### **REPUBLIQUE ALGERIENNE DEMOCRATIQUE ET POPULAIRE MINISTERE DE L'ENSEIGNEMENT SUPERIEUR ET DE LA RECHERCHE SCIENTIFIQUE.**

**Université Mouloud Mammeri de Tizi-Ouzou Faculté de génie électrique et de l'informatique Département d'électronique** 

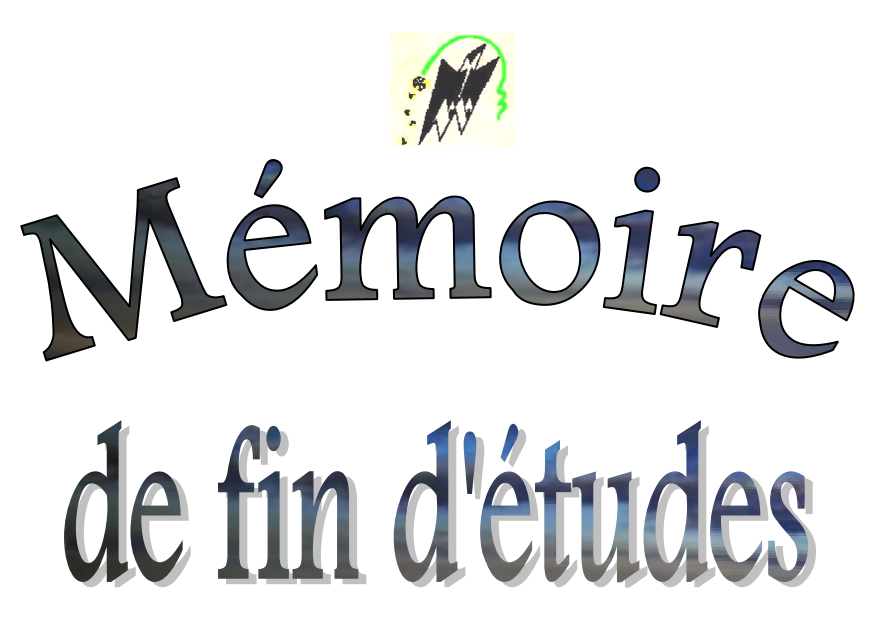

En vue de l'obtention du diplôme D'Ingénieur d'état en Electronique Option : COMMUNICATION

Théme

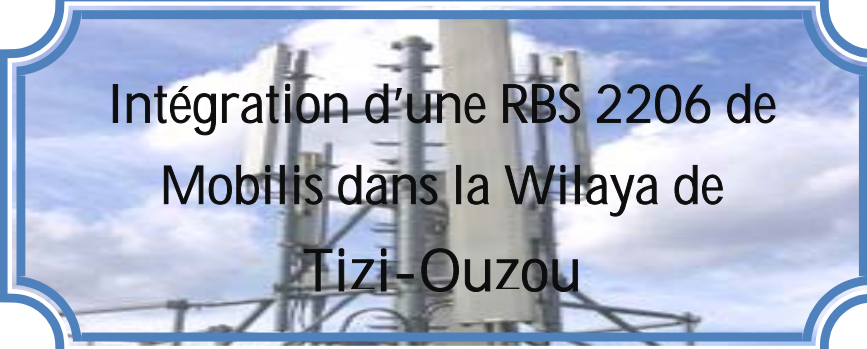

*Réalisé par : Proposé par :*  $M<sup>elle</sup> AIT LARBI Fatiha$  M<sup>elle</sup> AIT LAHDIRI

 *Dirigé par :*  M<sup>r</sup>Y.AIT BACHIR M<sup>r</sup> T.LAHDIRI

*2007 - 2008* 

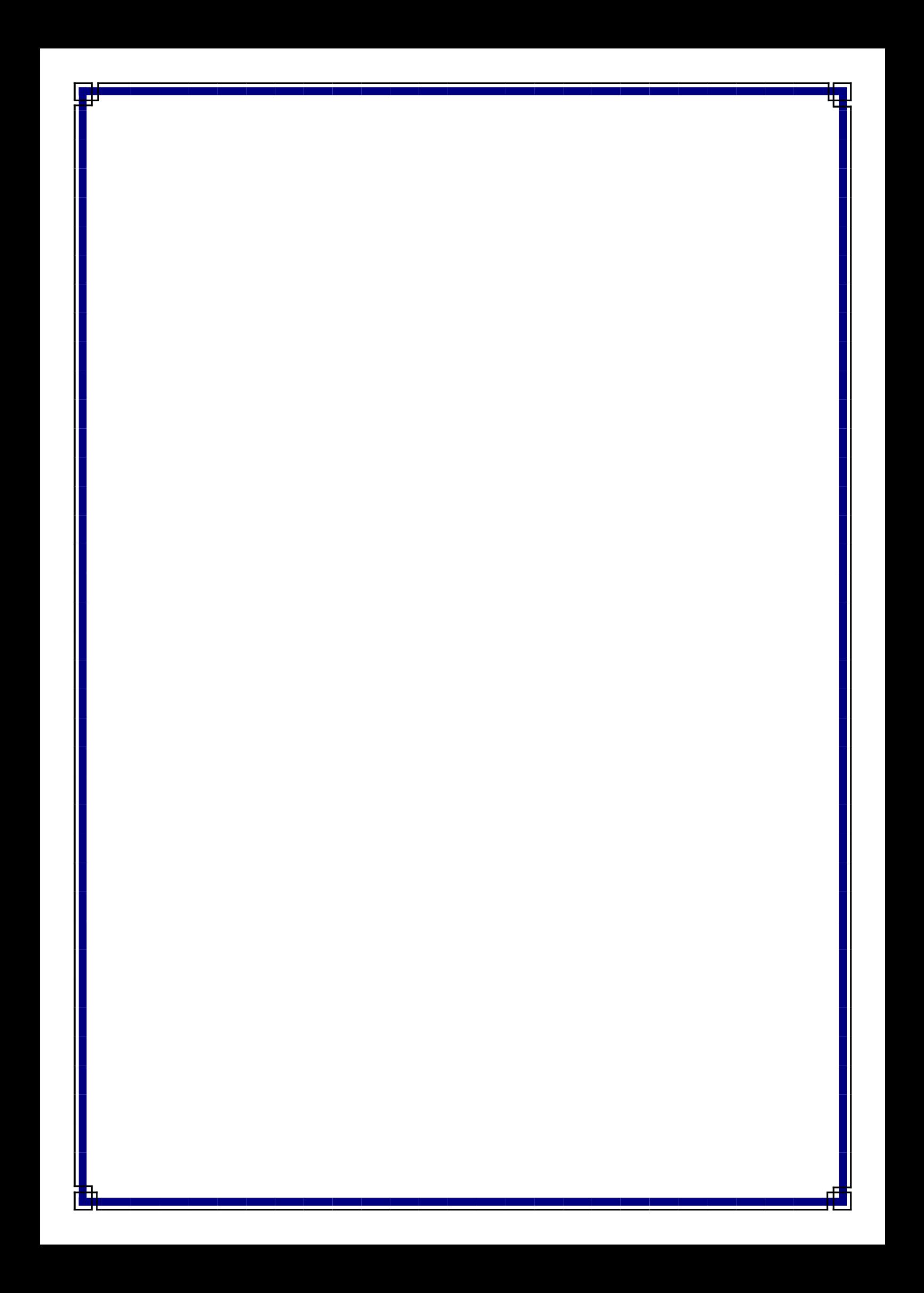

### **INTRODUCTION GENERAL.**

# **CHAPITRE 1 :PRINCIPES DE BASE DE FONCTIONNEMENT DU RESEAU GSM.**

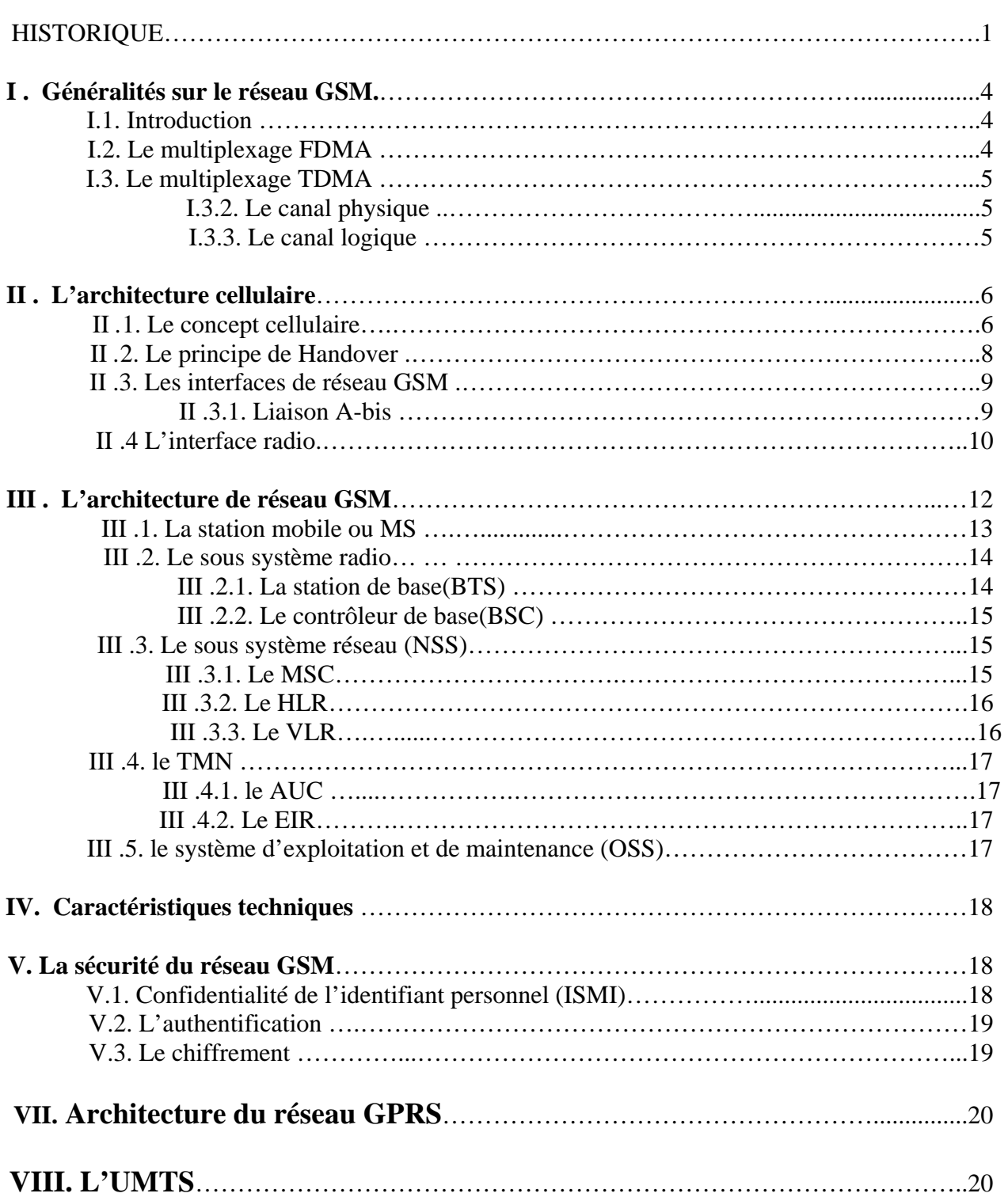

# **CHAPITRE 2: L'ARCHITECTURE DE LA BTS.**

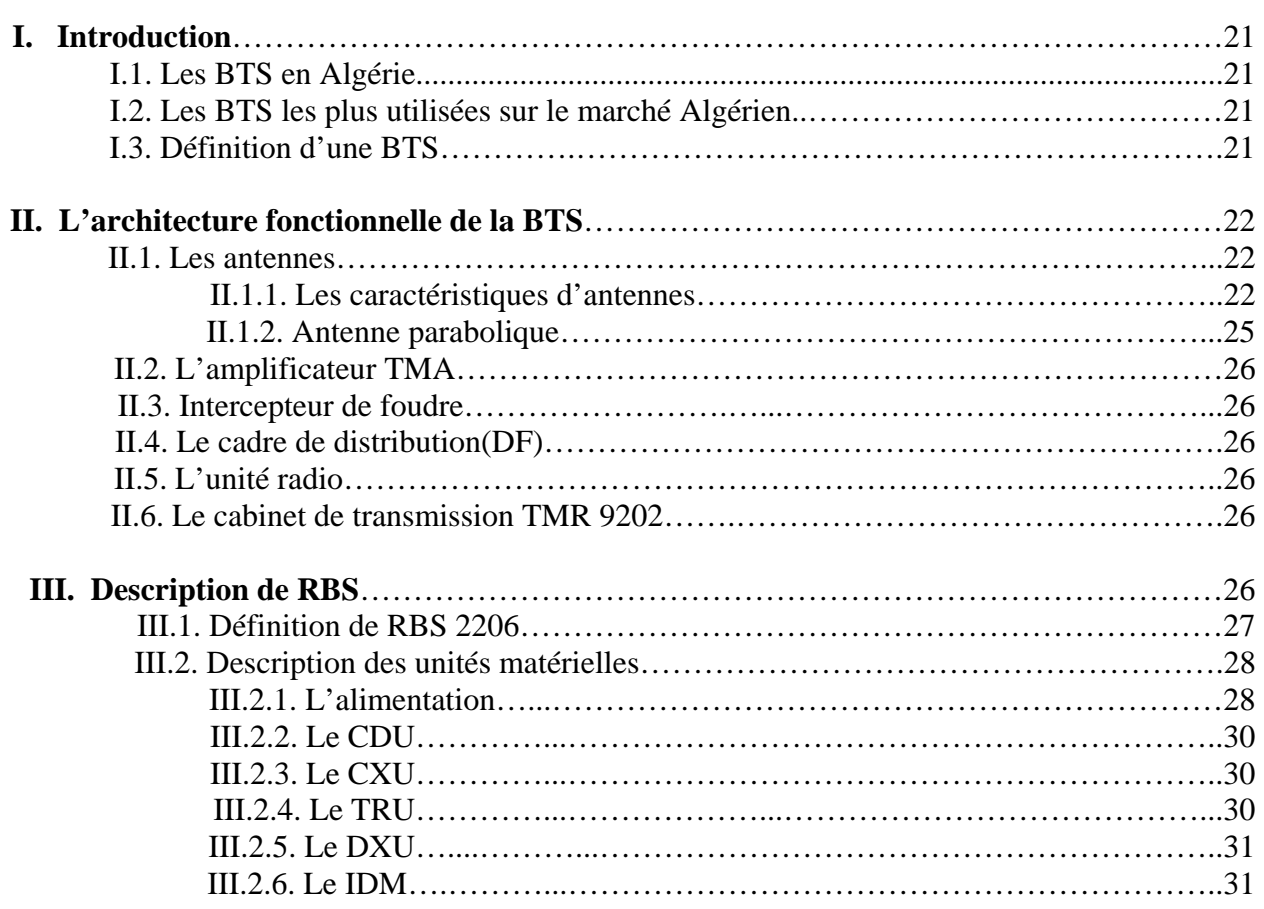

# **CHAPITRE 3 : INTRODUCTION A LA MISE EN ŒUVRE D'UN SITE.**

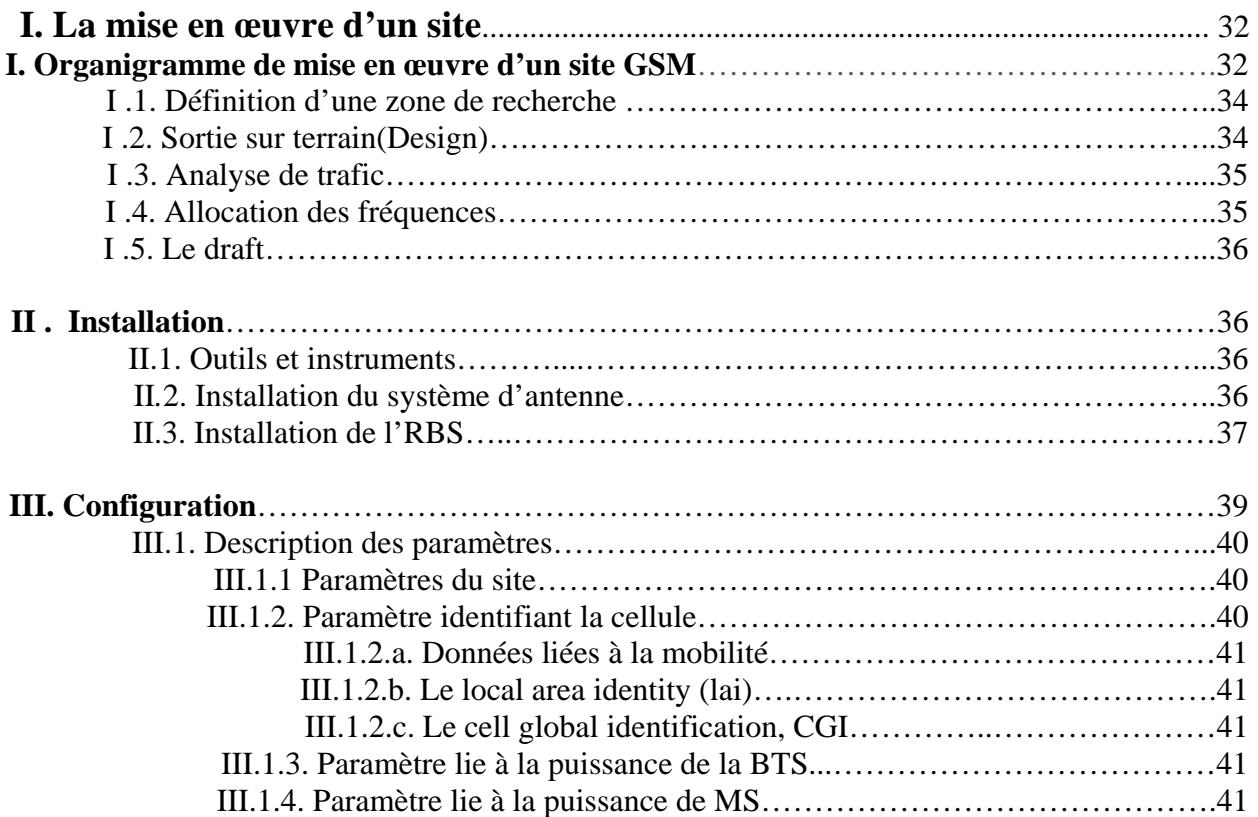

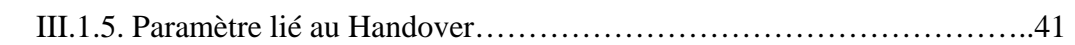

# **CHAPITRE 4 : INTEGRATION D'UNE RBS 2206.**

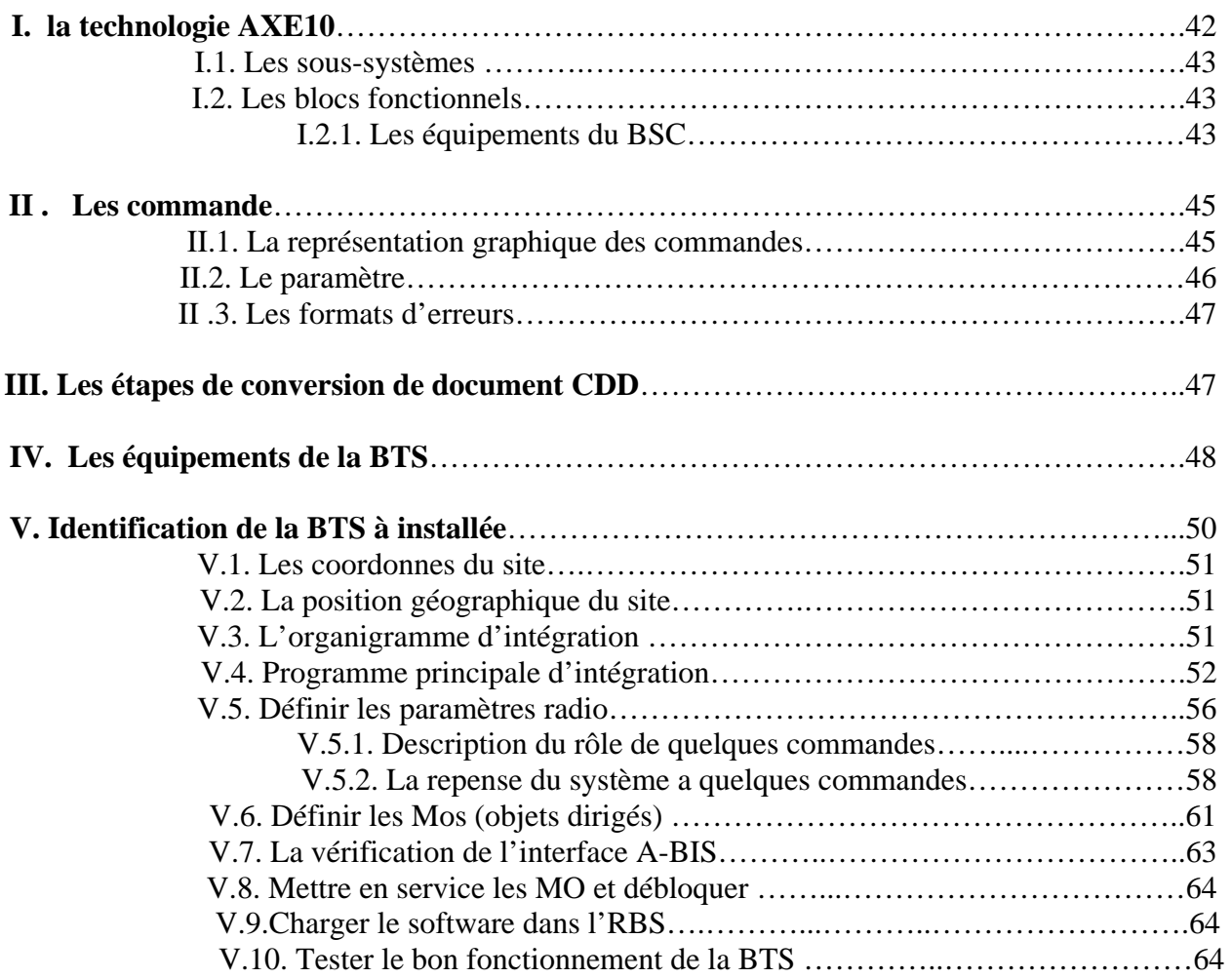

# **CHAPITRE 5 : MAINTENANCE DE SITE RADIO.**

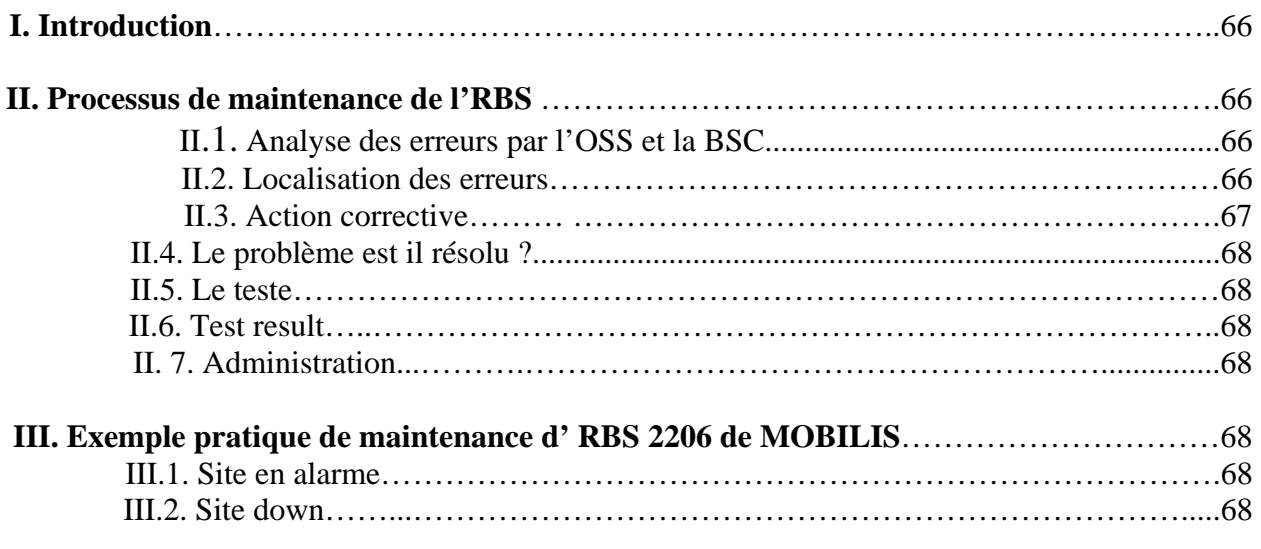

# **CONCLUSION**

# Introduction générale :

Nous sommes aux origines d'une « révolution » dans les communications mobiles ; d'une révolution qui nous libérera enfin, en tant qu'utilisateur de communication, de l'obligation d'être rattaché à un endroit particulier et fixe du réseau téléphonique, et qui nous offrira la possibilité de communiquer par la phonie et par les données en utilisant des équipement d'avant garde aisément transportables à un prix raisonnable.

Les téléphones communiquent entre eux a l'aide des antennes appelées BTS .Les BTS sont des émetteurs / récepteurs capables d'analyser la qualité de la communication ; chaque antenne couvre une zone délimitée .On parle alors du réseau cellulaire.

La BTS est l'élément visible du réseau GSM et l'efficacité de l'un influe sur l'efficacité de l'autre. Par conséquent, une étude descriptive de la BTS et en particulier de la RBS 2206 d' ERICSSON MOBILIS et son intégration sont primordiales. En effet l'opération de configuration et d'intégration est faite par une équipe polyvalente d'ingénieurs. Ce travail nécessite de la part du personnel technique une maîtrise des outils logiciels et matériels et une connaissance au préalable de la technologie AXE qui est la plateforme de base de tous les réseaux mobiles. Notre travail consiste à comprendre développer et enfin mettre à la disposition du personnel technique les outils et la démarche permettant de configurer et d'intégrer une nouvelle BTS dans un réseau mobile.

Nous avons dans ce mémoire réparti notre travail selon le plan suivant :

Les principes de base du fonctionnement du réseau GSM en particulier la notion de planification cellulaire, les différents types de multiplexage intervenants dans le système sont développés , l'architecture générale et la notion de sécurité du réseau c'est-à-dire le cryptage de l'information et l'authentification des équipements et des abonnés.

Dans le chapitre nous nous intéressant uniquement à l'équipement BTS, son architecture et son fonctionnement. La mise en œuvre d'un nouveau site qui est une opération coordonnée entre plusieurs services (administratif, technique) à savoir : service radio, transmission, etc….est présentée dans le chapitre trois.

Les procédures d'intégration d'une BTS qui sont l'objet de notre application sont présentées dans le chapitre quatre.

Nous avons jugé important de présenter les étapes de maintenance d'une RBS après son installation dans le chapitre cinq. Enfin nous terminons par une conclusion générale.

# Historique :

 Pour survive, aussi loin que l'on remonte dans l'histoire, les Hommes ont communiqué entre eux, sans doute, par des gestes, des sons jusqu'a réussir à codifier le langage et ainsi aboutir au langage qui leur a permis de mieux appréhender l'environnement, et surtout l'avenir. Cette faculté de communiquer, d'échanger des idées, des expériences est à la base même du formidable développement de l'Homme a travers les âges, et surtout le fondement de la civilisation.

Les plus grandes dates des Télécommunication (communication longue distance) sont regroupées comme suit :

### **Les origines des telecommunications:**

# **1890**

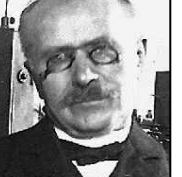

Branly met au point son « cohéreur » permettant de recevoir les ondes électromagnétiques

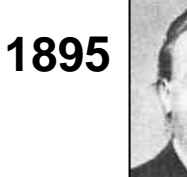

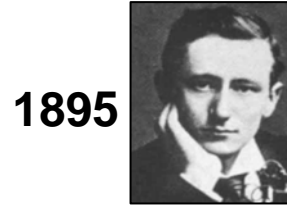

Popov invente la première antenne pour l'observation de phénomène météorologique

En se basant sur les travaux d 'Hertz, Branly et Popov, Marconi réalise la première transmission radio  $(>2 \text{ km})$ 

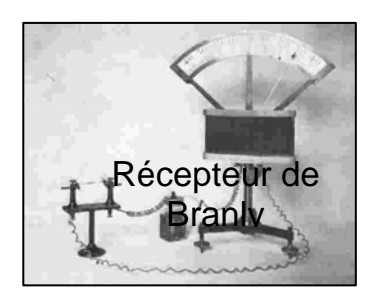

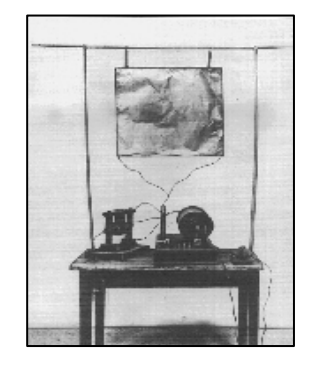

# **Premiers déploiements:**

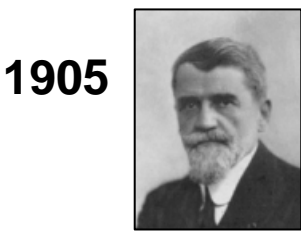

Gustave Ferrié installe la première antenne sur la tour Eiffel pour communications militaires (portée de plusieurs centaines de km)

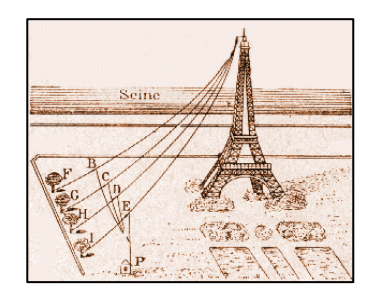

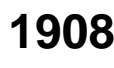

**1908** Portée de 6000 km

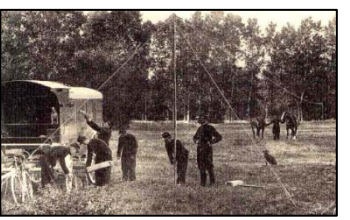

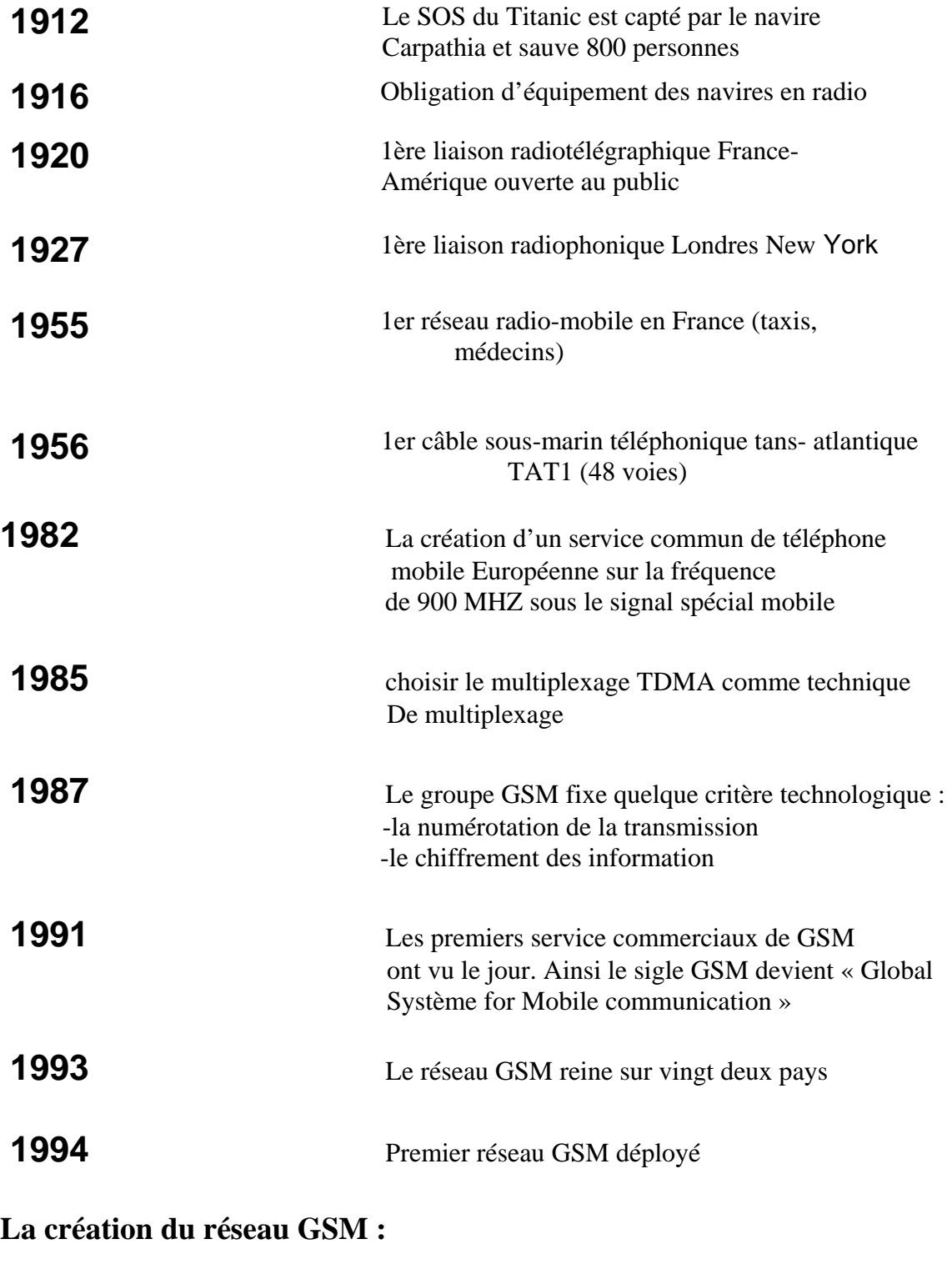

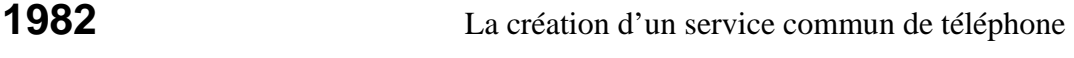

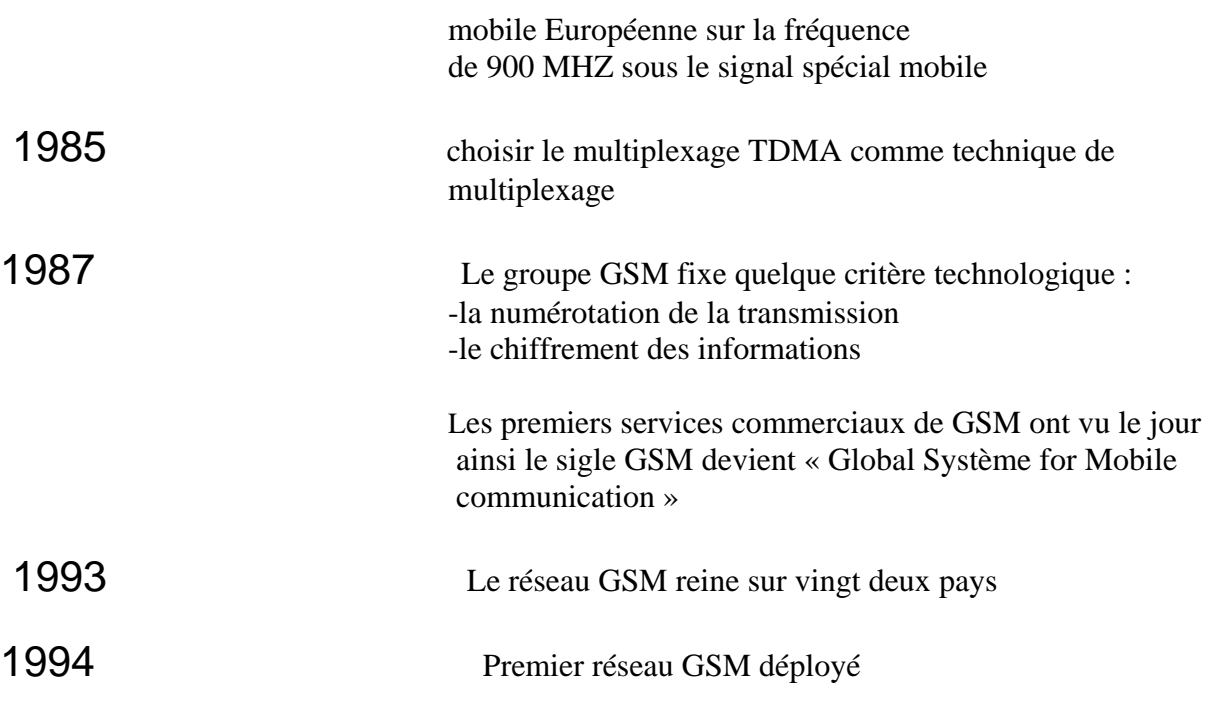

# Et aujourd'hui ?

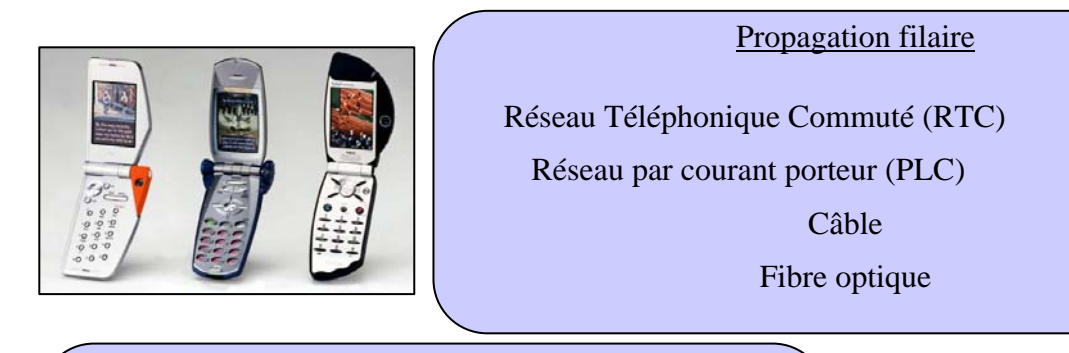

Propagation hertzienne

Liaison satellite Téléphonie mobile (GSM, DCS, GPRS, UMTS)

La téléphonie par IP (la vidéo phonie)

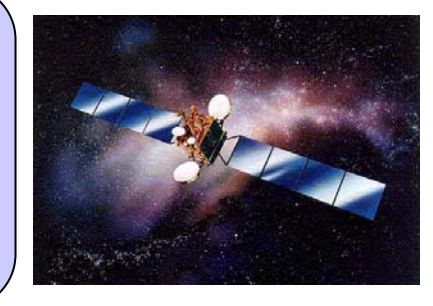

# **I. GENERALITES SUR LE RESEAU GSM.**

### **I.1. Introduction :**

 Le réseau GSM est une norme entièrement numérique de seconde génération pour la téléphonie mobile basée sur la notion de cellule (zone circulaire se chevauchant à fin de couvrir une zone géographique).Le concept cellulaire provient des réseaux de première génération.

 Chaque point de couverture s'étale sur une cellule de rayon 50 Km avec une BTS au centre de chaque cellule, l'utilisateur se trouvant dans cette zone possède une bande fréquentielle statique allouée à son téléphone, qu'il occupe avec ou sans communication. Ainsi une station pourrait fournir autant de canaux de communication que de bandes de fréquences disponibles, c'est ce qu'on appelle le multiplexage FDMA.

### **I.2. Le multiplexage FDMA :**

 La technique FDMA divise les deux plages de fréquences correspondantes aux liaisons montantes (station mobile vers station fixe) et aux liaisons descendantes (station fixe vers la station mobile) en 124 canaux de 200KHZ chacun. On obtient ainsi 124voies de communication duplex en parallèle, avec un écart duplex de 45MHZ sur une bande de fréquence, les signaux modulés sont émis autour d'une fréquence porteuse .Ce système occupe un spectre de fréquence très large et fut donc remplacé par un autre système permettant d'allouer une bande de fréquences uniquement en cas de besoin et augmenter potentiellement le nombre d'abonnés jusqu'à une certaine limite en utilisant le multiplexage TDMA.

### **I.3. Le multiplexage TDMA :**

 Dans cette technique au lieu d'allouer une bande de fréquence toute entière, on attribue a chaque utilisateur une durée de temps appelée «TIME SLOT », cette durée a été fixée pour le GSM à 7500 périodes du signal de fréquence fournies par un quartz à 13MHZ.

T 
$$
_{\text{Slot}}
$$
 =  $\frac{75}{131}$  = 0,5789ms soit environ 577us.

Sur une même porteuse, les slots sont regroupés par paquets de 8TS (Oà7) constituent une trame et donc :

 $T_{\text{TDMA}}$  =8 $T_{\text{Slot}}$  =4, 6152 ms.

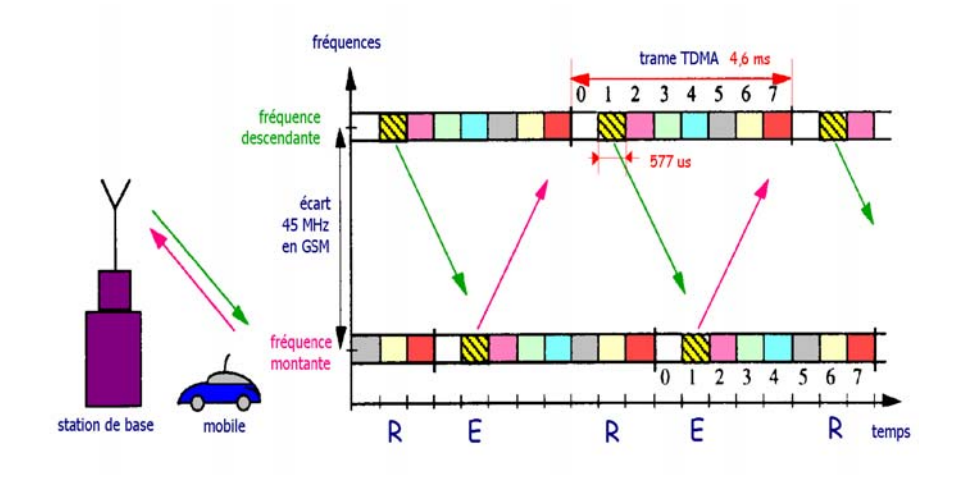

*Fig. I.3.: Le multiplexage TDMA* 

 Un mobile GSM en communication n'utilisera qu'un time-sot, ce qui permet de faire fonctionner jusqu'à 8 mobiles différents sur la même fréquence de la porteuse.

Ce signal radio émis dans un time-slot est souvent appelé Burst.

A partir du multiplexage TDMA, on distingue deux types de canaux :

### **I.3.2. Le canal physique** :

 Un canal physique est constitué par la répartition périodique d'un slot dans une trame TDMA sur une fréquence connue.

### **I.3.3. Le canal logique :**

Le rôle d'un canal logique est de prévoir toutes les fonctions de contrôle sur l'interface radio, il est divisé en deux types ; canal de commande et de trafic.

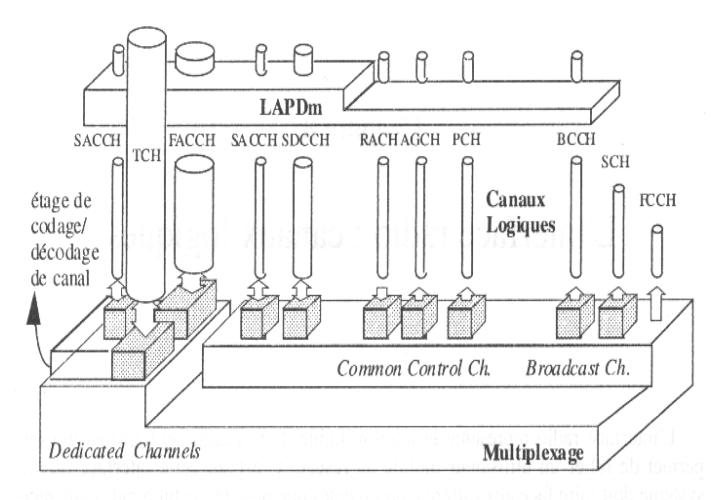

*Fig. I.3.3.: les canaux logiques.* 

• *Canal de commande :*

Le canal de commande lui aussi est divisé en :

- o Les canaux de diffusion BCH :
- o Le canal FCCH : qui est un canal de correction de fréquence.
- o Le canal SCH : qui est un canal de synchronisation.
- o Le canal BCCH : qui est canal de contrôle de diffusion d'information.

**Remarque :** Les canaux FCCH, SCH et BCCH doivent être lus de nouveaux a chaque fois que le MS change de cellule.

Canaux communs de commande CCCH :

- o Le canal PCH : qui est un canal de paging ;
- o Le canal RACH : qui est un canal à accès aléatoire ;
- o Le canal AGCH : qui est un canal d'allocation des ressources ;

Canaux de commande dédiés DCCH :

- o Le canal SDCCH : qui est un canal dédié de contrôle autonome ;
- o Le canal FACCH : qui est un canal de contrôle rapide .
- *Canal de trafic TCH :*

Il existe deux canaux de trafic plein débit et demi débit qui sont utilisés actuellement, il sera possible d'utiliser les TCH à demi- débit seulement lorsque des codeurs vocaux à demidébit offrant une qualité acceptables deviendront disponibles ; un TCH à plein débit occupe un canal physique (un TS sur une porteuse) alors que 2 TCH à demi- débit se partage un canal physique.

### **II. L'ARCHITECTURE CELLULAIRE.**

#### **II.1. Le concept cellulaire :**

 Les premiers réseaux radio mobiles se composaient de quelques émetteurs qui couvrent des zones importantes et non interconnectés entre eux. Cette configuration est caractérisée par un nombre de communication limité et des communications interrompues. Pour couvrir une zone vaste et avoir une grande capacité, on introduit le concept cellulaire. Un réseau cellulaire est formé par un ensemble de cellule dont la taille dépend de la puissance d'émission des émetteurs et surtout de la nature de l'environnement (Urbain, Suburbain, Rural).Un réseau cellulaire est caractérisé par sa grande capacité grâce à la réutilisation de fréquences,

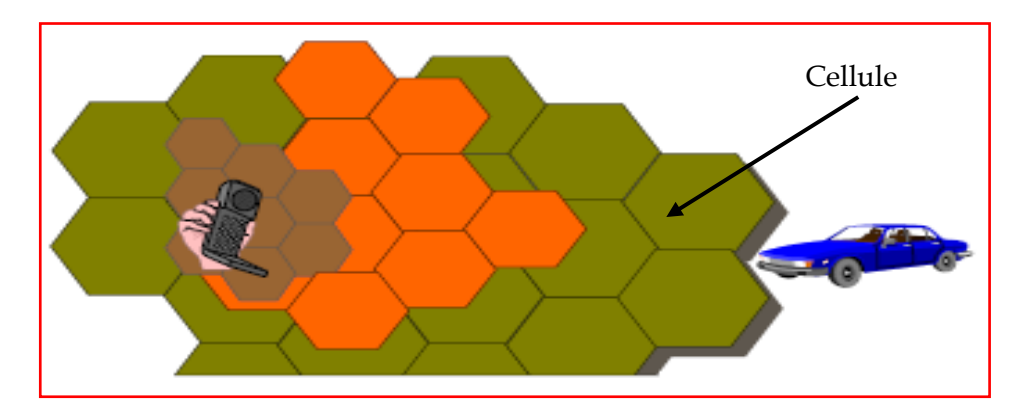

*Fig. II.1.: Concept Cellulaire.* 

Il est également caractérisé par les transferts intercellulaires (Handover) qui assurent la continuité des services, lors de la transition d'une cellule à une autre.

Théoriquement, les cellules peuvent prendre différentes formes sans obligatoirement être distribuées uniformément. Cependant, un motif régulier peut maintenir la consistance avec le développement rapide du système de point de vue couverture et de point de vue capacité. La forme circulaire peut représenter idéalement une zone couverte, mais des problèmes de recouvrement intercellulaire sont envisageables. Dans un autre côté, la forme hexagonale, par contre, permet de dépasser ces problèmes tout en simplifiant le processus de planification du réseau cellulaire.

De même cette forme est imaginaire dans la pratique on ne peut pas réaliser ce type de motif vu les conditions de propagation des ondes dans l'espace.

En résumé, une cellule correspond à la zone couverte par la BTS : c'est à dire la zone où le champ radioélectrique émis a un niveau suffisant pour maintenir une qualité de communication acceptable.

- o Définitions :
- ¾ *Cellule omnidirectionnelle*: cellule équipée d'une BTS à antennes Omnidirectionnelles.
- ¾ *Cellule sectorielle:* cellule équipée d'une BTS à antennes directionnelles.
- ¾ *Site:* emplacement géographique d'installation des équipements et des antennes des BTS.
- ¾ *Site tri sectorielle:* un site comprenant les équipements nécessaires à trois cellules sectorielles

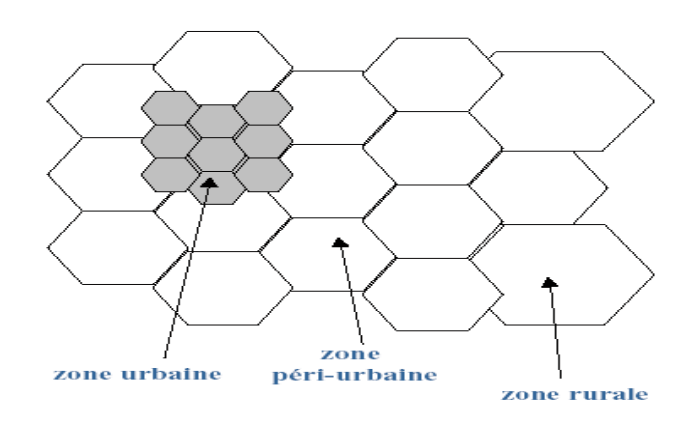

Macro cellules, Microcellules, Pico cellules.

- o Macro cellules (zone rurale) dmax =30km
- o Microcellules (zone périurbaine) dmoy =500 m
- $\circ$  Pico cellules (zone urbaine) dmax = 100m

### **II.2. Le principe du Handover :**

 Le handover est un transfert intercellulaire, il est traité par des équipements fixes (MSC+BSC) à partir des mesures effectuées par le téléphone mobile à fin de les transmettre à la BTS relayant la communication en cours. Le handover se produit lorsque les mesures effectuées par le mobile en étant de veille montre une mauvaise qualité du signal reçu sur la cellule courante et un niveau bien meilleur sur une (ou plusieurs) des cellules voisines ces mesures sont transmises à la BTS puis au BSC qui choisira la nouvelle cellule à utiliser. Le mobile qui se trouvait déjà en mode dédie se voit alors allouer un autre canal dédie sur la cellule voisine.

*Types de handover :* 

La station mobile MS ayant déjà un canal dans une cellule donnée (gérée par un BSC et MSC donnés) il reçoit un nouveau canal. Il existe quatre types de handover :

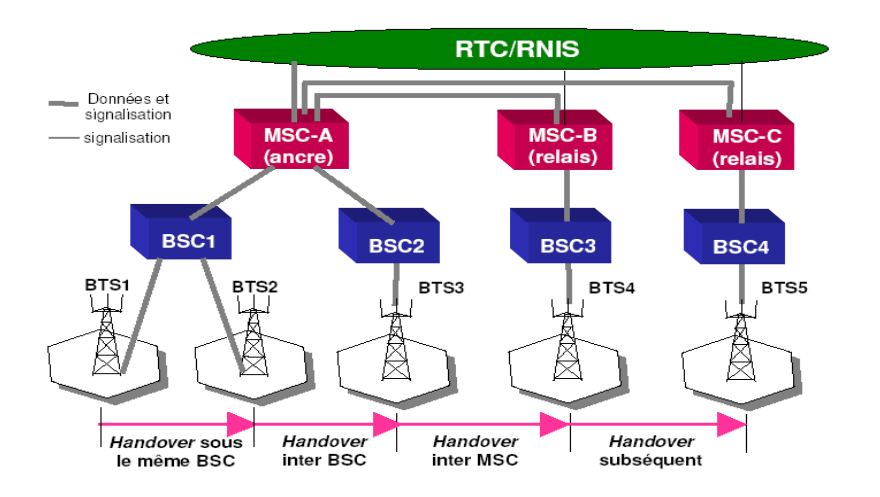

*Fig. II.2: Différents cas de handover intercellulaire.* 

o *Handover intra-BSC :* 

 Le nouveau canal est attribué à la MS dans la même cellule ou une autre cellule gérée par la même BSC.

• *Handover intra-MSC :* 

 Le nouveau canal est attribué à la MS dans la même cellule gérée par un autre BSC, lui même étant géré par la même MSC.

- *Handover inter-MSC :*  le nouveau canal est attribué dans une cellule qui est gérée par un autre MSC.
- *Handover inter-système :*  Un nouveau canal est attribué dans un autre réseau mobile que celui qui est en charge de la MS (exemple entre un réseau GSM et un réseau UMTS).

### **II.3. Les interfaces de réseau GSM :**

Pour relier les différentes blocs de réseau GSM, plusieurs interfaces sont mises en œuvre (l'interface : Um, A-bis, A, B, C……etc.). Dans cette partie on va définir que les interfaces qui relient une BTS à un MS et un e BTS à un BSC.

### **II .3.1. Liaison A-bis :**

 La liaison A-bis est le nom donné à la liaison entre la BTS (Base Transceiver Station) et le BSC (Base Station Controller) qui commande tout le fonctionnement de la BTS. Cette liaison assure le transport des informations vers le BSC : commande de la BTS, signalisation, mais surtout des communications (vocales et data) des abonnés mobiles. La BTS étant un élément déporté du réseau, elle émet et reçoit des informations d'un côté avec la MS (Mobile Station : téléphone), Elle les traite puis envoie d'autres informations au BSC qui, lui, donne des ordres à exécuter. La liaison A-bis est donc une liaison importante qui demande des débits conséquents. Il existe deux grands types de transmission d'informations pour la liaison A-bis :

• *Liaison Louée (L.L.) :* 

 Les LL sont des liaisons numériques, assimilables à des liaisons téléphoniques constantes, non partagées, à haut débit garanti 24h/24h et avec un délai de remise en service après panne de quelques heures. Il peut être nécessaire d'utiliser plusieurs LL pour certains sites supportant un trafic important. Ces LL sont proposées par les opérateurs importants (France Telecom, Telecom Développement…), elles sont facturées au débit et à la distance entre les points reliés.

### • *Faisceau Hertzien (F.H.) :*

 Un FH est une liaison radio spécialisée, composée de 2 antennes émettrices-réceptrices ultra directionnelles pointées exactement l'une vers l'autre, sans obstacle intercalé. Lorsque le BSC est très éloigné du MSC, il peut arriver que la liaison soit assurée par plusieurs couples de FH. Un FH a souvent un débit de 2 Mbit/s, il est donc nécessaire sur certains sites à capacité importante d'en utiliser plusieurs.

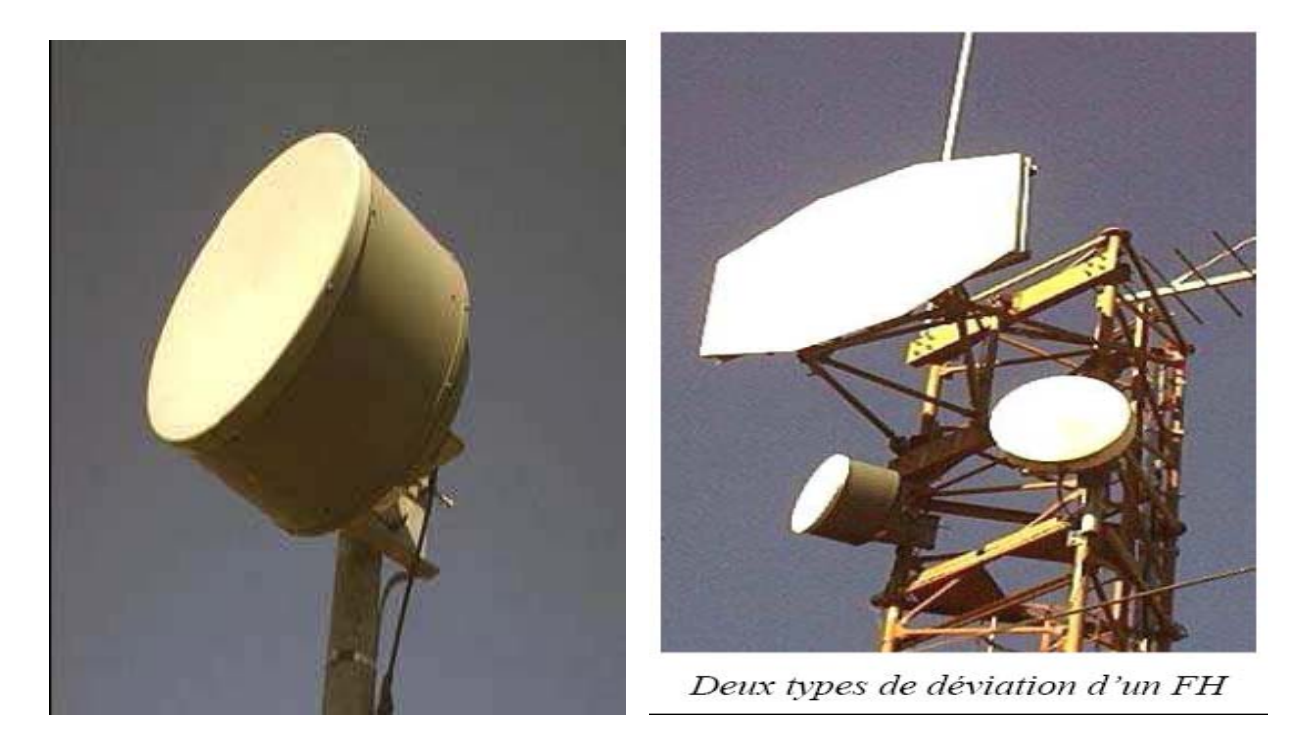

*Fig. II. 3.1.: les antennes paraboliques* 

Comme on peut le voir sur la photo de droite, si l'on veut faire changer de direction un FH, on peut utiliser un réflecteur (grand panneau blanc, en haut) qui réfléchit, comme un miroir l'onde provenant d'une antenne pour la renvoyer vers une autre direction. On peut aussi utiliser un couple supplémentaire d'antennes, comme les deux antennes (en bas) où une antenne reçoit et l'autre réémet et vice versa.

La liaison A-bis peut-être composée d'une combinaison de différents types de transmissions sur la distance séparant le BSC de la BTS. Par exemple : FH de la BTS à un point intermédiaire, LL de ce point vers un autre point, puis FH jusqu'au BSC.

### **II .4. L'interface radio :**

Les stations mobiles sont reliées à une station de base fixe via un interface appelé interface radio (on interface air on Um), la qualité de cette liaison dépend de deux paramètres : le RX lev et Rx qual, ces derniers sont mesurés au niveau de la BTS pour juger la qualité de la liaison montante et au niveau du mobile pour juger la qualité de la liaison descendante.

• Le RX level (niveau de récepteur) :

C'est une mesure quantitative du niveau de champ reçu sur e canal BCCH en veille, le BCCH est toujours émis à puissance constante depuis la BTS, et il n'est pas soumis au saut de fréquence.

Le niveau de signal reçu est mesuré sur 64 niveaux (6 bits) :

 $0 \Rightarrow -110$  dbm.  $63 \Rightarrow -48$  dbm.

A noter qu'en veille, le mobile va non seulement mesurer la BTS sur laquelle il est campé, mais aussi es BTS aux alentours pour pouvoir choisir la BTS la plus proche, en se servant de a liste des BTS fournis au mobile par le réseau.

• Le RX qual :

A qualité du signal reçu est mesurée via le paramètre RX qual, il y a 8 niveaux (sur 3 bits), il est obtenu en effectuant une quantification du taux d'erreurs binaires BER(Bit Error Radio) suivant la correspondance du tableau.

Correspondance entre le niveau de qualité et e taux d'erreurs binaires.

En pratique, on regarde le R-BER (résiduel BER), qui concerne es trames non effacé. Le taux acceptable est 2,44% (0 à 102 dbm).

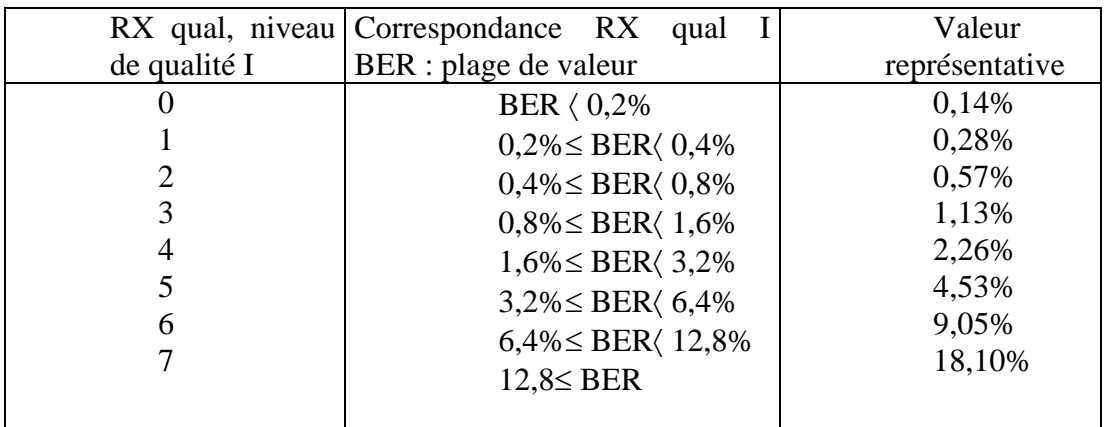

Remarque : ces deux paramètres font partie des 5 paramètres essentielles pour le test de mesure « TEMS »

| <b>Nom</b>  | Localisation       | <b>Utilisation</b>                        |
|-------------|--------------------|-------------------------------------------|
| Um          | <b>MS-BTS</b>      | Interface radio                           |
| <b>Abis</b> | <b>BTS-BSC</b>     | <b>Divers</b>                             |
| Ā           | <b>BSC-MSC</b>     | <b>Divers</b>                             |
| c           | <b>GMSC-HLR</b>    | <b>Interrogation HLR Appel</b><br>entrant |
|             | <b>SM-GMSC-HLR</b> | <b>Interogation HLR SM</b><br>entrant     |
| D           | <b>VLR-HLR</b>     | <b>Gestion Informations</b><br>abonnés    |
|             | <b>HLR-VLR</b>     | Services supplémentaires                  |
| Е           | <b>MSC-SM-GMSC</b> | <b>Transport SM</b>                       |
|             | MSC-MSC            | <b>Exécution de Handover</b>              |
| G           |                    | <b>Gestion Informations</b>               |
|             | <b>VLR-VLR</b>     | abonnés                                   |
| F           | <b>MSC-EIR</b>     | Vérification terminal                     |
| в           | <b>MSC-VLR</b>     | <b>Divers</b>                             |
| Η           | <b>HLR-AUC</b>     | Authentification                          |

*Fig. 3 : les interfaces entre équipements* 

## **III. L'architecture du réseau GSM.**

Le réseau GSM est composé d'entités fonctionnelles regroupées en sous systèmes : BSS, NSS et OSS, ces entités sont les suivantes :

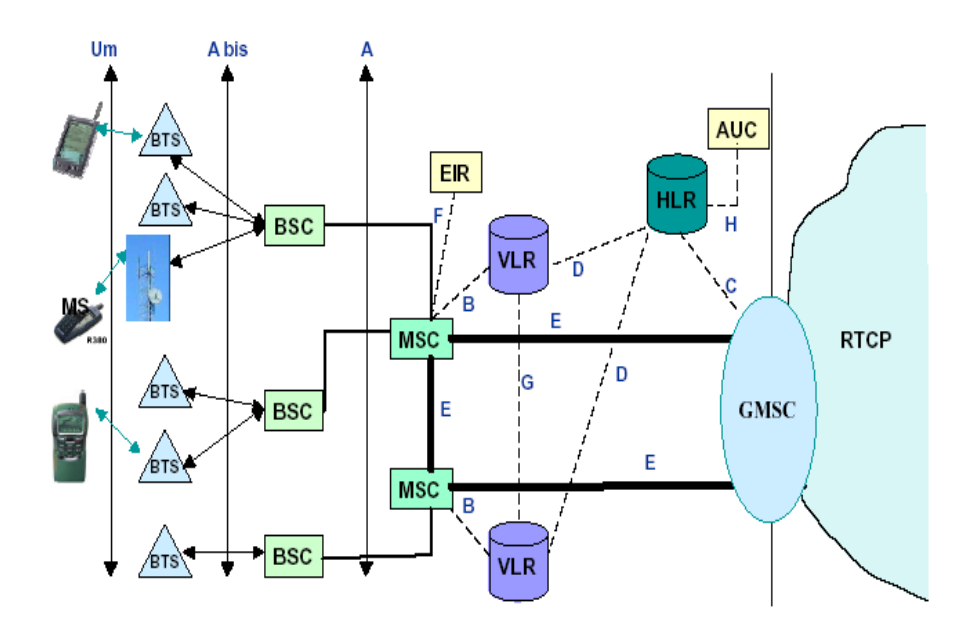

*Fig. II.3.2. : Les différents blocs du réseau GSM* 

### **III.1. La station mobile ou MS :**

La station mobile ou MS (mobile station) est composée de ME(le terminal GSM) et de SIM, cette dernière est une petite carte douée de mémoire et de microprocesseur, qui sert à identifier l'abonné indépendamment du terminal employé ; il est donc possible de continuer à recevoir, et à émettre des appels tout en utilisant ces services simplement grâce l'insertion de la carte SIM dans un terminal quelconque. La carte SIM contient les informations suivantes :

- Numéro du téléphone de l'abonné(MSISDN) ;
- Numéro d'abonné international(IMSI) ;
- Etat de la carte SIM ;
- Code de service (opérateur) ;
- Clé d'authentification ;
- Code PIN :
- Code PUK ;

 Les terminales sont identifiés par un numéro d'identification unique de 15 chiffres appelé IMEI, que l'on obtient, en tapant sur le clavier, la séquence :\*06# . Il convient de noter ce numéro et de le signaler à son opérateur en cas de vol, dans le but de procéder à son blocage cependant sur un réseau cellulaire un appareil est identifié via un TSMI (temporary mobile station identifier). Grâce à ce système de IMSI /TMSI, un téléphone portable

Ne voie pas son numéro d'appel divulgué sur le réseau. Ce qui permet la confidentialité des appels. Ils sont les deux seuls éléments auxquels un utilisateur à directement accès, ces deux éléments suffisent à réaliser l'ensemble des fonctionnalités nécessaires à la transmission et à la gestion du déplacement.

« Le MS assure l'interface entre le GSM et l'utilisateur ».

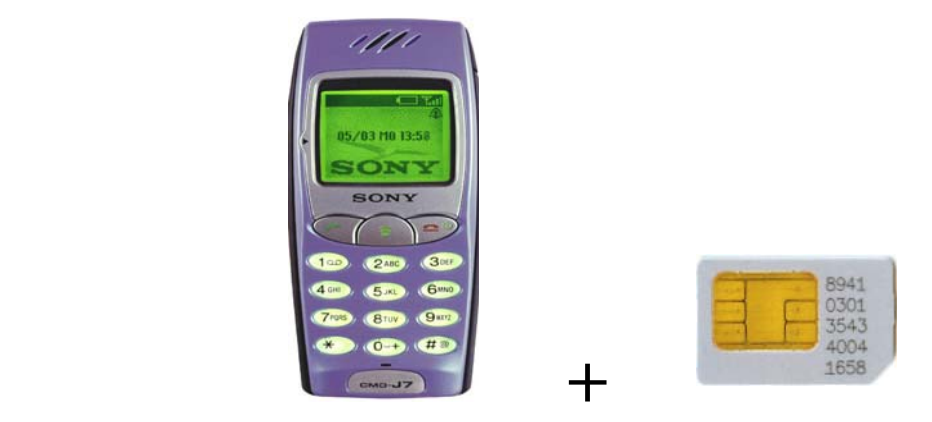

*Fig. II.3.3 : carte SIM et téléphone portable* 

Le fonctionnement du mobile se décompose en 2 phases :

*1. Le mobile en veille :* 

le mobile échange avec la station de base des signaux de contrôle sur le canal BCH(émission en slot 0 à f1, réception en slot à f1+45 MHZ).appelé aussi voie balise, ces signaux constituent le lien permanent reliant les deux.

Le niveau de la voie balise (ou BCH) est connu et sert pour un certain nombre de fonctions de contrôle ;

 Ce signal contient des informations concernant : l'opérateur (Djezzy, Mobilis……etc.). et les fréquences balisent des cellules voisines pour détecter un changement de cellule. pour la mise en route du mobile : le récepteur de ce dernier vérifie la bande GSM pour chercher le signal BCH de niveau le plus élève, c'est avec la station de base correspondante que le mobile se mettra en communication. Ce signal véhicule les messages qui seront affichés sur l'écran du mobile.

*Remarque* : l'émission balise n'occupe le canal de transmission que dans le sens base-mobile. La liaison montante pourra donc être utilisée par le mobile pour signaler son désir de se connecter au réseau pour une communication (RACH). (Canal à accès aléatoire).

### *2. Le mobile en communication :*

Le mobile échange avec la base des signaux de parole et de contrôle sur la voie trafic (émission en slot I à F2, réception en slot I à F2 +45 MHZ).

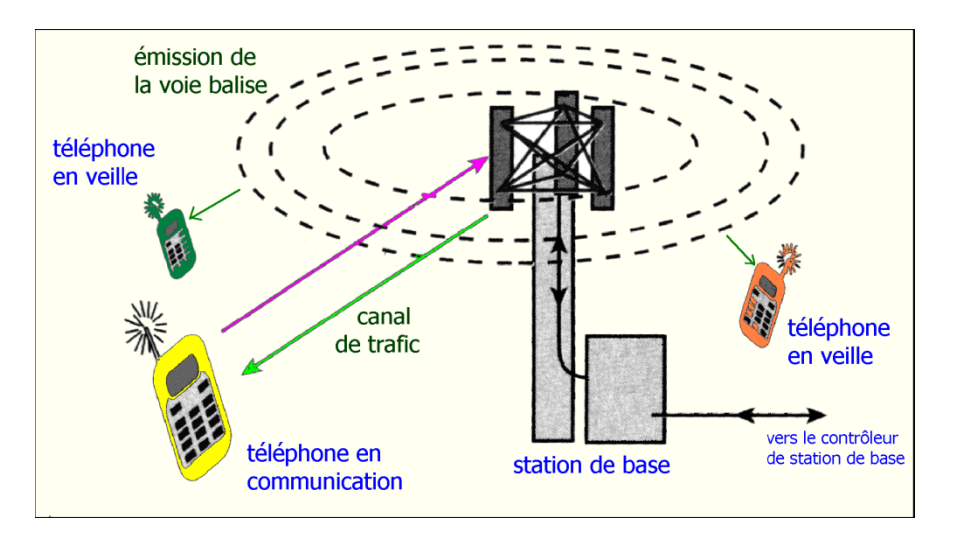

*Fig. II. 3.4 : Fonctionnement de téléphone portable* 

Il émet et reçoit maintenant sur une nouvelle paires de fréquence allouées par la base pour la durée de la communication : c'est le TCH (trafic Chanel).

Parallèlement à cette activité principale, il écoute périodiquement les voies balises de la cellule et des cellules voisines pour détecter une variation de niveau lui indiquant un changement de cellule.

### **III .2. Le sous système radio :**

Le sous système radio est l'ensemble des constituants radio qui gère l'échange et la transmission des données par voie hertzienne. Il est principalement constitué de :

### **III .2.1. la station de base (BTS) :**

La BTS est l'ensemble d'émetteurs-récepteurs, elle gère les problèmes liés à la transmission radio (modulation, démodulation, égalisation, codage…..etc.). le placement et le type de la BTS déterminent la forme des cellules, elle réalise aussi les mesures radio pour vérifier qu'une communication en cours se déroule correctement (évaluation de la distance et de la puissance du signal émis par le terminal de l'abonné) ; ces mesures sont directement transmises au BSC. (le détail des fonctions remplies par la BTS est décrit dans le chapitre suivant).

« La BTS assure l'interface entre structure fixe et mobile. »

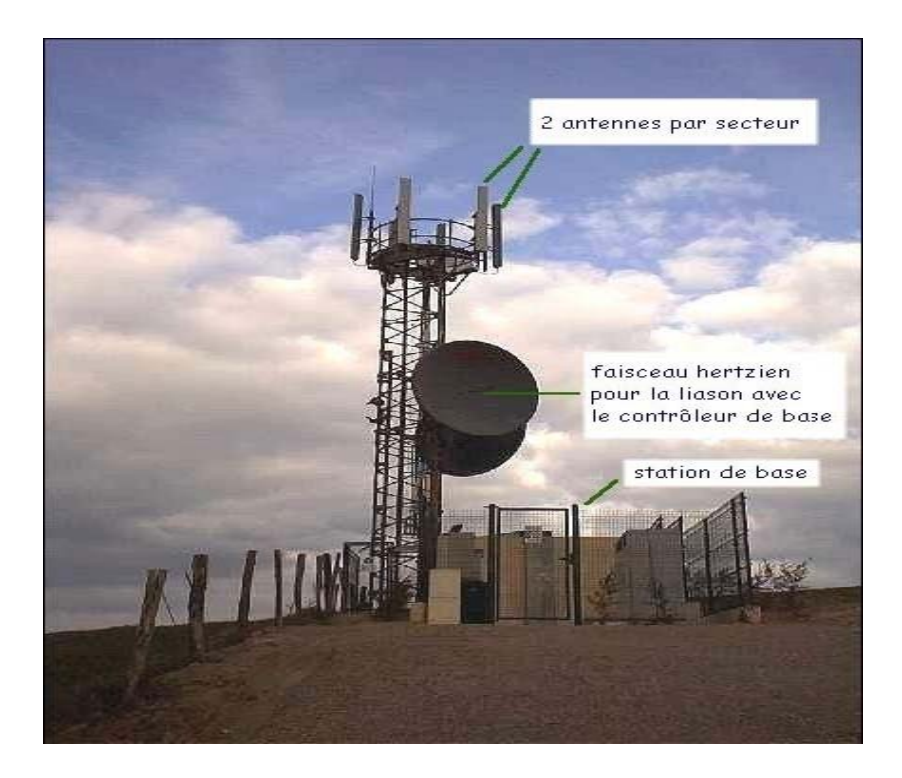

*Fig. III.2.1.: station BTS* 

### **III .2.2. Le contrôleur de base(BSC) :**

Il est l'organe intelligent du sous système radio, il a pour fonction de gérer les ressources radio, il commande l'allocation des canaux ; utilise les mesures effectuées par la BTS pour contrôler la puissance d'émission du mobile pour que la communication soit toujours de bonne qualité. (en ville, si un portable émet à pleine puissance (2W). il perturbe toutes les cellules aux alentours, le MSC- qu'on va voir après- par le biais de la BTS, envoie l'ordre de baisser ou d'augmenter la puissance d'émission. Le BSC gère et prend la décision de l'exécution du handover. De plus c'est un commutateur qui réalise une concentration du trafic vers le MSC).

« Le BSC est le sous système intelligent du BCS ».

#### **III.3. Le sous système réseau (NSS) :**

Le NSS joue un rôle essentiel dans un réseau GSM, il prend en charge toutes les fonctions de contrôle et d'analyse d'information contenues dans des bases de données nécessaires à l'établissement de connexions utilisant une ou plusieurs fonctions comme : le chiffrement, authentification ou roaming.

Les équipements qui constituent le sous système réseau sont :

#### **III .3.1. Le MSC :**

Le MSC ou parfois appelé centre de commutation des mobiles, il gère l'établissement des communications entre un mobile et un autre MSC, la transmission des messages courts (SMS)sous forme de texte et l'exécution d'un handover entre deux BSC, il dialogue avec le VLR pour gérer la mobilité des usagers : vérification des caractéristiques des abonnés lors d'un appel, transfert des informations de localisation…….etc. leur nombre est beaucoup moins important que les BSC. (Par exemple pour le réseau SRF en France on compte une trentaine).

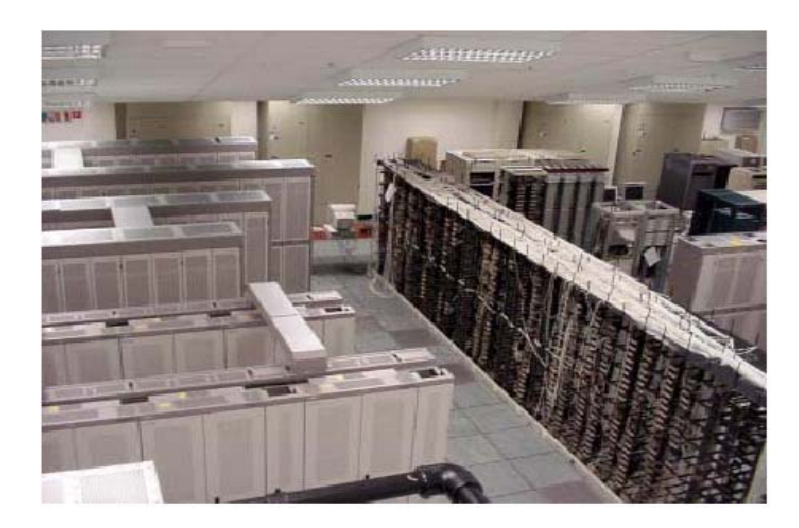

*Fig. III.3. 1.: MSC* 

On distingue deux types d'appels au niveau d'un MSC :

- o Mobile –mobile : dans ce cas, le MSC établit une liaison avec un autre MSC.
- o Mobile-réseau fixe RTC : il doit alors faire appel à une fonction passerelle, GSM (Gateway MSC) qui est activée au début de chaque appel d'un abonné mobile vers un abonné fixe, cette fonction est différente de la fonction MSC pure, elle pourrait été implanter dans les commutateurs du RTC.

En réalité, elle est réalisée par le MSC pour minimiser l'impact sur le RTC, en effet lorsqu'un mobile se déplace et change de MSC, la communication doit elle aussi changer de MSC, le réseau fixe n'a pas été conçu ce genre de tache : dans ce cas l'interconnexion continue avec l'ancien MSC qui établit lui même une communication vers la nouvelle MSC dont dépend le mobile. Le MSC assure le routage et l'interconnexion avec RTC.

### **III.3.2. Le HLR :(l'enregistreur de localisation nominal) :**

 Il s'agit d'une base de données qui gère les abonnés d'un opérateur donné, il mémorise les caractéristiques suivantes :

- o L'identité internationale de l'abonné utilisé par le réseau (IMSI).
- o le numéro d'annuaire de l'abonné (MSI SDN ou numéro d'appel).
- o Le profil de l'abonnement (service supplémentaires : possibilité d'appel international).

Le HLR est une mémoire centralisée du réseau.

#### **III. 3.3. Le VLR (l'enregistreur de localisation de visiteurs) :**

 Les données mémorisées par le VRL sont similaires aux données de HLR, mais concernent les abonnés mobiles présents dans la zone considérée, vient se rajouter l'identité Temporaire IMSI, le VRL à une information de localisation plus précise que le HLR*. Le VLR est une mémoire temporaire.*

#### **III.4. le TMN (Télécommunication Management Network) :**

Le TMN regroupe le sous système qui assure des fonctions de sécurité, de supervision et de maintenance. Ce sous système est constitué de :

#### **III. 4.1. Le AUC (Authentification Center) :**

Le AUC contient la clé d'authentification Ki unique de l'abonné génère les triplets (KC, RAND, SRES) utilisés pour l'authentification et le chiffrement. Un centre d'authentification est associé au HLR.

#### **III.4.2. Le EIR (l'enregistreur des identités des équipements) :**

L'équipement (Identity Register ) : est une base de données qui à pour but de vérifier si un mobile (ME) à ou il n'a pas le droit d'accès au système. La base de données est divisée en trois sections :

- o *White liste :* Contient tous les IMEI attribués à tous les opérateurs des différents pays avec les quels on a des accords de roaming international.
- o *Black liste :* Stock tous les IMEI qui sont censés être bloqués (volé).

### **III.5. Le système d'exploitation et de maintenance (OSS) :**

 Les fonctions d'exploitation et de maintenance sont essentiellement basées sur les logiciels implantés localement dans les nœuds (tels que le BSC et MSC). Il est toujours possible d'accéder à ces à ces fonctions de base à partir de terminaux d'exploitation et de maintenance locaux. Cependant les taches d'administration du réseau d'un niveau plus élevé peuvent être effectuées depuis un ou plusieurs centres d'exploitation et de maintenance centralisés (OMC) et /ou centre de gestion du réseau (NMC), par l'intermédiaire de l'OSS. L'OSS constitue le moyen nécessaire à une gestion efficace du réseau au fur et à mesure de la croissance rapide de celui-ci.

 Chaque élément du réseau CM 20(l'OSS désigne comme élément du réseau des nœuds tels qu'un MSC ou un BSC) comporte des fonctions intégrées de supervision et de signalisation de son état fonctionnel à l'OSS les erreurs détectées dans les nœuds sont classées au moyen d'icônes et de symboles en fonction de leur gravité et sont visualisés sur des cartes sur des stations de travail graphiques raccordées à l'OSS, ce qui simplifier la détermination des actions de maintenance à entreprendre.

L'OSS assure également des fonctions de gestion de la configuration du réseau radio ainsi que les fonctions de mesures de trafic radio et réseau de porte-traitement de visualisation de rapports

### **IV. Caractéristiques techniques :**

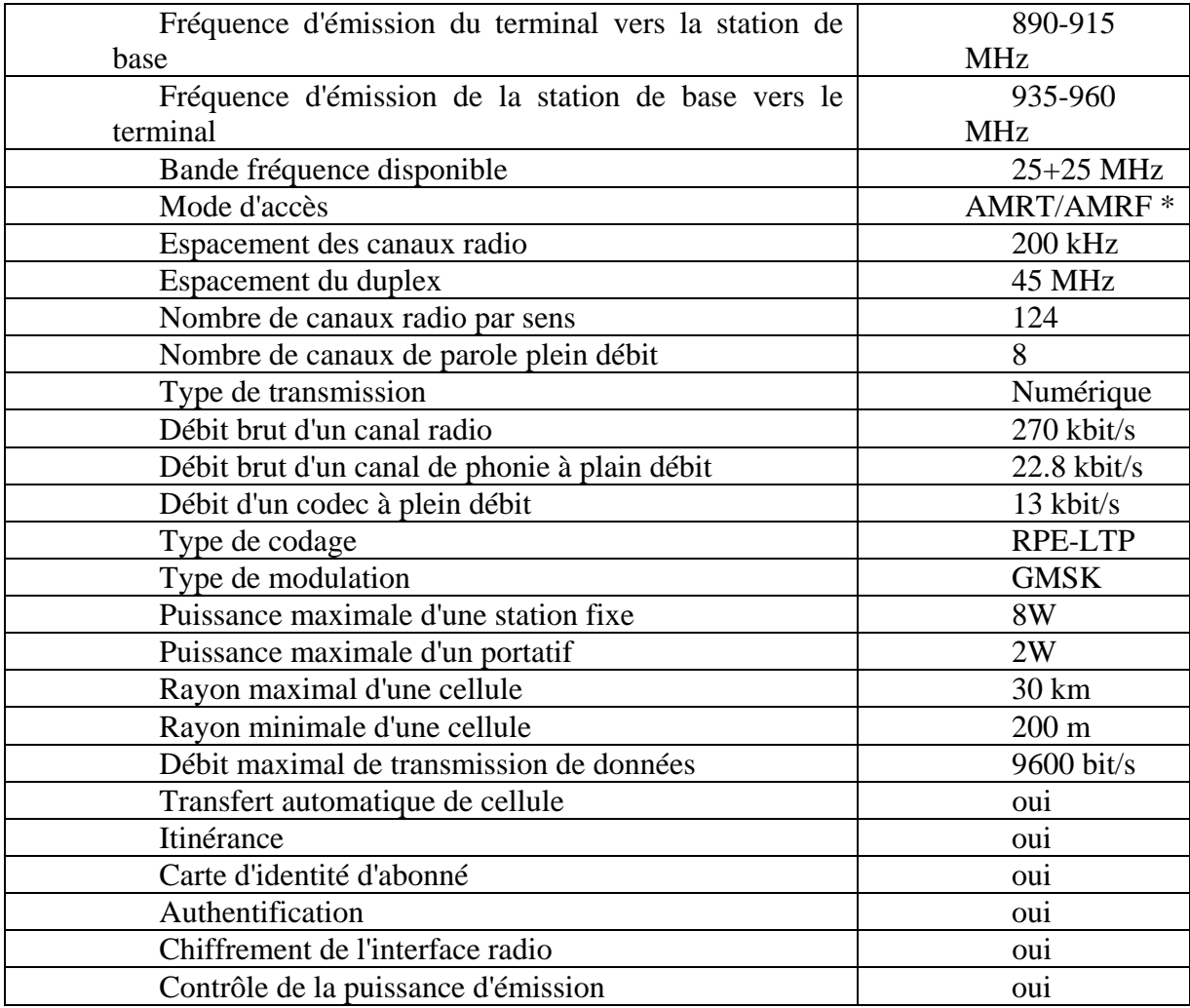

### **V. la sécurité du réseau GSM.**

 Parmi les systèmes des radio communications mobiles, le GSM en particulier est aujourd'hui à la tête des systèmes cellulaires numériques non seulement il offre un très grand nombre de services (SMS, boite vocale, MMS ……etc.) mais surtout il assure la confidentialité des communications, et se faire la nome GSM prévoit trois mécanismes :

### **V.1. Confidentialité de l'identifiant personnel (ISMI) :**

Cette confidentialité est assurée par l'utilisation d'un autre identifiant temporaire appelé le TSMI.

Il s'agit d'éviter l'interception d'ISMI lors de son transfert sur la voie radio par entités non autorisées, ainsi, il devient difficile de suivre un abonné mobile en interceptant les messages de signalisation échangés.

Le meilleur moyen d'éviter l'interception de ISMI est de la transmettre le plus rarement possible, c'est pour quoi le système GSM à recours au IMSI et c'est le réseau qui gère des bases de données et établit la correspondance entre TSMI et IMSI. En général, l'IMSI est transmise lors de la mise sous tension du mobile et ensuite les TSMI successives du mobile seront transmises. Ce n'est qu'en cas de perte du TSMI ou lorsque le VLR courant ne l'IMSI peut être transmise. L'allocation d'une nouvelle TMSI est faite au minimum à chaque changement de VLR, et suivant le choix de l'opérateur.

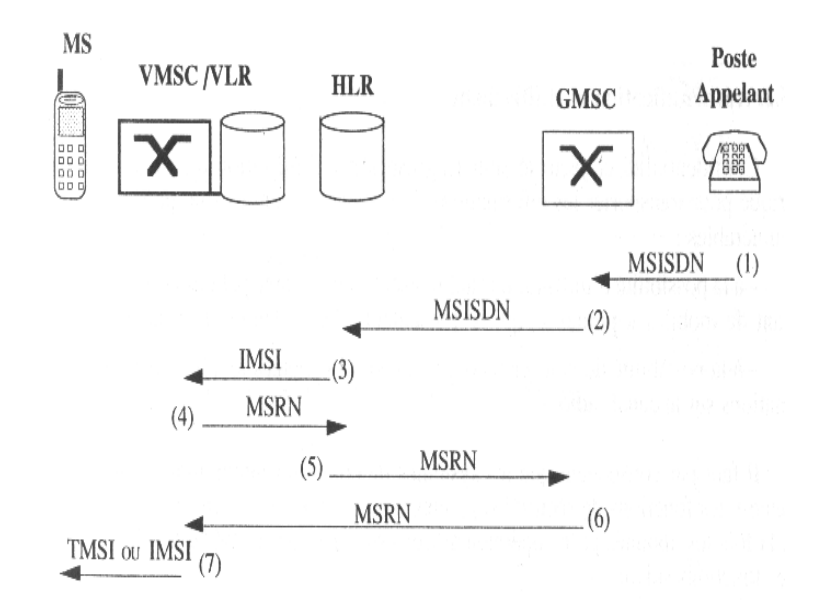

*Fig.V.1 .: exemple de mise en œuvre des différentes identités d'abonné* 

IMSI (identité invariante de l'abonné) n'est connu qu'a l'intérieur du réseau GSM. TMSI est une identité temporaire utilisée pour identifier le MS lors des interactions MS/GSM, elle est codé sur 4octets gère par le VLR.

MSISDN est le numéro de l'abonné, c'est le seul identifiant connu à l'extérieur du réseau GSM. MSRN est un numéro attribué lors de l'établissement des appels par les commutateurs (MSC, GMSC).

### **V.2. L'authentification :**

 Les utilisateurs des réseaux sont authentifié Au moyen d'une clé, qui est à la fois présente dans la station mobile dans le centre d'authentification.

### **V.3. Le chiffrement :**

 Cette technique est peu fiable elle ne résiste pas longtemps à la crypto analyse. Principe d'authentification et de chiffrement :

A fin de protéger les communications et l'ensemble des informations Transmises sur la voie radio de tous type d'espionnage et de chiffrement on utilise les outils suivants :

- o Des nombres (RAND) aléatoires.
- o Une clé pour l'authentification et la détermination de Kc.
- o Un algorithme A3 : cet algorithme est utilisé pour authentifier un utilisateur dans un réseau, A3 fourni une réponse SRES à partir d'un RAND transmis par le réseau et une clé Ki. A3 est enregistre dans la carte SIM et dans le registre d'authentification.
- o Un algorithme A5 : cet algorithme est utilisé pour le cryptage et le décryptage A5 est enregistre dans le mobile et dans le BTS.
- o Un algorithme A8 : cet algorithme est utilisé pour la détermination de Kc à partir de Ki et RAND, il est localisé avec A3 dans la carte SIM et dans le registre d'authentification.

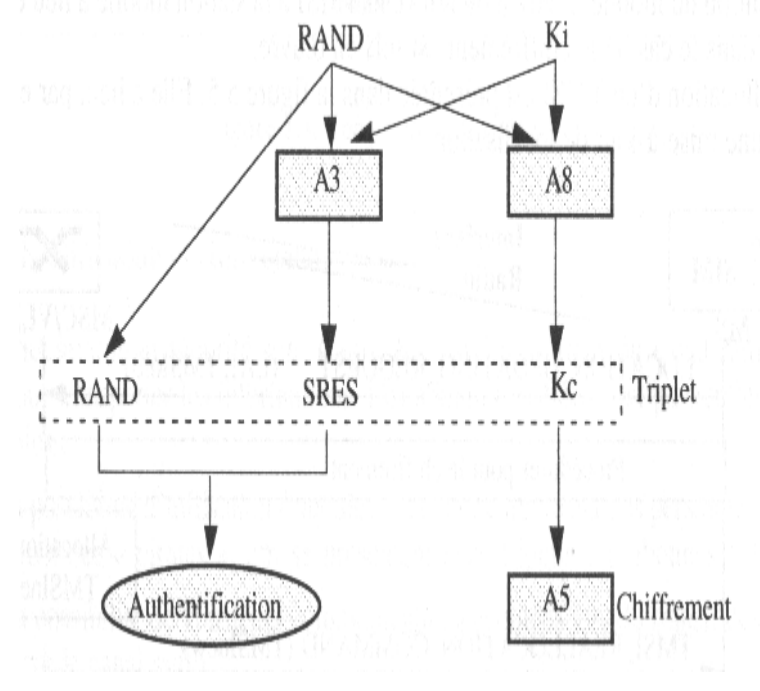

*Fig.V.2. : algorithme de sécurité* 

### **VI. Architecture du réseau GPRS.**

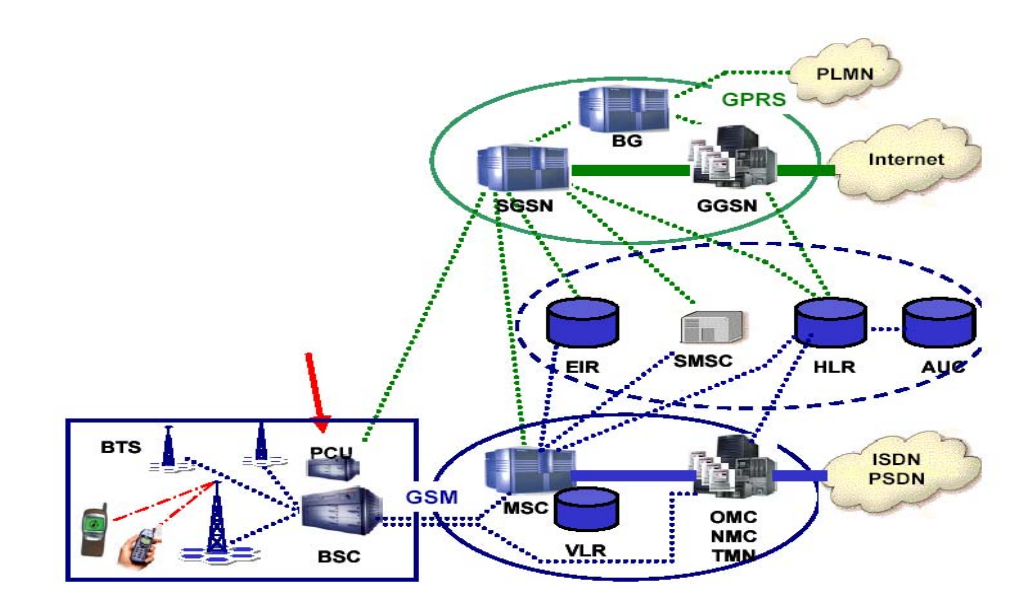

*Fig .VI.1 : Architecture du réseau GPRS*.

Le GPRS représente la première évolution technique vers l'Internet mobile, il permet aux personnes équipés du GSM avec le GPRS intégré d'établir une liaison IP (Internet Protocole) vers un fournisseur de services IP et ce grâce à l'intermédiaire qui est l'opérateur téléphonique.

Le GPRS est également la première implémentation de la commutation de paquets dans un réseau cellulaire.

Le GPRS est un nouveau service GSM, l'infrastructure existante de GSM est réutilisé avec quelques modification les éléments actuels du réseau GSM ont seulement besoin d'une mise à niveau de logiciel (l'ajoute un logiciel spécifique, qui peut être installé par téléchargement) sauf le BSC qui a besoin d'un matériel amélioré.

Le contrôleur de station de base doit être doublé par un contrôleur de paquets PCU (paquets contrôller Unit).

Un réseau GPRS est en premier lieu un réseau IP. Il est donc constitué de routeurs IP. L'introduction de la mobilité nécessite de spécifier de nouvelle entités dédiées à la commutation de paquets, généralement connues sous le nom de GSNs(GPRS support nodes) qui sont actuellement deux types de GSM : le commutateur SGSN (Serving GPRS Support Node) équivalent du MSC et le module d'accès GGSN (Gateway GPRS Support Node ) au monde IP(Internet).

### **VII. L'UMTS.**

Universal Mobile Télécommunication Système : est un système de téléphonie mobile de troisième génération de conception internationale, il permet de faire transiter d'avantage les données simultanément et offre un débit bien supérieur à celui du GSM et GPRS.

### **I. Mise en œuvre d'un site.**

La décision de déployer un nouveau site n'est pas prise à la légère du fait du coup élevé de l'opération et des équipements et doit donc être en harmonie avec les objectifs de l'operateur, ainsi on peut en distinguer deux :

 1-La couverture c'est-à-dire déployer un nouveau site pour couvrir une zone ou la couverture radio est inexistante, c'est en général les premiers objectifs d'un operateur lors de son lancement.

 2-La densification c'est la seconde étape après la couverture, elle intervient dans les zones à forte concentration d'abonnés, ou la couverture radio est assurée mais les stations BTS de cette région sont saturées en termes de trafic.

A noter que la tache de couvrir une région par un operateur se fait selon un cahier des charges prédéfinis par l'agence de régulation des postes et des télécommunications (ARPT)et celle de densifier une zone se prend selon les données de trafic et celle des mesures du niveau de champs effectuées sur le terrain de différents sites.

### **I.1. organigramme de mise en œuvre d'un site GSM :**

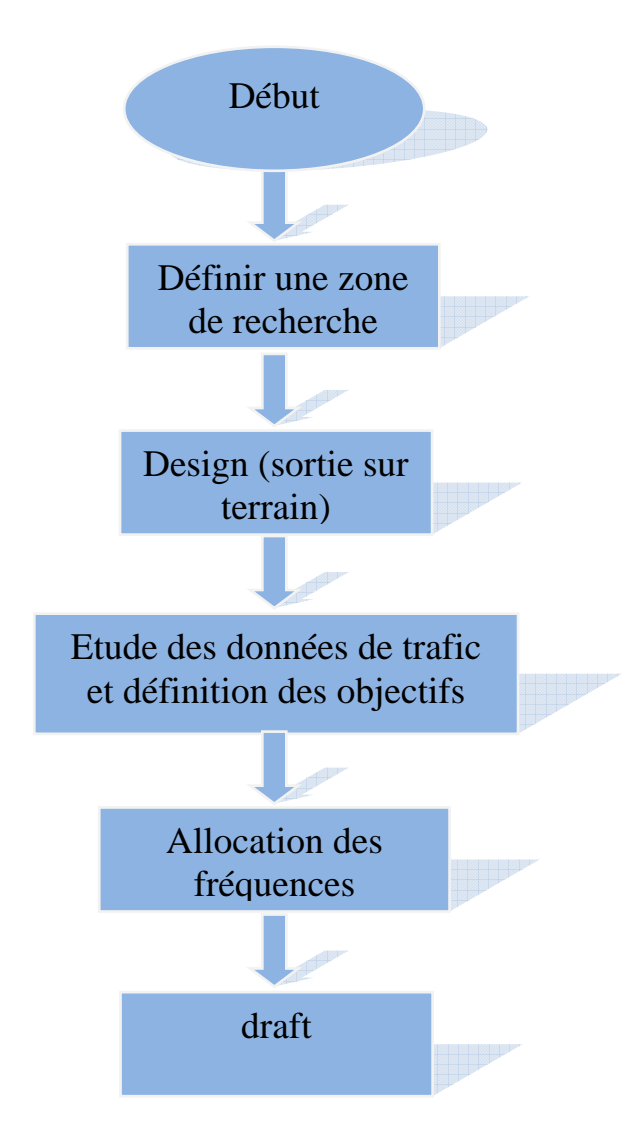

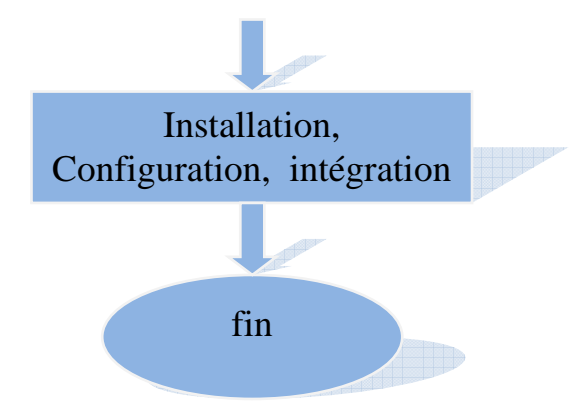

La planification d'un réseau cellulaire est une opération très délicate dont le résultat conditionne le succès de l'operateur. En effet un réseau mal planifie se traduira par une qualité d'appel médiocre, un taux de perte d'appels important.

### **I.1.1. Définition d'une zone de recherche :**

Cette étape permet l'étude du site en question, et pour ce faire, deux objectifs sont prévus :

- $\checkmark$  Objectif principale, soulager les cellules voisines prenant en charges les abonnes de ce site.
- $\checkmark$  Objectif secondaire, amélioration de la couverture dans cette zone ;

Une fois la one d'implémentation est approximativement choisis, il faut maintenant définir la position de deux à trois points théoriques c'est ce qu'on appel nominal « cell plan »c-à-d. plan nominal de la cellule (à l'aide des coordonnées délivrées par le GPS) dans cette zone, ces points doivent respecte les conditions exigées par l'operateurs(c-à-dire il faut satisfaire les paramètres du TEMS).

Apres avoir identifier le point correspondant aux exigences du réseau, l'étape suivante est la vérification sur terrain.

### **I.1.2. Sortie sur terrain (Design)** :

Le « Survey »est utilisé principalement pour la vérification du « cell plan ».pour accéder au site en question, il faut d'abord voir s'il s'agit d'une région à accès difficile, il faudra donc au préalable mettre en place un chemin praticable par les engins nécessaires à l'installation du pylône et autres matériels.

Si un lieu (site) est accepté, c'est à dire qu'il possède les caractéristiques d'un don site et on a l'accord de principe du candidat alors on relève les coordonnées GPS réelles du lieu.

Si ce n'est pas le cas, pour des raisons techniques (obstacles,…etc.) ou encor le refus du candidat, alors on doit rechercher un nouveau candidat sur un rayon de 50m du point théorique initiale.

Cette étape est terminé par la rédaction d'un rapport temporaire SA-1(voir annexe 8) qui est le premier document généré dans la phase d'implantation d'un nouveau site qui résume toutes les démarches effectuées dans le désigne décris précédemment.

Sur un SA-1 on trouve essentiellement les données suivantes :

• Données du candidat :

- $\perp$  Le nom
- $\perp$  L'adresse
- Données du nouveau Site :
	- Code du Site
	- Nom du Site
	- Coordonnée GPS
	- Type d'antenne à utiliser
	- **上** Longueurs des câbles
	- Nombre de TRX conseillés
	- La hauteur des Antenne conseillés
	- Les Azimut des Antennes conseillées

Une fois le document rédigé, l'équipe radio le transmet à l'équipe commerciale pour négocié avec l'un des candidats et s'occuper de la partie administration (Signature de Contrat etc……….)

#### **I.1.3. Analyse de trafic :**

C'est la première phase du processus qui est nécessaire pour l'estimation de la charge en trafic des différents zones et le dimensionnement des nombres de canaux nécessaire à la demande estimée.

L'unité de trafic appelé Erlang correspond à 1 heure de communication.

Le trafic par abonné est calculé en utilisant la formule d'Erlang :

#### $A=n \times T/3600$  Erlang

Avec : **n:** nombre d'appel par heure

- **T :** Durée moyenne d'un appel
- **A :** Trafic généré

Dans le cas des réseaux GSM, le trafic moyen par abonner est d'environ 0,05 Erlang.

Dans le dimensionnement on calcule le nombre de canaux de TRX, le nombre de MIC dans l'interface A-bis, A, A-ter.

#### **I.1.4. Allocation des fréquences :**

Un système radio-mobile a besoin d'une partie du spectre radio pour fonctionner, les concepteurs doivent donc demander une bande de fréquence auprès de l'instance officielle chargé de la gestion du spectre, pour un système à prétention internationale, les bandes sont allouées au niveau de UIT(Union International des Communications).

890 à 915 et 935 à 960 Mhz, pour le réseau GSM.

 En théorie, l'allocation des fréquences (ou canaux)à la nouvelle BTS repose sur le principe de réutilisation de fréquences.

La distance de réutilisation de fréquence est donnée par la relation suivante :

$$
\frac{D}{R} = \sqrt{3N}
$$

D : distance de réutilisation des fréquences.

R : rayon de la cellule.

N : taille du motif (cluster).

Cette distance dépend de la taille du motif.

En pratique c'est plus compliqué q 'en théorique car il faut éviter les interférences Co-canal (deux sites suffisamment proches utilisent la même fréquence) et les interférences sur canal adjacent (deux sites suffisamment proches utilisant des fréquences adjacentes).

### **I.1.5. Le Draft :**

C'est une sortie sur site de 4 membres d'ingénieurs. Le négociateur, l'ingénieur radio (choisir l'azimut) l'ingénieur transmission (paramètres sur l'interface) et l'ingénieur construction

### **II***.* **Installation.**

L'installation de matériels est divisé en deux grandes parties : l'installation des antennes et l'installation d'RBS.

### **II.1. Outils et instruments :**

Cette partie contient des listes des outils et matériels dont il aurait besoin pendant les phases différentes de l'installation d'un site radio.

Matériels pour l'installation des antennes : les feeders, câbles coaxiales, différents types d'antennes, des boites à outils les tenus de protections pour les installateurs, le manuel d'installation….etc.

Equipement pour l'installation de RBS : il contient l'armoire, base frame climatiseur les câbles des boites à outils par exemple : boite d'outils  $110^{\circ}$ A C numéro du produit LTT 601 95/1. Plus un manuel d'installation…..ETC.

Les équipements test pour le site : câbles manuel, PC taplop OMT.....etc.

### **II.2. Installation du système d'antenne :**

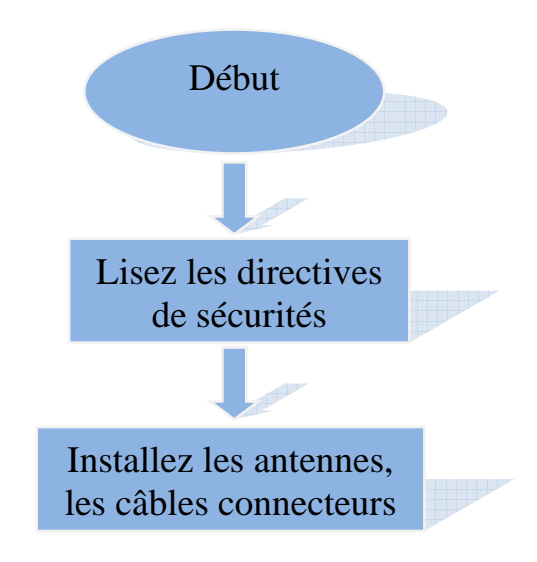

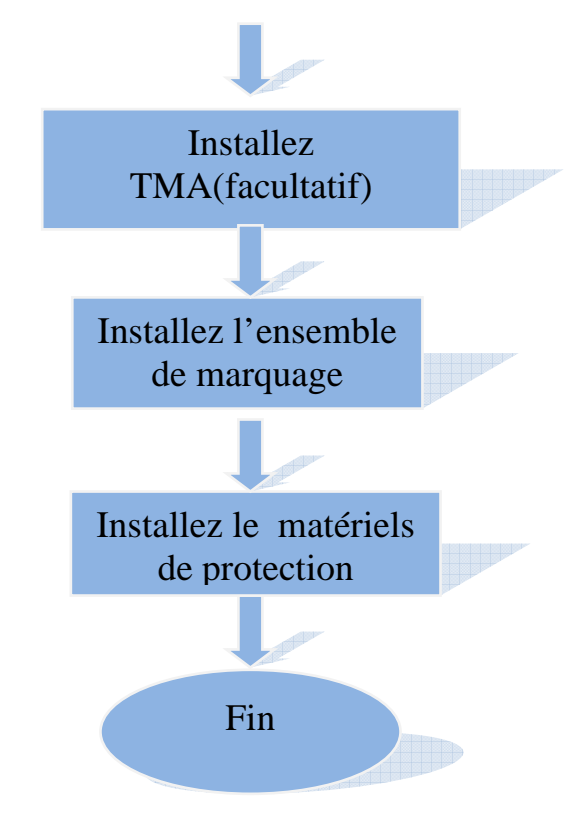

Cette partie inclue :

- installation du système d'antennes.
- L'installation de l'ensemble de marques qui identifié la BTS (par exemple cell A : Tx 1).
- L'installation de toutes sortes de câbles : feeders, connectors, jampings. Cette partie s'achève avec un test d'équipements.

### **II.3. Installation de l'RBS :**

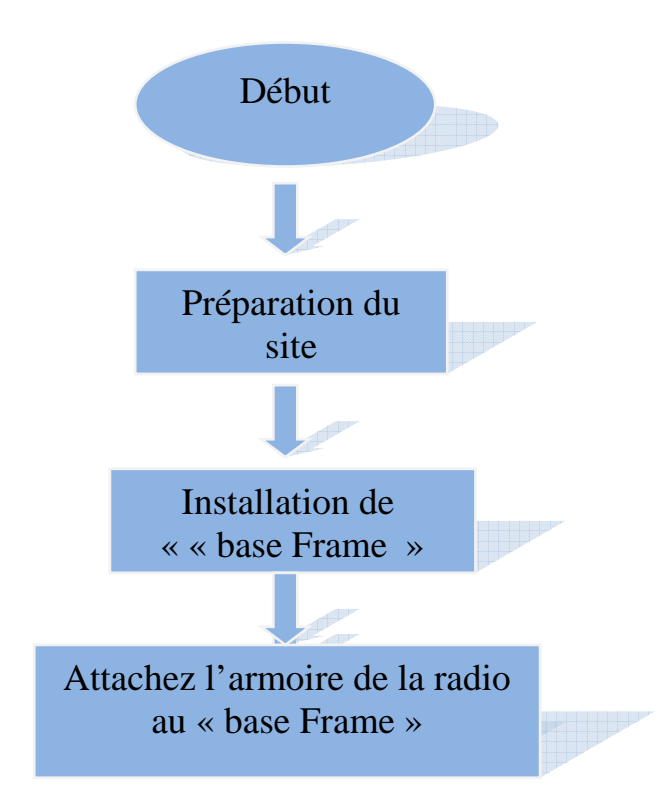

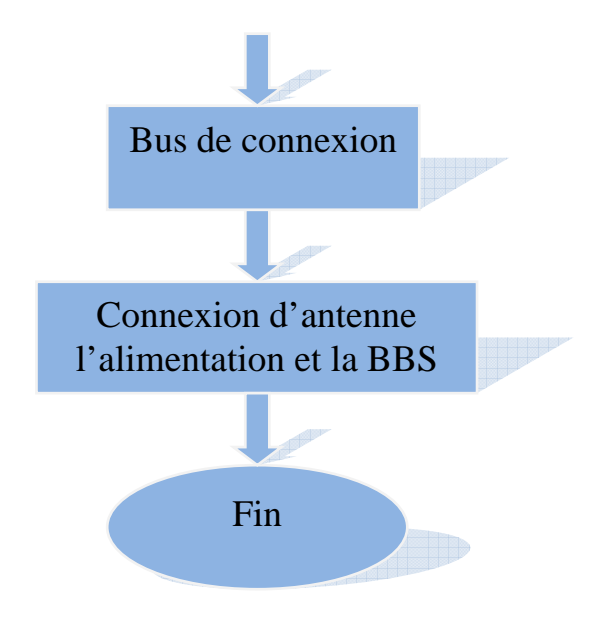

### **Préparation du site :**

L'armoire est transportée dans un cageot pour permettre sa protection, et elle est mise sur un palette jusqu'à sa monter sur le cadre bas.

### **Installation de Base Frame :**

Place le cadre bas dans la place indiquée par un dessin de site

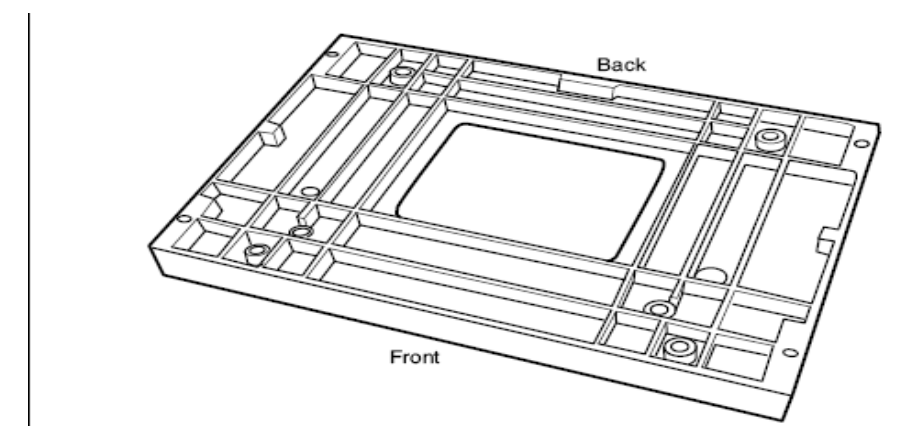

### Disposition du Cadre Bas

- Marquez la position des trous du cadre bas sur le sol.
- Enlevez le cadre bas et forez les trous dans le sol.
- attachez le cadre bas au sol avec des verrous et des machines à laver.
- serrez tous les verrous, et vérifié que le cadre bas est bien fixé sur le sol.

### **Attachez l'armoire de la radio au cadre bas :**

Avant toute chose, il faut vérifier que le bon type d'armoire à été envoyer.

Préparation du site : l'armoire est transportée dans un cageot pour permettre sa protection, et elle est mise sur une palette jusqu'à sa monter sur le cadre bas.

Installation du cadre bs : pour l'installation du BF. Ce dernier doit être configuré en une des deux versions possibles :

- La version des 3-trous (3-hole) sera utilisée si l'RBS 2000 va être installé pour remplacer l'RBS 200.
- La version de 4-trous (4-hole) sera utilisée si un nouveau RBS va être installé.
- L'installation de TM et DF :

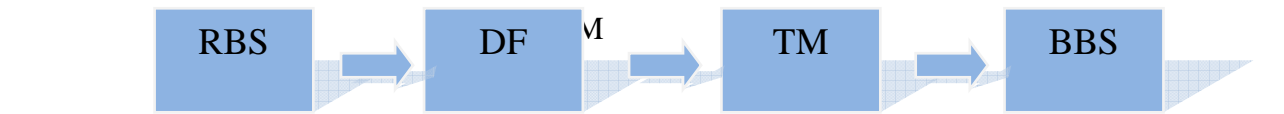

TM : le module de transport, aussi appelé le matériel TM est le matériel de transmission fourni par le client.

DF : la distribution frame (cadre de distribution) permet d'installer 16 alarmes externes avec une protection de la surtension.

Le DF doit être installé à une distance maximum de 15m de l'RBS.

Bus de connexion :

- o Bus local (local bus) : le bus local offre des communications internes entre DXU, TRU et ECU. Les informations envoyées à travers ce bus sont : la signalisation, la parole et les données de TRX.
- o Bus de synchronisation (timing bus) : le bus de synchronisation transporte l'information de synchronisation du DXU aux TRUs.
- o X-bus : le x-bus transporte la parole et les données en time slot entre TRUs. Ceci est utilisé pour le saut de fréquence.
- o Bus CDU : le bus CDU connecte le CDU et TRU et facilite l'interface et la fonction d'organisation du travail (homme et machine). Le bus CDU transfert les alarmes et les informations spécifiques des Rus entre CDU et le TRU.
- o Boucle de communication de puissance : elle est constituée des câbles en fibre optique qui diffuse les informations de commandes et de surveillances entre le ECU PSU et le **BFU.**

### **III. Configuration.**

la configuration de matériels est une étape qui définie la manière du fonctionnement de chaque élément appartenant à la BTS installée, ainsi la façon de connecter cette dernière avec un BSC ou avec les autre BTSs.

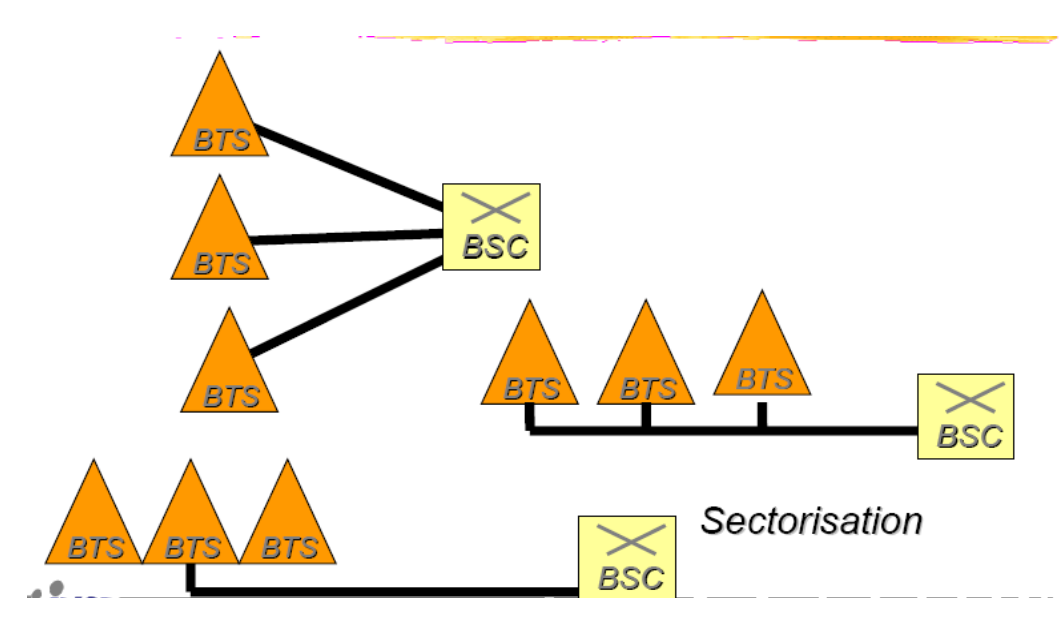

*Fig.III. : la configuration BTS-BSC* 

Le résultat de cette configuration et le reste des étapes développées précédemment est un fichier Excel appelé CDD (Cell Design Data).

Le CDD est un document qui englobe tous les paramètres caractérisant le site et les cellules voisines délivrées par des ingénieurs radio. Il est représenté sous forme de deux fichiers Excel nommés CDD1 et CDD2.

 Le CDD1 comporte toutes sortes d'informations sur les cellules du site à installer, plus de 150 paramètres (voir annexe)

 Le CDD2 définit les toutes les cellules voisines (voir CDD2 dans annexe), il contient les paramètres suivants :

NW : ce paramètre indique la technologie utilisée (dans notre cas c'est le système AXE 810) MSC : ce paramètre indique le centre de commutation qui relie le BSC BSC : ce paramètre indique le BSC chargé du contrôle du site CELL : ce paramètre indique le code de caque cellule voisine au site CS : ce paramètre indique l'état de chaque cellule IHYST : N-CELL : ce paramètre indique le numéro de la cellule

### **III.1. Description des paramètres :**

#### **III.1.1. paramètres du site :**

BSC : ce paramètre indique le BSC chargé du contrôle du site

NW : ce paramètre indique la technologie utilisée (dans notre cas c'est le système AXE 810)

MSC : ce paramètre indique le centre de commutation qui relie le BSC

Site : ce paramètre indique le nom de site

Longitude et latitude : ce paramètre indique les coordonnées pratiques du GPS

#### **III.1.2. paramètre identifiant la cellule :**

### **1. Données liées à la mobilité :**

Pour commuter un appel vers un abonné mobile, le système GSM à recours à différentes informations, il utilise notamment les adresses suivantes :

MCC : mobile country code (3 chiffres pour l'Algérie 603)

MNC : mobil network code (2 chiffres, en Algérie 02)

### **2. Le local area identity (lai) :**

C'est l'identité de la zone de localisation, elle est unique au sein du PLMN du monde, elle permet donc au MSC de connaître la position de MS instantanément, le LAI se compose de : -MCC : mobile country code

-MNC : mobile network code

-LAC : local area code : code de la zone de localisation

### **3. Le cell global identification, CGI** :

 C'est l'identité globale d'une cellule : Le CGI se compose de : -LAI : local area identity : qui est l'identité la zone de localisation - CI : cell identity : qui est l'identité d'une cellule

### **III.1.3. Paramètre lie à la puissance de la BTS :**

Bspwr : ce paramètre indique la puissance d'émission de la base en dbm pour le bcch. Bspwrt : ce paramètre indique la puissance d'émission de la base en dbm pour les canaux de trafics autre que le bcch.

#### **III.1.4. Paramètre lie à la puissance de MS :**

Accmin : ce paramètre définit la puissance minimale à recevoir sur le MS en dbm Mstxpwr : ce paramètre indique la puissance maximale à transmettre pour un MS en dbm Ce paramètre vaut Entre 13-43 pour le GSM 900 Entre 13-43 pour le GSM 800 Entre 4-30 pour le GSM 1800 Entre 4-30 pour le GSM 1900

### **III.1.5. Paramètre lié au Handover :**

 Hsn : ce paramètre définit dans la norme GSM, pour configurer la séquence de porteuse utilisé pour le saut de fréquence

Pour hsn = 63 en utilise la séquence numéro 63 pour frequency hopping

Maxiho : ce paramètre définit le nombre max de cellules intra-ho dans une séquence de 0-15

Iho : ce paramètre identifie un changement de canal entre deux canaux dans la même cellule, il est utilisé pour l'entretient des canaux Pour iho = on : le intra-ho est permis Pour iho=off : le intra-ho est interdis

Après avoir rassembler tous les paramètres, l'étape suivante est de convertir ce document en un ensemble de commandes sous un fichier nommé CNA (voir annexe pour les procédures de conversion des deux CDD)

Le résultat de la conversion est ajouté au programme principal d'intégration.
# **I. Introduction.**

### **I.1. Les BTS en Algérie :**

 Depuis 2002 à ce jour, il y a plus de 7500 antennes relais installées à l'échelle nationale Mobilis, Djezzy et Nadjma n'ont eu de cesse, chacun selon sa vision et stratégie de déployer et de mettre à jour leurs réseaux de transmissions radio.

 Pour l'opérateur historique Mobilis, c'est l'équipementier Suédois ERICSSON (c'est une entreprise suédoise de télécommunication fondée en 1876 par « Lors Magnus Ericsson » cette marque a fondé avec Sony corporations la marque Sony Ericsson qui prend en charge l'installation des antennes.

 En 2005, ce dernier a fait appel aux chinois ZTE et Huwei pour un déploiement rapide de ses infrastructures et leur renforcement.

Pour ce qui est de Djezzy, c'est Alcatel avec la participation de Siemens, qui ont suivis l'évolution de GSM mise en vente en 2001.

#### **I.2. Les BTS les plus utilisées sur le marché Algérien :**

 La second opérateur Djezzy a commencé à installer des son arrivée des antennes de types BS240, c'est les plus utilisées sur le territoire national, on estime qu'il en existe au moins 2000, soit plus que la moitié de toutes es BTS de Djezzy, en 2003 il a introduit la BS 240XL elle est capable d'assurer les communications de 12 abonnés à la fois.

 Pour l'opérateur Mobilis, l'antenne de type 2206 est la plus utilisé vue la simplicité et la rapidité d'installation, Mobilis et Djezzy ont délégué récemment des techniciens.

 En Allemagne et en France pour acquérir la technologie des nano-BTS pour les trafics de communication importantes des nano-BTS qui offrent également un canal pour voix sur IP pour les communications Internet dans des bâtiments (on peut utiliser 070 ou 050 comme ligne fixe ou un fax). D'autres BTS encore seront installer prochainement par les trois opérateurs, il s'agit des « BS 241 ».

 En Algérie, il existe au total 25 BSC à Alger, 15 à Oran et 10 à Constantine soulignant qu'une BSC régule entre 10 et 21 BTS.

#### **I.3. Définition d'une BTS :**

 La station de base est un élément fondamental du réseau cellulaire son antenne-relais une par cellule peut prendre différentes formes selon les besoins de couverture, il peut s'agir d'un simple bâton blanc accroché à la façade d'un immeuble en centre ville ou alors d'un grand pylône de plusieurs dizaines de mètres de haut en rase compagne.

Cette antenne est reliée à une armoire électronique qui sert à contrôler les signaux émis et reçus via des câbles nommés « feeder ».

La BTS réalise plusieurs fonctions celles que :

 La transmission radio : modulation, démodulation, codage, décodage, correction d'erreurs…….etc.

La gestion de la couche physique : le multiplexage, le saut de fréquence, chiffrement…..etc.

 La vérification des communications. Elle assure ainsi l'interface du téléphone portable avec le réseau GSM (l'interface Um).

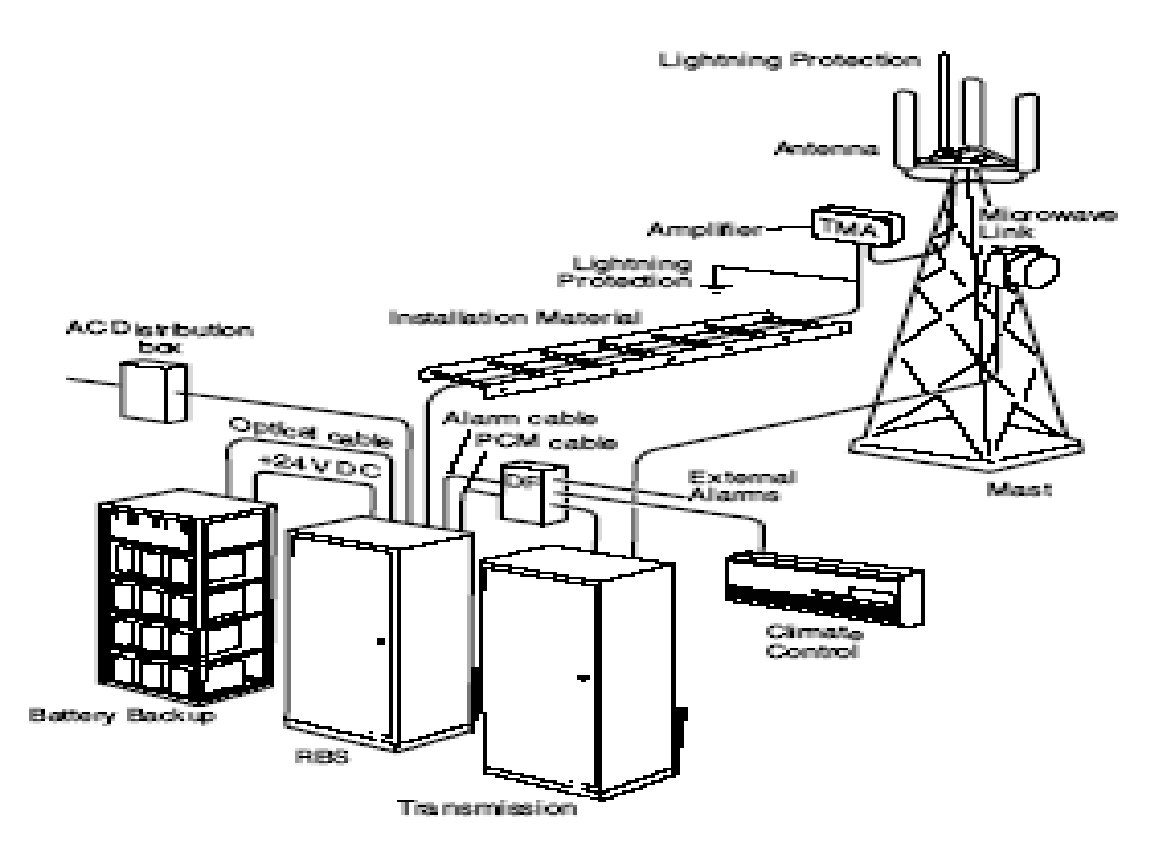

*Fig. I. 1: station de base (BTS)* 

# **II. Architecture de la BTS.**

#### **II.1. Les antennes :**

 Historiquement, les antennes ont été découvertes par « Alexandre Popov ». Elles sont les dispositifs les pus visibles du réseau GSM, qui permettent la transposition d'une énergie guidée en un champ électromagnétique rayonné en espace libre ou inversement. Il existe plusieurs types d'antennes, de tailles et de formes très diverses, aux modes de fonctionnement plus au moins complexes, nous allons voir dans ce qui suit les caractéristiques et les propriétés communes ainsi que les différents types.

 L'antenne est un conducteur électronique plus au moins complexe généralement placés dans des endroits dégagés ».

#### **II.1.1. Les caractéristiques d'antennes** :

Les antennes sont caractérisées par :

o La bande de fréquence d'utilisation :

 L'antenne est un dipôle électrique qui se comporte comme un circuit résonnant la fréquence de résonance de l'antenne dépend d'abord des démentions mais aussi des éléments qui lui sont ajoutés, par rapport à la fréquence centrale de l'antenne, on peut tolérer un certain affaiblissement (généralement 3db) qui détermine la fréquence minimum et la fréquence maximum d'utilisation, la différence entre ces deux fréquence est la bande passante, cette dernière est la caractéristique la plus importante d'une antenne, sur les sites GSM, on trouve des antennes qui émettent soit en 900MHZ, en 1800 MHZ ou des antennes bibandes 900 et 1800 MHZ, on a déjà et leur nombre ne fera qu'augmenter, des antennes bimodes (GSM et UMTS) et bibandes (1800 et 1900-2200MHZ) ou tribandes (900,1800 et 1900-2200MHZ), qui sont des antennes qui servent à la fois pour le GSM en 1900 et /ou 1800 MHZ.

La bande de fréquence représente toutes les fréquences que l'antenne pourra émettre et recevoir.

o La directivité :

 La directivité est souvent exprimée par l'angle dont la bissectrice est la direction de rayonnement maximum. A l'intérieur du quel le gain en puissance ne descend pas au-dessous de la moitié du grain maximum. Cette diminution correspond à 3db, si l'antenne à un gain de 15db, l'angle de l'antenne dans lequel le gain est compris entre 9db (gain min) et 12db (gain max) donne la directivité de l'antenne.

Cet angle exprime le degré d'étroitesse du lobe principale du diagramme de rayonnement.

La directivité exprime aussi le rapport entre la densité de puissance crée dans une direction donnée et a densité de puissance d'une antenne isotrope.

La directivité caractérise la manière dont l'antenne concentre son rayonnement dans certaines directions de l'espace

Il existe deux grands types de directivités pour les antennes :

 $\triangleright$  Les antennes Omnidirectionnelle :

Elles sont assez peu répandues. Lors de l'utilisation pour des macros cellules, elles ressemblent à des brins d'environ 2 m de haut et 5 cm de diamètre, alors que pour les micros Cellules, ce sont des brins de 40 cm de haut et 2 à 3 cm de diamètre. Ces antennes-brins sont omnidirectionnelles,

Elles émettent de manière égale dans toutes les directions. Pour les macros cellules, les sites comportent souvent deux à trois antennes omnidirectionnelles.

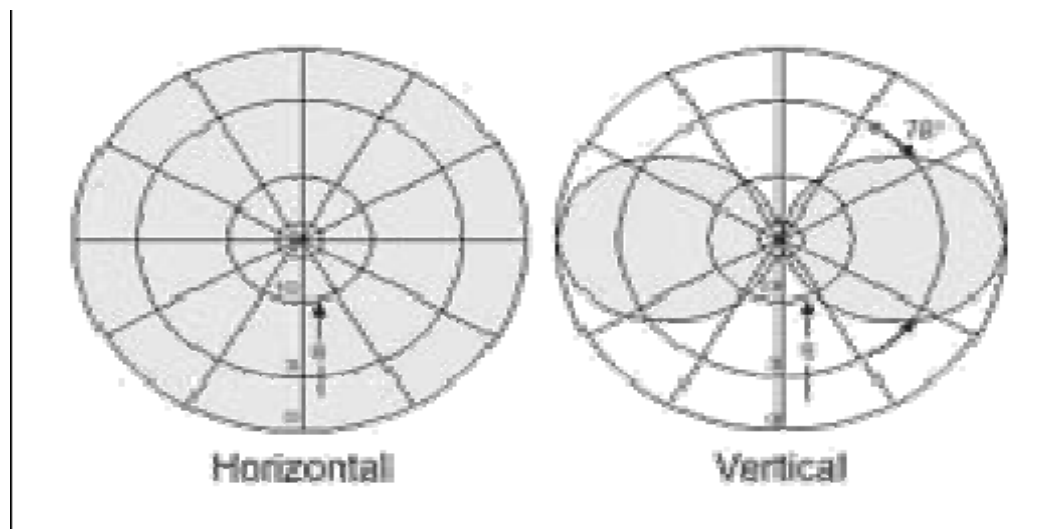

Diagramme de rayonnement d'une antenne-brin

Comme on peut le voir sur ces diagrammes, l'antenne émet dans toutes les directions sur le plan horizontal, et dans deux directions principales sur le plan vertical.

 $\triangleright$  Les antennes Directionnelles :

Elles représentent la quasi-totalité des antennes utilisées. Lors de l'utilisation pour la couverture de macro cellules, elles ressemblent à des panneaux de couleurs beige ou blanche d'environ 2 m de haut, 20 cm de large et 10 cm d'épaisseur, alors que pour les micro cellules, ce sont de petits panneaux d'une vingtaine de centimètres de haut, 10 cm de large et quelques centimètres d'épaisseur.

Ces antennes-panneaux sont directionnelles, elles émettent seulement dans la direction dans laquelle elles sont orientées, ce qui permet de limiter le champ de propagation d'une fréquence pour pouvoir ainsi de la réutiliser à une distance proche, sans risque de brouillage. Les relais sont souvent composés de trois antennes-panneaux orientées à environ 120° l'une de l'autre, de manière à couvrir sur 360°.

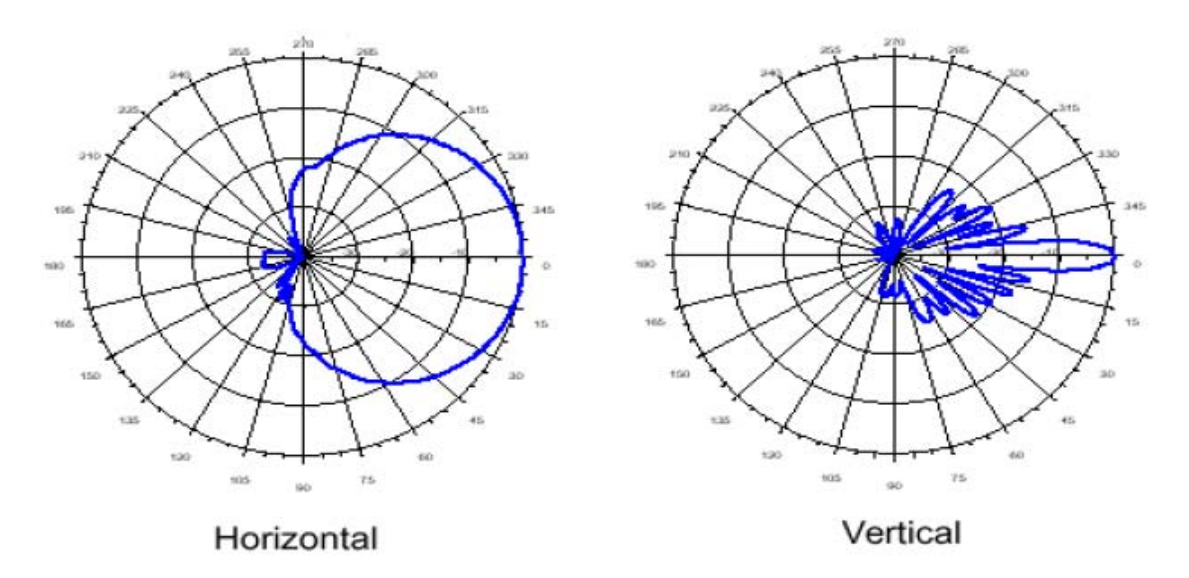

Diagramme de rayonnement d'une antenne-panneau directionnelle

o Portée :

Une autre caractéristique est la portée des antennes.

En général, une antenne assure la couverture d'une zone appelée secteur ou cellule. Il existe deux grands types de cellules, le premier étant la micro (petite) ou pico (très petite) cellule qui couvre une zone de taille réduite, par exemple une rue très fréquentée, une galerie marchande, un centre commercial au moyen d'antennes de petite taille, souvent omnidirectionnelles. Le deuxième type est celui des macro cellules qui couvrent des zones de grande superficie (plusieurs dizaines de kilomètres carrés), que l'on trouve près des autoroutes, et dans les zones périurbaines ou rurales dans ce cas, les antennes utilisées sont souvent de type directionnel.

o La polarisation :

La polarisation d'une antenne est celle du champ E de l'onde qu'elle émet, un dipôle demi- onde (1/2) horizontal à donc une polarisation horizontale, certaines antennes ont une polarisations elliptiques ou circulaire (antenne-par exemple :antenne verticale et horizontaleengendre une polarisation intermédiaire entre l'horizontale et la verticale qui dépendra des intensités respectives des champs composants).

« La polarisation de l'onde est la direction du champ électrique. »

o Le gain :

Le gain d'une antenne est la qualité d'énergie reçue ou émise dans une direction donnée par rapport à la quantité d'énergie reçue ou émise d'une antenne de référence.

o L'azimut :

Chaque antenne est dirigée dans une direction déterminée par des simulations, de manière à ouvrir exactement la zone définie. La direction principale de propagation de l'antenne, c'est – a dire la plus importante est dirigée dans l'azimut établi.

L'azimut est un angle qui se compte en degrés, positivement dans le sens horaire, en partant du nord (0°). De cette façon, l'azimut 90° correspond à l'Est, l'azimut 180° au sud…..etc.

o Le tilt :

Tout comme l'azimut, le lilt est laissé à la discrétion des installateurs d'antenne qui les orientent selon les recommandations de l'opérateur, le tilt est l'angle d'inclinaison (en degrés)de l'azimut du lobe principal de l'antenne dans le plan vertical. Le diagramme de rayonnement d'une antenne avec un tilt positif sera dirigé vers e haut, alors qu'un tilt négatif fera pointer l'antenne vers le bas.

Il existe deux types de tilt :

*Mécanique :* il suffit de relever légèrement l'antenne sur son support, pour qu'elle soit dirigée dans la direction souhaitée.

*Electrique :* réglage d'environ 2à 10°, en tournant une partie mécanique à l'arrière de l'antenne qui joue sur le déphasage des signaux dans les différents dipôles constituant l'antenne.

#### **II.1.2. Antenne parabolique :**

C'est une antenne disposant d'un réflecteur en théorie sur n'importe quelle fréquence.

Le réflecteur : est chargé de concentrer les ondes émises (radar télévision, faisceaux hertziens) vers la tète, qui se situ au foyer de la parabole, les antennes paraboliques de petit diamètre sont fabriquées en tôle emboutie (acier ou aluminium). Pour les antennes de grand diamètre, les réflecteurs sont parfois réalisés en grillage, ce qui a pour effet de diminuer la prise au vent.

Le réflecteur ne doit pas comporter des creux ou des bosses d'une amplitude supérieure à 5% de la longueur l'onde. La tète (ou antenne source) : le câble d'alimentation de l'antenne est relié à la tète.

 La tête : est un dispositif qui a pour rôle de convertir une énergie électrique en un faisceau d'onde et vis vers sa.

## **II.2. L'Amplificateur TMA (**Tower Mounted Amplifier) :

 Il a pour rôle de compenser les pertes du signal causées par les câbles d'antennes. Il réduit le bruit du système par un filtre duplex et améliore la sensibilité du récepteur à l'aide d'un amplificateur à faible bruit.

 Le TMA est monté prés des antennes dans le GSM 900 et 1800, le TMA est facultatif, pour le GSM 1900, le TMA est exigé.

#### **II.3. Intercepteur de foudre (**lightning protection) :

 L'intercepteur de fondre est utilisé pour protéger le système d'antenne et l'alimentation des dommages du courant issu de la foudre, il est sous forme d'un tube de décharge, quand les tensions aux deux extrémités du tube de décharge atteignent une certaine valeur, le tube conduit et de charge le courant.

### **II.4. Le cadre de distribution (DF) :**

 Est un appareil pour le connexion des alarmes externes et c'est un interface pour les câbles PCM.

Note : les câbles PCM sont sépares avec les câbles des alarmes.

**II.5. L'Unité radio :(**émetteur/récepteur radio) :

 Elle se compose d'un émetteur et d'un récepteur, l'ensemble assure la modulation, démodulation, la transposition de fréquence et l'amplification de puissance, la conversion analogique, numérique, elle est sous forme d'un guide d'onde relié à la fois à la tète d'une antenne parabolique, à l'amplificateur(TMR) et au cabinet de transmission. L'intercepteur de foudre, les antennes, l'unité radio et l'ampli TMR sont portés par un pylône(MAT) métallique, ce dernier est relié à un cabinet de transmission TMR.

#### **II.6. Le cabinet de transmission TMR 9202 :**

 Elle se compose d'une interface avec le BSC, d'une interface intérieure entre l'RBS et l'unité radio, elle est reliée aux alarmes externes via un DF.

Le DF (trame de distribution) a pour rôle :

- Le traitement numérique des données en bande de base pour 8 canaux à plein débit ou 16 canaux à demi-débit.
- De gérer les canaux radio et piloter les puissances d'émission.
- De Contrôler de transmission radio.

Le cabinet de transmission TMR est composé aussi de :

MMU : modulateur/démodulateur.

SMU : commutation, multiplexage et démultiplexage.

SAU : alimentation de TMR.

## **III. Description de l'RBS.**

Le réseau GSM d'Ericsson possède pour GSM 900 et 1800 de séries fondamentales de station de base : RBS 200 et RBS 2000 ; les produits de a famille 2000 pour le système GSM d'Ericsson sont particulièrement conçus pour offrir des produits durables avec un cout réduit, cette série offre une installation simple avec un emplacement pour les différentes tests.

 Il existe plusieurs types de RBS 2000 : L'RBS 2101, RBS 2102, RBS 2103 et 2206….etc.

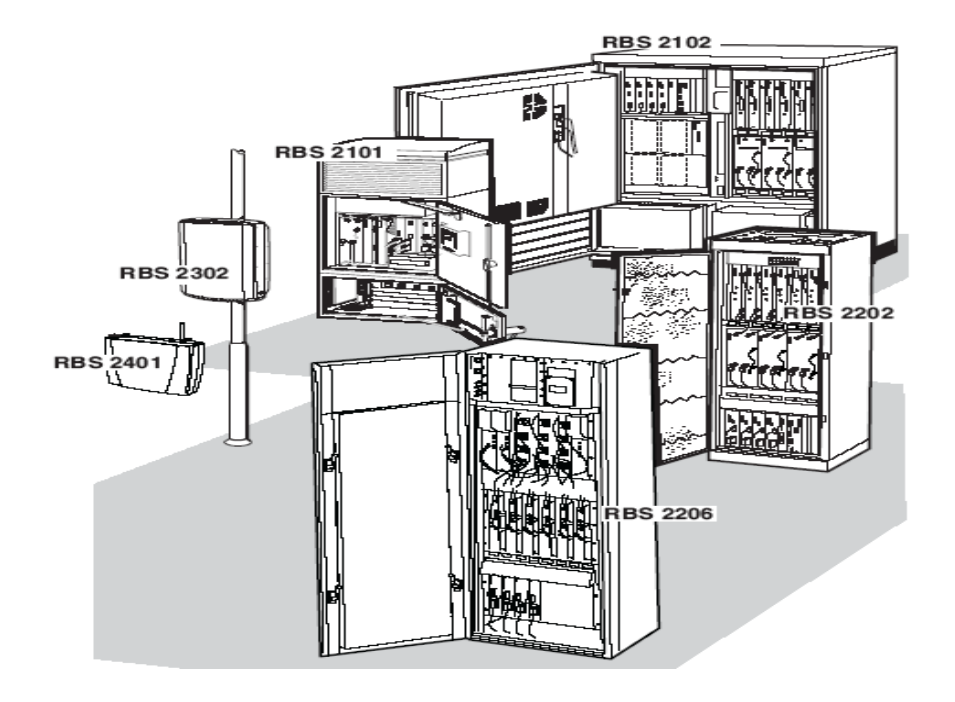

*Fig.III.1 : la famille de RBS 2000.* 

### **III.1. Définition de RBS 2206 :**

C'est une station de base de haute capacité, utilisé pour la couverture des zones (de 1à 3celues) de type « macro cellule », on la trouve sur site (chatler) à l'intérieur d'un coffret de dimension (H=1860, L=600 et I=400)(mm), elle fonctionne sous une température de 5à 40°c. Elle comporte au maximum 6TRU.

L'RBS 2206 comporte essentiellement :

- o L'armoire RBS 2206
- o PSU: Power Supply Unit.
- o DXU: Distribution Switch Unit.
- o IDM: Internal Distribution module.
- o DTRU: Double Transceiver Unit.
- o CXU: Configuration Switch Unit.
- o CDU: Combining and Distribution Unit.
- o AC ou DC: Connection Unit.
- o DC: filter
- o FAN Control Unit-FCU-.

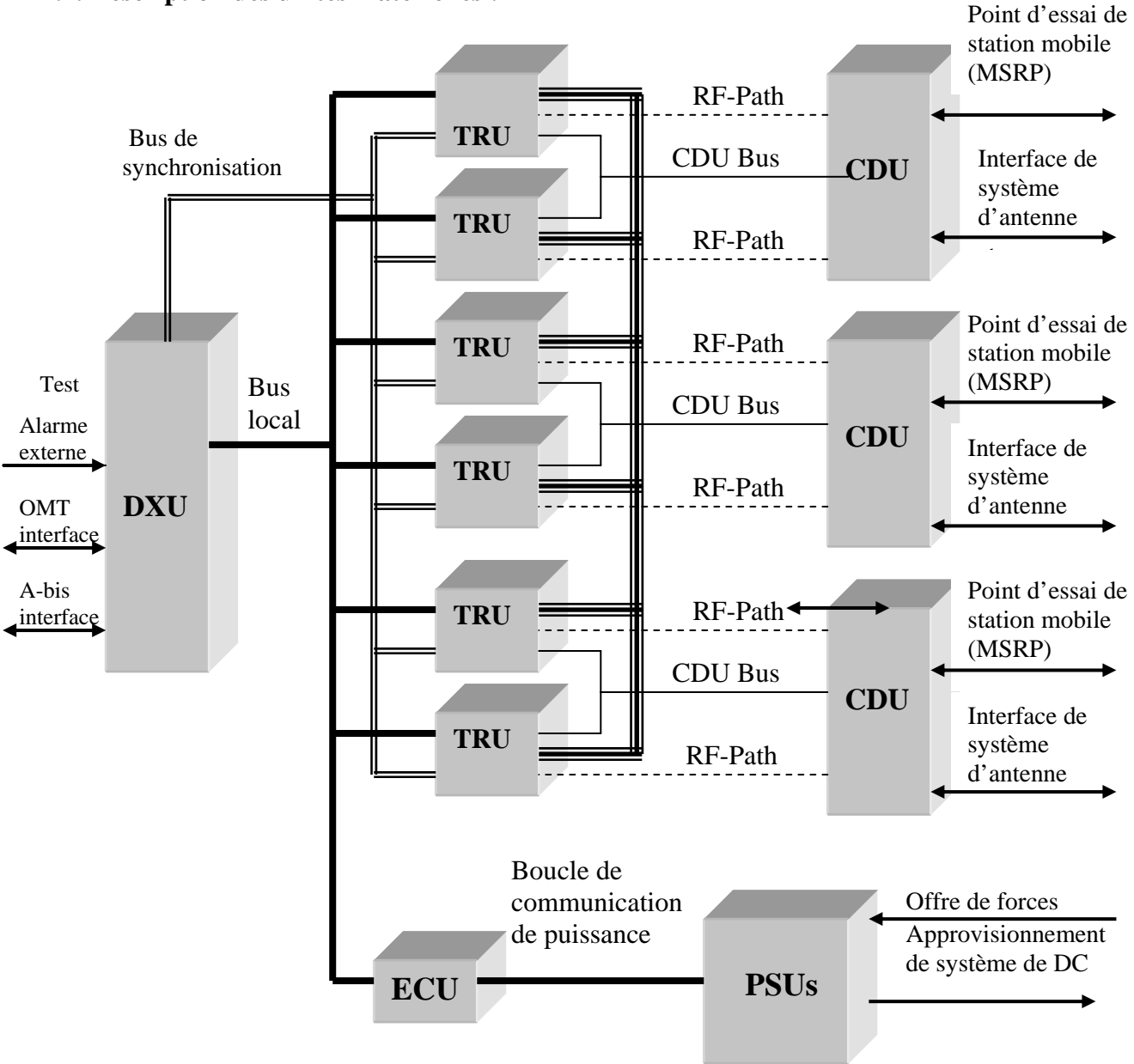

### **III.2. Description des unités matérielles :**

*Fig. .III.2 . : Unités fonctionnelles de l'RBS* 

#### **III.2.1. L'alimentation :**

 L'RBS 2206 est équipé d'un système d'alimentation qui lui permet de fournir l'énergie nécessaire pour accomplir ses fonctionnalités sans interruption. Le système d'alimentation d'RBS 2206 dépond du choix de puissance utilisée.

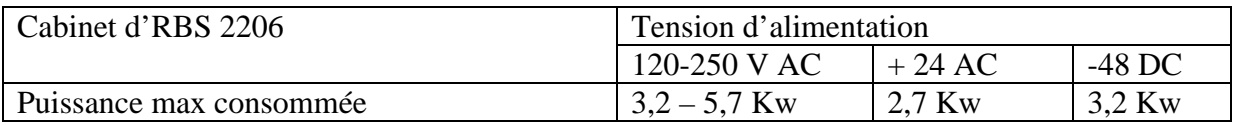

*a) L'Alimentation principale AC :* 

 Elle traite la distribution de l'énergie entrante à l'RBS en utilisant quatre câbles AC, chaque câble alimente un PSU, ce dernier convertie (120-250V AC)pour avoir 24 VDC, cette tension est envoyée vers l'IDM qui la distribue à son tour aux différentes unités internes de l'RBS.

*b) L'Alimentation de voltage DC(-48-60 V DC) :* 

 C'est une alimentation à courant continu(-48-60 V DC) fournit par une génératrice connectée à l'RBS passant par DCCU, cette dernière traite et s'occupe de la connexion / déconnexion de cette tension qui entre aux PSUs, chaque PSUs converti(-48-60 V DC) pour régulariser +24 DC.

### *c) Les batteries protection (+24 V C sans PSU) :*

 Les batteries de protection sont disponibles dans un coffret externe correspondant au RBS 2000(pour la 2206) et au BBS 2202(pour la 2202 par exemple), elles sont utilisées pour alimenter le site durant des défaillances principales, et pour le protéger des interruptions courtes (par de 6h pour l'RBS 2206) de l'alimentation principale AC. Le coffret de batteries se compose d'unités de fusible de batterie(BFU) ;

La BFU surveille et connecté/déconnecté les batteries à la basse tension, le BFU peut fonctionner indépendamment à partir du reste du système de commande dans l'RBS 2000.

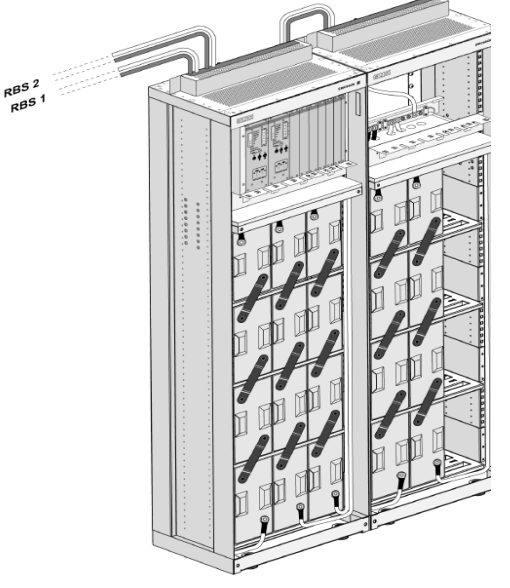

*Fig.III.2.1. : Les batteries* 

Le courant des batteries qui actionnent l'RBS pendant un échec de l'alimentation principale traverse e BFU qui est équipé d'un conjoncteur de sorte qu'il puisse débrancher la charge.

Le BFU mesure la tension de batterie et débranche automatiquement la charge si la tension chute au dessous de la valeur préréglait de façon à empêcher a décharge finie, qui pourrait nuire aux batteries.

 Si, la température de batteries deviendrait trop élevée, le BFU va basculer sur les batteries qui ont été bien chargées pour délivrer la puissance nécessaire pour accomplir ses fonctionnalités sans interruption.

#### **III.2.2. Le CDU :**

Unité Combinaison et de distribution (CDU) : cette unité (de 1 à 3 unités) combien entre les signaux transmis et le signaux reçus à l'aide d'un filtre passe bande. Le CDU est matériellement préparé pour supporter la technologie EDGE. Deux types différents de CDU sont utilisés :

CDU-F : contient un combinateur filtre destiné pour les solutions de haute capacité.

CDU-G : contient un combinateur hybride destiné pour les solutions de haute capacité et de grande couverture.

Le rôle de CDU :

 Il combine des signaux de plusieurs émetteurs/récepteurs et distribue le signal reçu à plusieurs émetteurs/récepteurs.

Il est un pré- amplificateur.

Il est un support de surveillance pour les systèmes d'antenne.

L'alimentation et la surveillance de l'énergie de l'amplification(TMA).

Le fibrage des radios fréquences RF.

**III.2.3. Le CXU :** 

 Unité de configuration de commutateur c'est une unité qui permet de reconfigurer l'RBS sans le déplacer et sans remplacer aucun câbles RX.

 **III.2.4. Le TRU** (unité d'émission/réception double d TRU :

 C'est une unité (de 1 à 6 unités)remplaçable à 2 TRX de plusieurs versions qui dépendent tous de la bande de fréquence, cette unité est préparé pour accueillir des améliorations plus avancées(EDGE, GPRS).

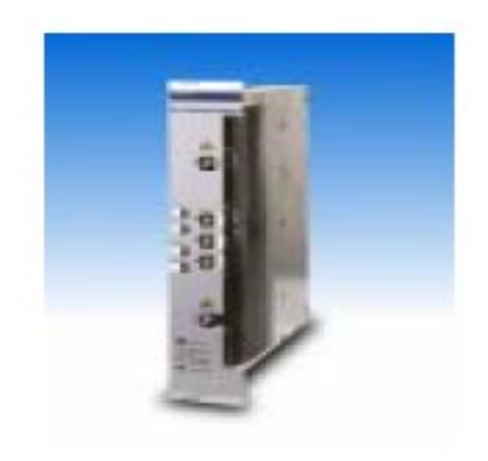

*Fig. III.2.4 :Le TRU* 

Le TRU est devisé en trois sections :

- o Le TRUD qui est un contrôleur de TRX, il se connecte aux reste des unités par l'intermédiaire du bus local, du bus CDU, bus de synchronisation ….etc.
- o Le bloc de transmission qui exécute la modulation et l'amplification du signal du trajet descendant.
- o Le bloc de récepteur effectue la démodulation du signal du trajet montant, puis achemines le signal vers le TRUD.

#### **III.2.5. Le DXU** :

Unité de commutation de distribution : c'est une unité (une seule unité par armoire )de contrôle, elle permet la connexion directe avec la BSC(utilisé en cas d'intégration ou autre)elle possède une carte numérique rechargeable (flashcard) compact et amovible qui offre la possibilité de remplacer toutes les unités de l'RBS, elle s'occupe de la transmission est équipée de quatre ports de transmission. L'unité DXU est matériellement préparé pour les fonctions de EDGE.

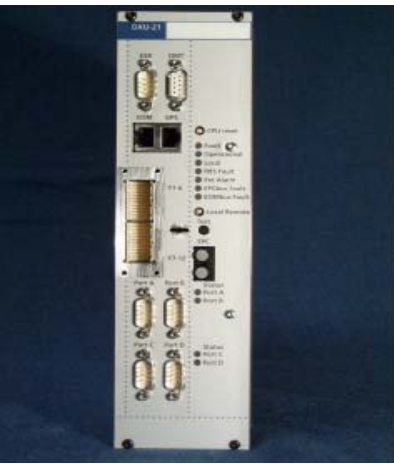

*Fig.III.2.5 :DXU VERSION 21* 

Il possède une entrée pour la connexion de GPS. Le DXU est divisé en quatre sections :

- o Commutateur d'interface PCM(BSC).
- o Unité centrale de synchronisation CTU.
- o Unité centrale de traitement CPU.
- o Concentrateur du contrôleur de liaison de transmission de données de niveau elevé (HDLC).

#### **III.2.6. Le IDM :**

Module de distribution interne(IDM) :c'est une unité (1seule)de distribution d'énergie(24V CD)pour les différentes unités, ces dernières sont reliés à des interrupteurs dans le IDB.

# **I. Intégration de la BTS 2206.**

L'intégration d'une BTS dans un réseau radio cellulaire est une opération complexe. Cette opération nécessite d'abord :

La maitrise de la technologie de commutation qui repose sur des protocoles reliant toutes les parties de l'AXE.(RBLT, RALT,…).

- La conversion du document CDD « Cell Design Data » .
- Une représentation logique des unités fonctionnelles de l'RBS .

Toutes ces opérations sont implémentées sous forme d'un programme basé sur les différentes commandes d'AXE.

Le programme d'intégration de la BTS 2206 est un ensemble de commandes contenant plusieurs paramètres- qui met en évidence l'architecture matérielle de l'RBS -regroupés en un programme chargé dans l'RBS à partir du BSC via l'interface A – bis

### **I.1. la technologie AXE10 :**

L'AXE10 est un système de commutation à commande par programme enregistré(SPC) développé par Ericsson, hiérarchiquement l'AXE 10 est structuré en plusieurs niveaux. APT=la partie commutation (téléphone APT).

APZ=c'est la partie commande qui contient les programmes du logiciel exigé pour diriger la partie commutation APT.

L'APT et l'APZ sont divisés en sous-systèmes.

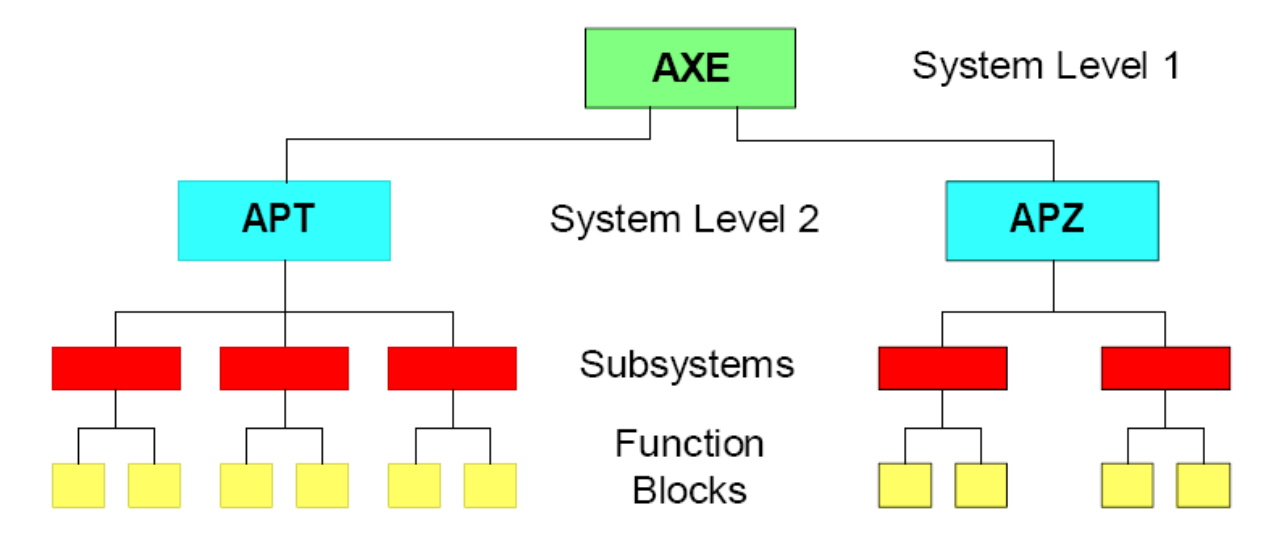

*Fig.I.1 : l'architecture de l'axe* 

Exemple de sous-systèmes :

GSS: group Switch Subsystem. SSS: Subscriber Switching Subsystem. TSS: Trunk and Signalisation Subsystem. Le GSS, SSS et le TSS sont des ressources d'échange SUS, CHS, TCS et l'OMS ils sont introduits pour s'adresser aux autres parties.

### **I.2. Les sous-systèmes :**

Les sous-systèmes sont des logiciels(Software) et/ou du matériel qui contrôlent les blocs fonctionnels.

*Le sous-système IOG :* Le sous-système d'entrée/sortie IOG est un système de support pour le transport des données de et vers l'AXE, c'est un interface entre l'AXE et :

- Les operateurs, pour réaliser les différentes fonctions de maintenance et d'exploitation, gestion des alarmes, gestion des fichiers…..etc.
- Les systèmes externes tels que le centre d'exploitation et de maintenance OMC.

Les fonctions d'IOG :

- Traitement des données de et vers le central processeur CP.
- Traitement des données de et vers le CP donc IOG est un interface E/S entre AXE et le monde extérieur. Il affiche les commandes et les alarmes. Il sauvegarde le logiciel……etc.
- Mémoire secondaire (mémoire masse) pour les informations : exemple : disque dure, disque optique ou la disquette.

L'IOG contient :RPB (RP bus).RP (régional processeur).Terminaux alphanumérique pour MML.Et Panneaux d'alarme.

#### **I.3. Les blocs fonctionnels:**

Ces blocs sont des dérives des sous-systèmes(le Processeur Central par exemple), ils communiquent entre eux via le PLEX (Programing langage for Exchanges). A fin qu'un bloc communique avec un autre, il faut d'abord l'informer de l'adresse de celui-ci.

*Le bloc fonctionnel CP* : c'est un bloc qui s'occupe de toutes les taches complexe d'analyse dans l'APZ et de décision comme : l'analyse des chiffres, et l'acheminement des signaux, il comporte trois mémoires logiques :

PS ou mémoires de programme : contient le programme des blocs de fonction.

DS ou mémoires de données : contient les données de chaque bloc fonctionnel.

RS ou mémoire de référence : qui contient l'information d'adressage du programme et de données pour chaque bloc fonctionnel.

L'APZ est constituée de CP, RP, APG, bus de connexion et les EM.

L'APT est constitué de GEM (Générique Ericsson Magazine) et GDM (Générique Data Magazine).

## **I.4. Les équipements du BSC :**

 La fonction du BSC est la gestion des BTS, il est à la base du système AXE (dans le Switch MSC / BSC de Tizi-Ouzou on utilise la version AXE810)

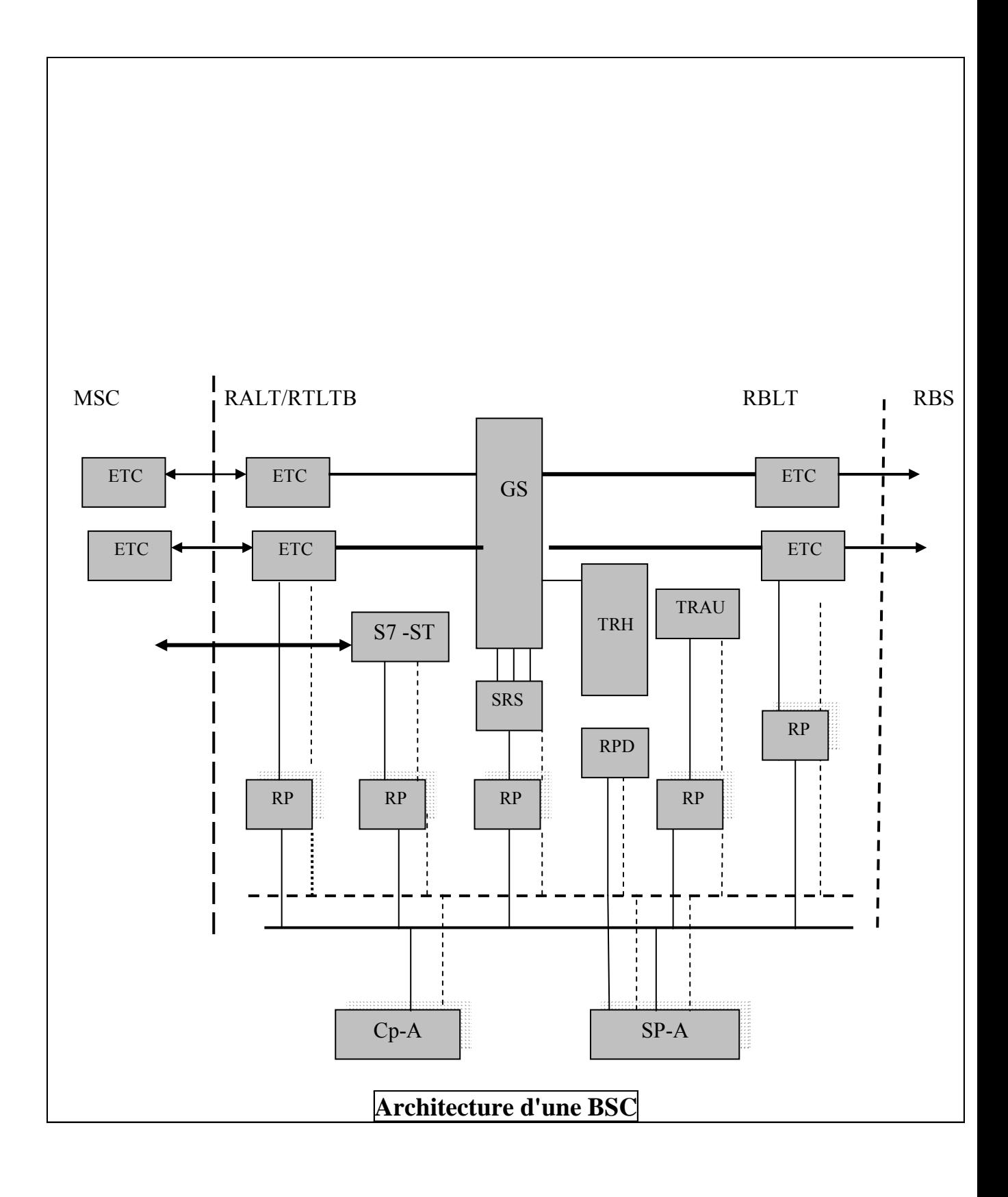

En plus de l'AXE810, un BSC doit contenir des éléments interfaces: TRU, TRH et S7- ST. pour assurer la liaison avec d'autres équipements (le MSC par exemple).

TRU:(transcoder rata adaptation unit) : il a pour fonction le transcodage de la parole de 64KB/S à 13 KB/S du BSC vers la BTS et inversement ceci dit, le TRU performe l'encodage et le décodage de la parole et l'adaptation du débit de la connexion.

TRH: (Transcoder Rate transceiver Handler) la raison de l'identification du TRH est l'implémentation de la fonction LAPD dans BSC/ TRC. S7-ST : il gère le protocole de signalisation entre le MSC et le BSC /TRC.

## **II***.* **Les commandes :**

la communication entre l'AXE et le personnel de l'AXE est possible grâce aux commande et les impressions ( printouts )pour réaliser les différentes tâches :configuration, intégrations, maintenance….etc. et on peut voir automatiquement les réponses du systèmes par les « printouts » qui indiquent les erreurs( réparer ou non )et les autres événements importants .

Le langage utilisé est appelé « the man-machine langage » ( MML c'est a dire THE MIN MACHINE LANGUAG ).

#### **II.1. La représentation graphique des commandes**

Le code de paramètre (EXDRI par exemple) est composé de cinq lettres sont groups dans trois groupes code du paramètres : XX YY Z tel que : Z=type de tache (Task Type). YY=division utilitaire dans un groupe. XX=fonction du groupe.

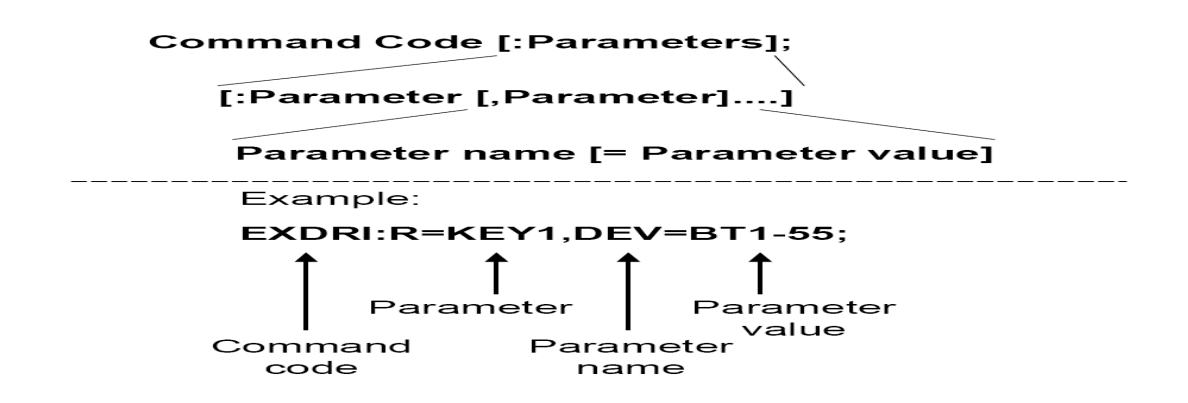

| XX        | Fuction group                   | YY        | Function division within a<br>groupe        | ${\bf z}$   | Task type |
|-----------|---------------------------------|-----------|---------------------------------------------|-------------|-----------|
| RL        | Radio control                   | LB        | Locating data BSC                           | ${\bf P}$   | print     |
|           | cell                            | ST        | <b>STATE</b>                                |             |           |
|           |                                 | AL        | Alarme coordination data                    |             |           |
| <b>DT</b> | Digital PAHT                    |           |                                             |             |           |
|           | transmisssion                   |           |                                             | $\mathbf C$ | Chang     |
|           |                                 | AP        | A-bis PAHT                                  |             |           |
|           |                                 | CO        | <b>Connection DATA</b>                      |             |           |
| <b>NT</b> | Switching                       |           |                                             |             |           |
|           | network                         | <b>DE</b> | Device data                                 |             |           |
| <b>RA</b> | Radio control<br>administration | <b>MF</b> | MO fault information                        |             |           |
|           |                                 |           |                                             | E           | End       |
|           |                                 | TE        | Test of MO                                  |             |           |
| IN        | IO subsystem                    |           |                                             |             |           |
|           | functions                       | <b>TC</b> | TG to Channel group                         |             |           |
|           |                                 | EL        | Error log                                   |             |           |
| <b>RX</b> | Radio<br>$X -$                  |           |                                             |             |           |
|           | ceiver                          |           |                                             | $\mathbf I$ | Initiate  |
|           |                                 | CF        | Configuration frequency data                |             |           |
|           |                                 | <b>MS</b> | MO in service data                          |             |           |
| EX        | Exchange                        |           |                                             |             |           |
|           | data                            | <b>ES</b> | In service                                  |             |           |
|           |                                 |           |                                             | $\mathbf R$ | Reset     |
| BL        | bkocking                        |           |                                             |             |           |
|           |                                 | <b>DA</b> | device<br>Pré-post<br>service<br>activation |             |           |
|           |                                 | OD        | Of device                                   |             |           |

*Fig.* II-1*: Exemple de commandes* 

## **II.2. Les paramètres :**

Le paramètre est ajouté pour spécifier un type d'élément décri par la commande, il peut être introduit tout seul ou avec une valeur.

Exemple :

Paramètre seul : AP (pour la commande APAMI : AP : cette commande à pour rôle de définir un APG ).

Paramètre avec une valeur : CELL=16000A (pour la commande RLCFP:CELL=16000A cette commande a pour rôle d'afficher le TG du site no : 16000).

#### **II.3. Les formats d'erreurs :**

En cas d'erreurs dans la commande le système AXE peut rependre par :

*Format error :* cela veut dire que soit le format de la commande est incorrecte (par exemple la combinaison du paramètre est mal formée), soit la syntaxe dans la description de la commande doit être vérifié.

*Commande unknon :* cette erreur à une relation avec le code de la commande c'est à dire qu'une (ou plusieurs) lettre n'est pas comprise par le système (par exemple le code est écrit incorrectement ou la fonction n'existe pas dans le contexte).

*Remarque* : Toutes ces commandes et leurs descriptions sont groupées dans la bibliothèque de l'AXE .

Le B-Module (module d'opération d'entretient) : c'est un module fréquemment consulté dans la bibliothèque d'AXE utilisé pour la communication de MML comme tous les modules, en plus il affiche les comptes redus de différentes fautes et les procédures à leurs élimination.

Le B-Module est subdivisé en sous modules :

- BO2 : contient les instructions d'opération : OPI.
- BO3 : contient les instructions de maintenance.
- BO4 : contient les instructions de test.
- B11 : description des commandes.
- B13 : description des printouts.

## **III. Les étapes de conversion de document CDD.**

#### ETAPE UNE

- placer le fichier the CNA file du site et du fichier des cellules voisines et ouvrir le fichier, /var/opt/ericsson/cnai/data/import.
- Ouvrir OSS
- Cliquer du bouton droit de la souris et choisir user command.
- Ecrire pwd (Entrer)  $\rightarrow$  cd / (Entrer)  $\rightarrow$  pwd (Entrer) $\rightarrow$  cd / var/opt/Ericsson/cnai/data/import (Enter)→ ls
- Dos2unix (nom de la cellule).txt (nom de la cellule).unx et appuyer sur Entrer!
- Dos2unix (nom de nbr).txt (nom de nbr).unx et appuyer sur Entrer!
- CNA import (Nom de cellule).unx (any name X)
- CNA import (nom de nbr).unx (any name y)

#### ETAPE DEUX

- Cliquer du bouton droit de la souris→ configuration, configuration radio network CNA
- File, ouvrire→ planned area→ own, (any nameX), Ouvrir &envoyer.
- New job $\rightarrow$ update job, (any name x) $\rightarrow$  new.
- File→Job→my own (controller le travail actif total).

#### Make of DT (Find out TG NO)

- Cliquer du bouton droit de la souris et vers tool, Terminal
- Inserer le nom de MSC/BSC , connecter
- Dans la place inférieure, RXTCP:MOTY=RXOTG; when you choose free TG NO
- Then open DT script file from desktop (900 or 1800), enable macro click NO, select table sheet, put all data like TG, RBLT, DCP, CELL, etc, click RBLTDEV, click on CREATE DT, PUT path when you want to save this DT
- For standalone put TEI=62 and for cascade put TEI=61.

### FTP FOR DT

• Open your DT from FTP then send your file to home integration.....

#### SEND COMMANDS

- Right click of mouse→ sun tools→file manager→home integration
- Copy you DT to terminal in lower position
- Before sends commands ask to tester which DXU they use and chick E1 and ask tester to give you break (remove E1) and WO, before than ABL in break then WO these mean the E1 good

DXU-11, RBS2202, DXU-01-03→ B0532R002F

RBS2202-DXU21→B3991R004F

RBS2206-DXU21→B1922R002U

Run the commands up to load software (RXESI,RXMSP, RXBLE:MO+RXOCF-X) than wait 20-30 min after that run all the commands

#### TO CHICK THE ALARM USE THIS COMMAND

ALLIP:ALCAT=BTS;

16 Alarms and save it in text file if its OK then hold the site using this command

RLSTC:CELL=…….,state=halted;

N'oubliez pas d'écrire le rapport final

## **IV. Les équipements de la BTS utilisés dans le programme d'intégration.**

Les antennes directives de type X configurées NxNxN.

X : c'est un nombre standard qui représente une gamme d'antennes Pour ce site à intégré le X= 739623

N : le nombre de TRUs connecté à un TRX NxNxN : c'est le type de configuration affecté à la BTS La configuration maximale pour une RBS 2206 est 4x4x4 et c'est le cas de se site .

Un DXU qui est divisé en :

• l'unité centrale de traitement (CPU) : effectue la gestion de ressources dans l'RBS, en outre, elle est responsable :

 De l'interface à l'OMT. De l'opération et la maintenance. Des alarmes internes et externes.

• Le concentrateur d'HDLC : permet la concentration des dispositifs LAPD. Il existe trois types:

 $\checkmark$  le MIC ou unc (2Mbits /s) : les 2Mbits/s standard ou plutôt 2048 Kbit/s est divisée en 32times slots, ce niveau est appelé E1.

Sur une trame de 32times slots, on peut avoir 10 TRU.

 $\checkmark$  concentrateur : avec un tel dispositif, il est possible de transporter le signaling pour 4 TRUs au maximum, sur un et même time slot, un TRU va alors utiliser deux times slots pour le trafics (TCH) et partager un Time slot avec 1 à 3 TRUs , cela veut dire que 13 TRUs peuvent partager les 2Mbits /s .

 $\checkmark$  MPLEX : il est possible de transporter le trafic sur les deux times slots avec le signaling, un TRU utilisera alors seulement deux times slots pour le trafic et le signaling, cela veut dire que 15 TRUs peuvent partager les 2Mbits/s (une amélioration de 50%).

• Le CTU produit des impulsions de référence pour le TRU, l'unité de synchronisation peut être synchronisée avec soit :

INTI: oscillateur interne avec calibrage interne.

INTE: oscillateur interne avec calibrage externe.

PCM: la synchronisation est assurée par le PCM (l'interface A-BIS) et pour ce programme on utilise le :

DEFAULT: la synchronisation est faite par le BSC.

Un CDU de type G ou F qui est constitué de :

- Filtre passe bande (RXBP et TXBP).

- Un combinateur : il combine des signaux transmis de plusieurs émetteurs /récepteurs et distribues les signaux reçus à plusieurs émetteurs /récepteurs, le combinateur est en deux types :

- $\checkmark$  Un combinateur filtre : il combine un signal transmis (TX) sur un émetteur /récepteur de 16 RX, c'est à dire pour chaque TX on a 16 RX.
- $\checkmark$  Un combinateur hybride : il combine un TX pour 2 RX. C'est le combinateur le plus utilisé.

### **Logiciels utilisés :**

#### WIN FIOL :

C'est un programme de communication conçu pour l'intégration, supervision et la maintenance de tout l'équipement du système CME20 de ERICSSON, il représente l'interface homme –machine.

#### Mini-Link :

La supervision du réseau se fait à l'aide d'un système de management Net Man, la supervision du Mini-Link nous donne toute les informations qui concernent les éléments du réseau NE : état de NE normal ou en alarmes, son type de protection 1+0 ou 1+1, degrés de gravité de l'alarmes majeures ou mineures….etc.

#### L'OMT :

C'est un équipement logiciel désigné spécifiquement pour les stations de base (RBS 2000), il est utilisé pour exécuter un nombre de taches d'opérations et de maintenance sur site (indépendamment de BSC) l'OMT est programme PC qui s'exécute sous micro-soft Windows 95 ou NT.

Le R-OMT (Remot OMT) : réalise les mêmes fonctions que l'OMT, mais à la particularité d'être utilisé a distance de l'emplacement de l'RBS, le R-OMT communique avec l'RBS par l'intermédiaire de BSC.

## **V. Identification de la BTS à intégrer .**

#### **V.1. Les coordonnées du site :**

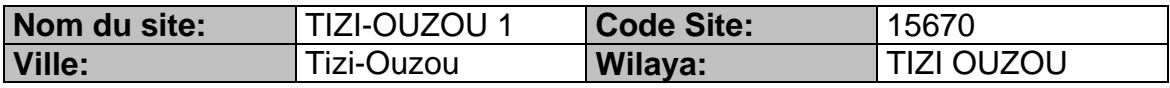

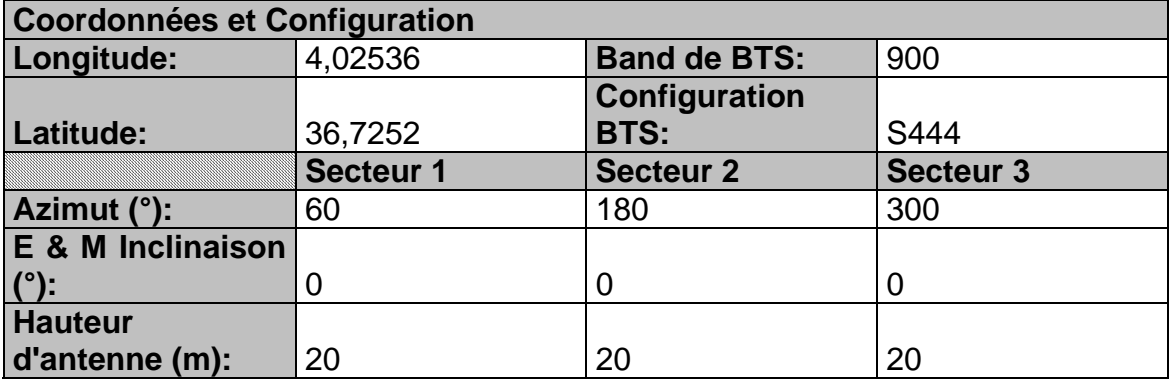

## **V.2. La position géographique du site :**

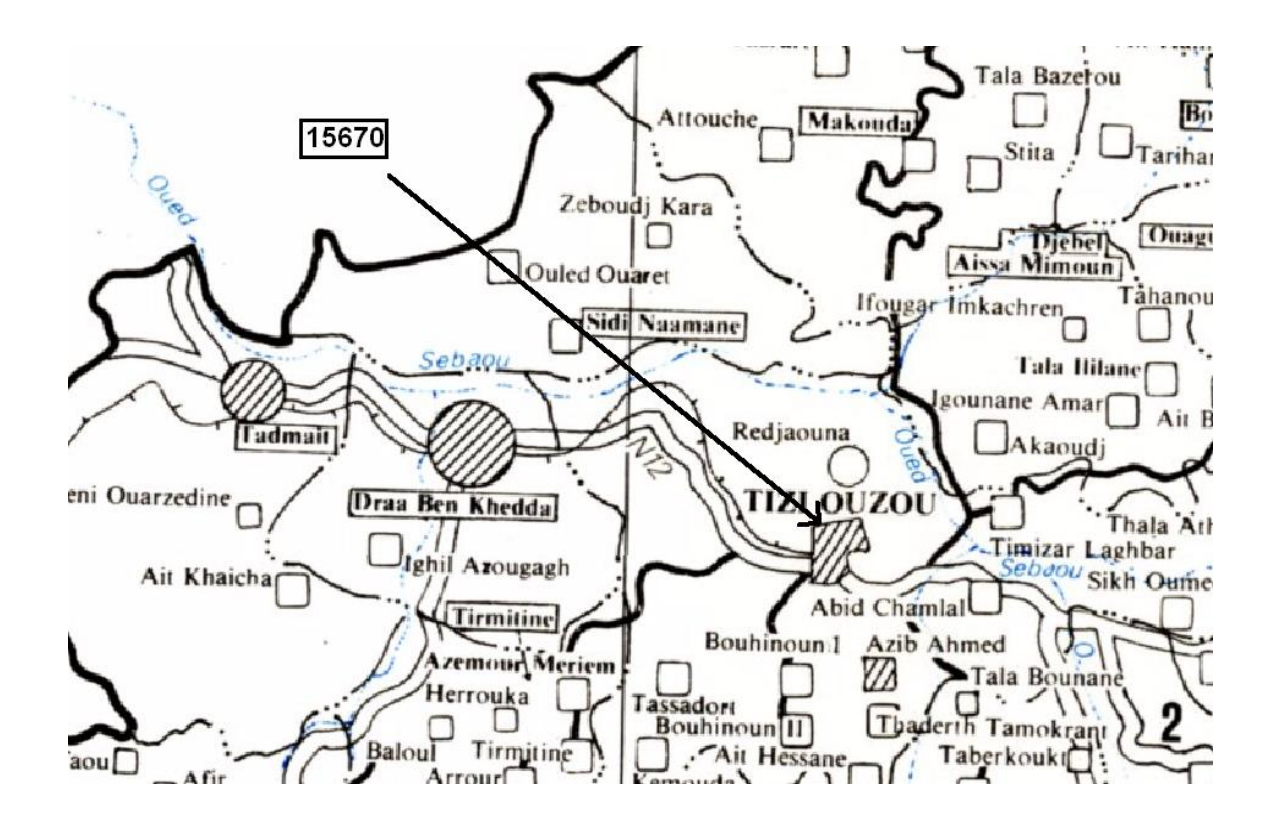

# **VI . l'organigramme d'intégration.**

Cet organigramme représente les étapes les plus importantes pour une intégration de BTS , il est valable pour tous type de BTS (c'est à dire valable pour les BTS G01 et G12 )

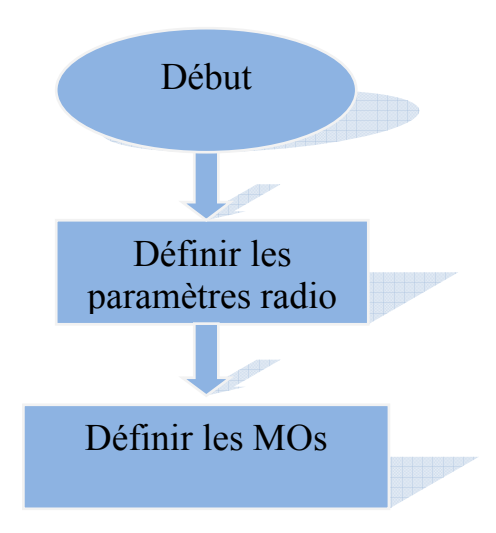

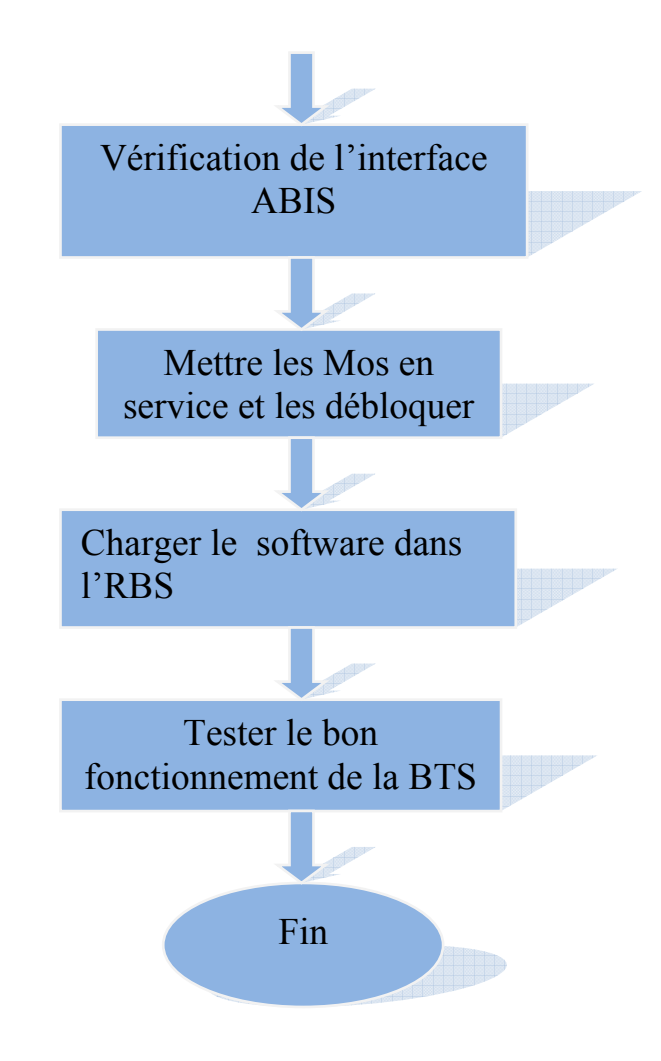

# **VII. Programme principale d'intégration.**

```
!-------------------------------------------; 
!DEFINE MO's; 
RXMOI:MO=RXOTG6,TRACO=POOL,COMB=HYB,RSITE=tiziouzou 
1,SWVER=B4401R008E; 
RXMOC:MO=RXOTG-6,FHOP=SY,CONFACT=2; 
RXMOI:MO=RXOCF-6,TEI=62,SIG=CONC; 
RXMOI:MO=RXOCON-6,DCP=64&&87; 
RXMOI:MO=RXOIS-6; 
RXMOI:MO=RXODP-6-0,DEV=RXODPI-12; 
RXMOI:MO=RXOTF-6,TFMODE=SA,SYNCSRC=DEFAULT; 
RXMOI:MO=RXOTRX-6-0,DCP1=128,DCP2=129&130,TEI=0,SIG=CONC; 
RXMOI:MO=RXOTRX-6-1,DCP1=131,DCP2=132&133,TEI=1,SIG=CONC; 
RXMOI:MO=RXOTRX-6-2,DCP1=134,DCP2=135&136,TEI=2,SIG=CONC; 
RXMOI:MO=RXOTRX-6-3,DCP1=137,DCP2=138&139,TEI=3,SIG=CONC; 
RXMOI:MO=RXOTRX-6-4,DCP1=140,DCP2=141&142,TEI=4,SIG=CONC; 
RXMOI:MO=RXOTRX-6-5,DCP1=143,DCP2=144&145,TEI=5,SIG=CONC;
```
RXMOI:MO=RXOTRX-6-6,DCP1=160,DCP2=161&162,TEI=6,SIG=CONC;

RXMOI:MO=RXOTRX-6-7,DCP1=163,DCP2=164&165,TEI=7,SIG=CONC; RXMOI:MO=RXOTRX-6-8,DCP1=166,DCP2=167&168,TEI=8,SIG=CONC; RXMOI:MO=RXOTRX-6-9,DCP1=169,DCP2=170&171,TEI=9,SIG=CONC; RXMOI:MO=RXOTRX-6-10,DCP1=172,DCP2=173&174,TEI=10,SIG=CONC; RXMOI:MO=RXOTRX-6-11,DCP1=175,DCP2=176&177,TEI=11,SIG=CONC; RXMOC:MO=RXOTRX-6-0,CELL=16000A; RXMOC:MO=RXOTRX-6-1,CELL=16000A; RXMOC:MO=RXOTRX-6-2,CELL=16000A; RXMOC:MO=RXOTRX-6-3,CELL=16000A; RXMOC:MO=RXOTRX-6-4,CELL=16000B; RXMOC:MO=RXOTRX-6-5,CELL=16000B; RXMOC:MO=RXOTRX-6-6,CELL=16000B; RXMOC:MO=RXOTRX-6-7,CELL=16000B; RXMOC:MO=RXOTRX-6-8,CELL=16000C; RXMOC:MO=RXOTRX-6-9,CELL=16000C; RXMOC:MO=RXOTRX-6-10,CELL=16000C; RXMOC:MO=RXOTRX-6-11,CELL=16000C; RXMOI:MO=RXOTX-6-0,BAND=GSM900,MPWR=47; RXMOI:MO=RXOTX-6-1,BAND=GSM900,MPWR=47; RXMOI:MO=RXOTX-6-2,BAND=GSM900,MPWR=47; RXMOI:MO=RXOTX-6-3,BAND=GSM900,MPWR=47; RXMOI:MO=RXOTX-6-4,BAND=GSM900,MPWR=47; RXMOI:MO=RXOTX-6-5,BAND=GSM900,MPWR=47; RXMOI:MO=RXOTX-6-6,BAND=GSM900,MPWR=47; RXMOI:MO=RXOTX-6-7,BAND=GSM900,MPWR=47; RXMOI:MO=RXOTX-6-8,BAND=GSM900,MPWR=47; RXMOI:MO=RXOTX-6-9,BAND=GSM900,MPWR=47; RXMOI:MO=RXOTX-6-10,BAND=GSM900,MPWR=47; RXMOI:MO=RXOTX-6-11,BAND=GSM900,MPWR=47; RXMOC:MO=RXOTX-6-0,CELL=16000A; RXMOC:MO=RXOTX-6-1,CELL=16000A; RXMOC:MO=RXOTX-6-2,CELL=16000A; RXMOC:MO=RXOTX-6-3,CELL=16000A; RXMOC:MO=RXOTX-6-4,CELL=16000B; RXMOC:MO=RXOTX-6-5,CELL=16000B; RXMOC:MO=RXOTX-6-6,CELL=16000B; RXMOC:MO=RXOTX-6-7,CELL=16000B; RXMOC:MO=RXOTX-6-8,CELL=16000C; RXMOC:MO=RXOTX-6-9,CELL=16000C; RXMOC:MO=RXOTX-6-10,CELL=16000C; RXMOC:MO=RXOTX-6-11,CELL=16000C; RXMOI:MO=RXORX-6-0,BAND=GSM900,RXD=AB; RXMOI:MO=RXORX-6-1,BAND=GSM900,RXD=AB; RXMOI:MO=RXORX-6-2,BAND=GSM900,RXD=AB; RXMOI:MO=RXORX-6-3,BAND=GSM900,RXD=AB; RXMOI:MO=RXORX-6-4,BAND=GSM900,RXD=AB; RXMOI:MO=RXORX-6-5,BAND=GSM900,RXD=AB; RXMOI:MO=RXORX-6-6,BAND=GSM900,RXD=AB;

RXMOI:MO=RXORX-6-7,BAND=GSM900,RXD=AB;

```
RXMOI:MO=RXORX-6-8,BAND=GSM900,RXD=AB; 
RXMOI:MO=RXORX-6-9,BAND=GSM900,RXD=AB; 
RXMOI:MO=RXORX-6-10,BAND=GSM900,RXD=AB; 
RXMOI:MO=RXORX-6-11,BAND=GSM900,RXD=AB; 
RXMOI:MO=RXOTS-6-0-0&&-7; 
RXMOI:MO=RXOTS-6-1-0&&-7; 
RXMOI:MO=RXOTS-6-2-0&&-7; 
RXMOI:MO=RXOTS-6-3-0&&-7; 
RXMOI:MO=RXOTS-6-4-0&&-7; 
RXMOI:MO=RXOTS-6-5-0&&-7; 
RXMOI:MO=RXOTS-6-6-0&&-7; 
RXMOI:MO=RXOTS-6-7-0&&-7; 
RXMOI:MO=RXOTS-6-8-0&&-7; 
RXMOI:MO=RXOTS-6-9-0&&-7; 
RXMOI:MO=RXOTS-6-10-0&&-7; 
RXMOI:MO=RXOTS-6-11-0&&-7; 
!-------------------------------------------; 
!DEFINE Abis PATH and CONNECT TG to CELL and Channel Group; 
DTSTP:DIP=RBLT112; 
DTBLE:DIP=RBLT112; 
RXAPI:MO=RXOTG-6,DEV=RBLT-3585&&-3599,DCP=1&&15; 
RXAPP:MO=RXOTG-6; 
NTCOP:SNT=ETRBLT-112; 
RADEP:DEV=RBLT-X; 
RXMDP:MOTY=RXOCF,DEV=RBLT-X; 
DTDII:DIP=0ODP6,DEV=RXODPI-12; 
DTBLE:DIP=0ODP6; 
RXTCI:MO=RXOTG-6,CELL=16000A,CHGR=0&1; 
RXTCI:MO=RXOTG-6,CELL=16000B,CHGR=0&1; 
RXTCI:MO=RXOTG-6,CELL=16000C,CHGR=0&1; 
STDEP:DEV=RBLT-3585&&-3599; 
EXDAI:DEV=RBLT-3585&&-3599; 
BLODE:DEV=RBLT-3585&&-3599; 
!-------------------------------------------; 
!MO's into SERVICE and DEBLOCK; 
RXESI:MO=RXOTG-6,SUBORD; 
RXBLE:MO=RXOTG-6,SUBORD; 
!-------------------------------------------; 
!TO MAKE TEST CALL > STOP THE FREQUENCY HOPPING! 
RLCFP:CELL=16000A; 
RLCHC:CELL=16000A,CHGR=1,HOP=OFF; 
RLCHC:CELL=16000A,CHGR=1,HOP=ON; 
RLCFP:CELL=16000B; 
RLCHC:CELL=16000B,CHGR=1,HOP=OFF; 
RLCHC:CELL=16000B,CHGR=1,HOP=ON; 
RLCFP:CELL=16000C; 
RLCHC:CELL=16000C,CHGR=1,HOP=OFF; 
RLCHC:CELL=16000C,CHGR=1,HOP=ON; 
!-------------------------------------------;
```

```
!Some PRINT Commands ;
```
RLDEP:CELL=16000A; RLDEP:CELL=16000B; RLDEP:CELL=16000C; RLCRP:CELL=16000A; RLCRP:CELL=16000B; RLCRP:CELL=16000C; RLSTP:CELL=16000A; RLSTP:CELL=16000B; RLSTP:CELL=16000C; RXTCP:MOTY=RXOTG,CELL=16000A; RXTCP:MOTY=RXOTG,CELL=16000B; RXTCP:MOTY=RXOTG,CELL=16000C; RXTCP:MO=RXOTG-6; RXCDP:MO=RXOTG-6; RXASP:MO=RXOTG-6; RXMFP:MO=RXOTG-6,SUBORD,FAULTY; RXELP:MO=RXOTG-6; RXELR:MO=RXOTG-6; RXMSP:MO=RXOTG-6&RXOCF-6&RXOIS-6&RXOCON-6&RXOTF-6; RXMSP:MO=RXOTRX-6-0&-1&-2&-3&-4&-5&-6&-7&-8&-9&-10&-11; RXMSP:MO=RXORX-6-0&-1&-2&-3&-4&-5&-6&-7&-8&-9&-10&-11; RXMSP:MO=RXOTX-6-0&-1&-2&-3&-4&-5&-6&-7&-8&-9&-10&-11; RXMSP:MO=RXOTS-6-0-0&&-7; RXMSP:MO=RXOTS-6-1-0&&-7; RXMSP:MO=RXOTS-6-2-0&&-7; RXMSP:MO=RXOTS-6-3-0&&-7; RXMSP:MO=RXOTS-6-4-0&&-7; RXMSP:MO=RXOTS-6-5-0&&-7; RXMSP:MO=RXOTS-6-6-0&&-7; RXMSP:MO=RXOTS-6-7-0&&-7; RXMSP:MO=RXOTS-6-8-0&&-7; RXMSP:MO=RXOTS-6-9-0&&-7; RXMSP:MO=RXOTS-6-10-0&&-7; RXMSP:MO=RXOTS-6-11-0&&-7; RXMFP:MO=RXOTG-6&RXOCF-6&RXOIS-6&RXOCON-6&RXOTF-6; RXMFP:MO=RXOTRX-6-0&-1&-2&-3&-4&-5&-6&-7&-8&-9&-10&-11; RXMFP:MO=RXORX-6-0&-1&-2&-3&-4&-5&-6&-7&-8&-9&-10&-11; RXMFP:MO=RXOTX-6-0&-1&-2&-3&-4&-5&-6&-7&-8&-9&-10&-11; RXMFP:MO=RXOTS-6-0-0&&-7; RXMFP:MO=RXOTS-6-1-0&&-7; RXMFP:MO=RXOTS-6-2-0&&-7; RXMFP:MO=RXOTS-6-3-0&&-7; RXMFP:MO=RXOTS-6-4-0&&-7; RXMFP:MO=RXOTS-6-5-0&&-7; RXMFP:MO=RXOTS-6-6-0&&-7; RXMFP:MO=RXOTS-6-7-0&&-7; RXMFP:MO=RXOTS-6-8-0&&-7; RXMFP:MO=RXOTS-6-9-0&&-7; RXMFP:MO=RXOTS-6-10-0&&-7; RXMFP:MO=RXOTS-6-11-0&&-7;

RXMOP:MO=RXOTG-6&RXOCF-6&RXOIS-6&RXOCON-6&RXOTF-6; RXMDP:MO=RXOTRX-6-0&-1&-2&-3&-4&-5&-6&-7&-8&-9&-10&-11; RXMOP:MO=RXOTRX-6-0&-1&-2&-3&-4&-5&-6&-7&-8&-9&-10&-11; RXMOP:MO=RXORX-6-0&-1&-2&-3&-4&-5&-6&-7&-8&-9&-10&-11; RXMOP:MO=RXOTX-6-0&-1&-2&-3&-4&-5&-6&-7&-8&-9&-10&-11; RXMOP:MO=RXOTS-6-0-0&&-7; RXMOP:MO=RXOTS-6-1-0&&-7; RXMOP:MO=RXOTS-6-2-0&&-7; RXMOP:MO=RXOTS-6-3-0&&-7; RXMOP:MO=RXOTS-6-4-0&&-7; RXMOP:MO=RXOTS-6-5-0&&-7; RXMOP:MO=RXOTS-6-6-0&&-7; RXMOP:MO=RXOTS-6-7-0&&-7; RXMOP:MO=RXOTS-6-8-0&&-7; RXMOP:MO=RXOTS-6-9-0&&-7; RXMOP:MO=RXOTS-6-10-0&&-7; RXMOP:MO=RXOTS-6-11-0&&-7; !-------------------------------------------; !CHECK SW & DXU SERIAL NO.; RXMOP:MO=RXOTG-6; RXMFP:MO=RXOCF-6;

#### **VII.1. Définir les paramètres radio :**

 Le résultat de conversion du fichier CDD est un ensembles e commandes données comme suit :

```
!Some USEFUL Commands ; 
RLCFP:CELL=16000A; 
RLBDP:CELL=16000A; 
RLBDC:CELL=16000A,NUMREQBPC=X,CHGR=1; 
RLSLP:CELL=16000A; 
RLCCC:CELL=16000A,SDCCH=X,CHGR=X; 
RLSLC:CELL=16000A,CHTYPE=BCCH,ACL=A1; 
RLSLC:CELL=16000A,CHTYPE=SDCCH,LVA=X,ACL=A2; 
RLSLC:CELL=16000A,CHTYPE=TCH,LVA=X,ACL=A2,CHRATE=FR,SPV=1; 
RLSLC:CELL=16000A,CHTYPE=TCH,LVA=X,ACL=A2,CHRATE=FR,SPV=2; 
RLSLC:CELL=16000A,CHTYPE=TCH,LVA=X,ACL=A2,CHRATE=HR; 
RLSLC:CELL=16000A,CHTYPE=CBCH,LVA=X,ACL=A2; 
RLSLI:CELL=16000A; 
RLSLP:CELL=16000A; 
RLCFP:CELL=16000B; 
RLBDP:CELL=16000B; 
RLBDC:CELL=16000B,NUMREQBPC=X,CHGR=1; 
RLSLP:CELL=16000B; 
RLCCC:CELL=16000B,SDCCH=X,CHGR=X; 
RLSLC:CELL=16000B,CHTYPE=BCCH,ACL=A1; 
RLSLC:CELL=16000B,CHTYPE=SDCCH,LVA=X,ACL=A2; 
RLSLC:CELL=16000B,CHTYPE=TCH,LVA=X,ACL=A2,CHRATE=FR,SPV=1;
```
RLSLC:CELL=16000B,CHTYPE=TCH,LVA=X,ACL=A2,CHRATE=FR,SPV=2; RLSLC:CELL=16000B,CHTYPE=TCH,LVA=X,ACL=A2,CHRATE=HR; RLSLC:CELL=16000B,CHTYPE=CBCH,LVA=X,ACL=A2; RLSLI:CELL=16000B; RLSLP:CELL=16000B; RLCFP:CELL=16000C; RLBDP:CELL=16000C; RLBDC:CELL=16000C,NUMREQBPC=X,CHGR=1; RLSLP:CELL=16000C; RLCCC:CELL=16000C,SDCCH=X,CHGR=X; RLSLC:CELL=16000C,CHTYPE=BCCH,ACL=A1; RLSLC:CELL=16000C,CHTYPE=SDCCH,LVA=X,ACL=A2; RLSLC:CELL=16000C,CHTYPE=TCH,LVA=X,ACL=A2,CHRATE=FR,SPV=1; RLSLC:CELL=16000C,CHTYPE=TCH,LVA=X,ACL=A2,CHRATE=FR,SPV=2; RLSLC:CELL=16000C,CHTYPE=TCH,LVA=X,ACL=A2,CHRATE=HR; RLSLC:CELL=16000C,CHTYPE=CBCH,LVA=X,ACL=A2; RLSLI:CELL=16000C; RLSLP:CELL=16000C;

#### *A. Description du rôle de quelques commandes :*

RLPCC : radio control cell , dynamic MS power control cell data, chang , cette commande à pour rôle de changer des donnes de la cellule et contient l'algorithme du control de la puissance dynamique de MS

RLSSC : radio contrôle celle, system information SACCH and BCCH data , chang, cette commande change les données du système cellulaire envoyer sur les canaux de contrôle associe (SACCH) et le canal de contrôle de diffusion (BCCH)

RLIHC : radio control cell , locating intracell HANDOVER data, chang , cette commande est utiliser pour changer les cellues qui localise les données des intracell HANDOVER

RLLPC : radio control cell locating penalty data chang, cette commande change les données (penalty data) pour la cellule, cette commandes n'est pas valable pour les cellules externe

*B. La réponse du système a quelques commandes :* 

#### **<rldep:cell=15246a;**

CELL DESCRIPTION DATA

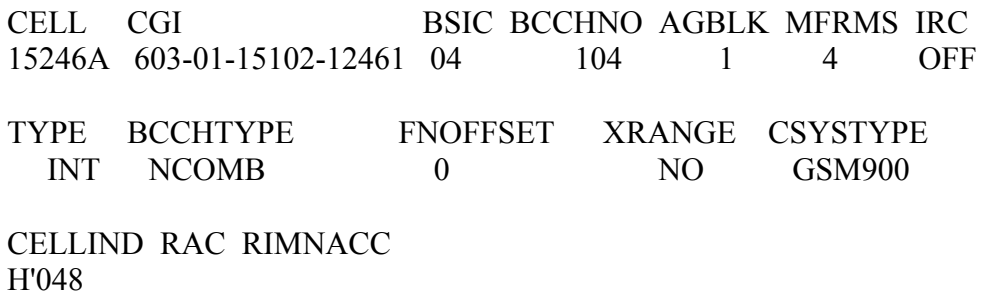

**END**

## **<rldep:cell=15246b;**

CELL DESCRIPTION DATA

CELL CGI BSIC BCCHNO AGBLK MFRMS IRC 15246B 603-01-15102-12462 06 98 1 4 OFF

TYPE BCCHTYPE FNOFFSET XRANGE CSYSTYPE INT NCOMB 0 NO GSM900

CELLIND RAC RIMNACC H'049 **END** 

## **<rldep:cell=15246c;**

CELL DESCRIPTION DATA

CELL CGI BSIC BCCHNO AGBLK MFRMS IRC 15246C 603-01-15102-12463 23 96 1 4 OFF

TYPE BCCHTYPE FNOFFSET XRANGE CSYSTYPE INT NCOMB 0 NO GSM900

CELLIND RAC RIMNACC H'04A **END** 

 $\checkmark$  Ces commandes nous donnent l'identité de la BTS 15246.

## **<rlstp:cell=15246a;**

CELL STATUS

CELL STATE CHGR STATE 15246A ACTIVE 0 ACTIVE 1 ACTIVE

# **END**

## **<rlstp:cell=15246b;**

CELL STATUS

CELL STATE 15246B ACTIVE **END** 

## **<rlstp:cell=15246c;**

CELL STATUS

CELL STATE 15246C ACTIVE **END** 

 $\checkmark$  Cette commande nous donne l'état des cellules qui sont soit actives ou inactives

## **<rxmfp:mo=rxotg-17&rxocf-17&rxois-17&rxocon-17&rxotf-17;**

RADIO X-CEIVER ADMINISTRATION MANAGED OBJECT FAULT INFORMATION

MO BTSSWVER RXOTG-17

RU RUREVISION RUSERIALNO 0

RUPOSITION RULOGICALID

STATE BLSTATE INTERCNT CONCNT CONERRCNT LASTFLT LFREASON OPER 00015

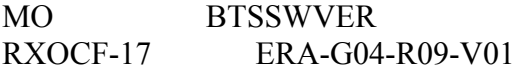

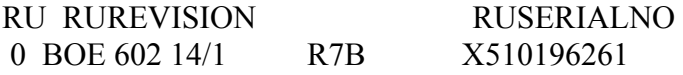

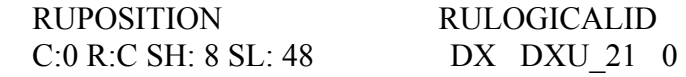

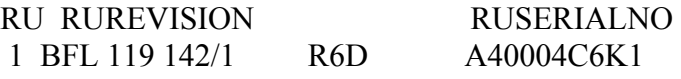

 RUPOSITION RULOGICALID C:0 R:C SH: 2 SL: 0 CD CDU\_G9 0

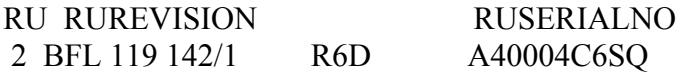

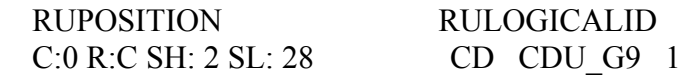

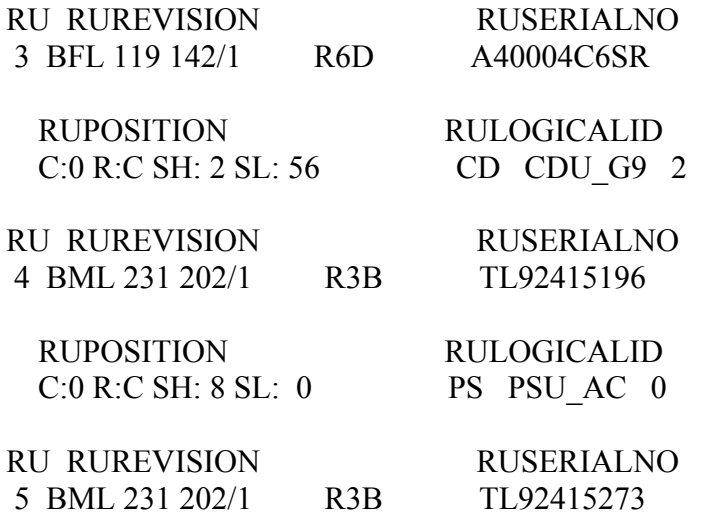

 $\checkmark$  Cette commande illustre les différentes parties de l'RBS qui sont appelées : Remplacement Unit \_(RU), les types d'erreurs et leurs codes respectifs pour un site donné (TG=17)

La signification des codes des erreurs, précédemment visualisées, à l'aide du logiciel : RBS Fault Decoder. L'interface graphique de ce logiciel est représentée par la figure ci-dessous.

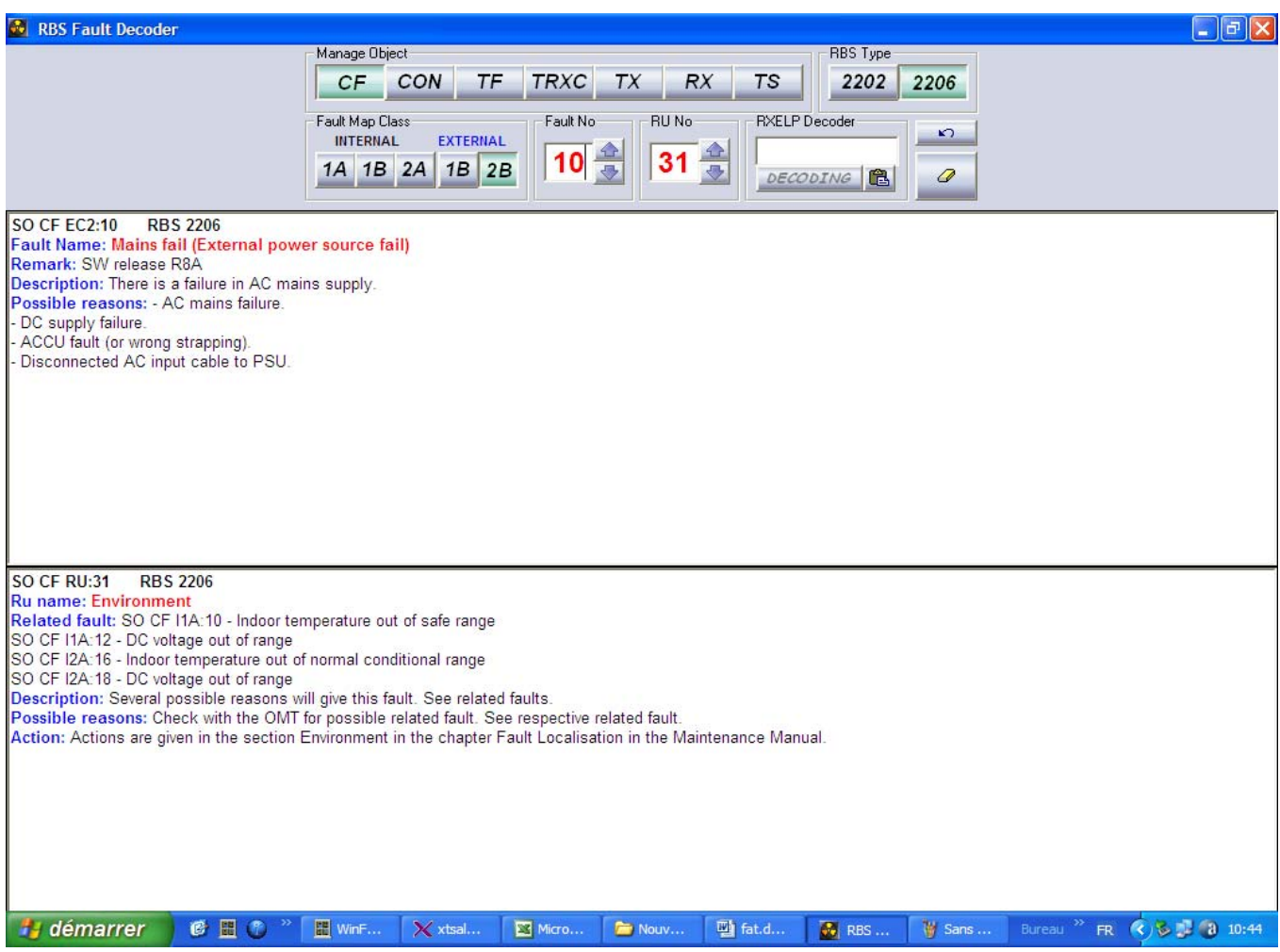

#### **VII.2. Définir les Mos (objets dirigés) :**

 L'architecture matérielle dans l' RBS n'est pas évidente de BSC, ainsi un modèle du RBS a été développé pour être employé dans le BSC et l' RBS. Ce modèle est une représentation logique de la fonctionnalité de matériel et de logiciel de l' RBS.

 Le modèle est présenté comme ensemble d'objets contrôlés (Mos). Le MO comporte le matériel et le logiciel ou le logiciel seulement.

Les MOs sont divisés dans 2 classes principales :

Service d'objet SO : la fonctionnalité de poignée des SOs et sont des propriétaires des unités spécifiques de matériel dans le coffret.

**Application d'objet AO** : la fonctionnalité de poignée d'AO seulement et être sous l'administration du SOs.

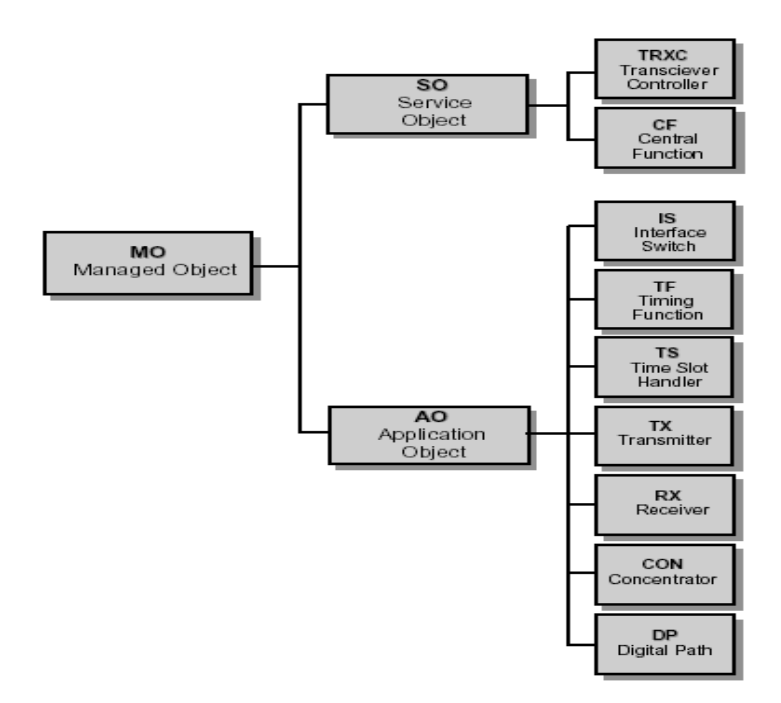

 Les objets contrôlés CF, TF, Df, DP, CON et IS correspondent à l'unité DXU dans l'RBS. Les objets contrôlés TRX, TX, RX, TS correspondent à l'unité TRU dans l'RBS. Définir les Mos revient à définir chaque paramétre de chaque module appartenant à ce dernier.

**1**-Le TG : est un module logique (uniquement softwar) dans l'RBS 2000, il a pour rôle de contrôler et diriger les autres modules pour un bon fonctionnement d'RBS. Il est le premier à être définit dans le programme principal et le dernier à être effacé en cas d'erreurs (Programme pour mettre hors service la BTS voir annexe).

RXMOI:MO=RXOTG6,TRACO=POOL,COMB=HYB,RSITE=tiziouzou1,SWVER=B44 01R008E;

TG est défini pour le model logique G12, il a un « combinateur hybride »qui désigne un saut de fréquence de type « synthétiseur » il est associé à un site appeler Tizi-Ouzou 1. Le B4401R008 est la version chargée par défaut dans le TG.

2- Le CF : c'est le deuxième module définit après le TG, il contient les paramètres

 $TEI = 62$ 

 $Sig = constant$ 

par exemple la commande RXMOI:MO=RXOCF-6, TEI=62,SIG=CONC; Pour RADIO X-CEIVER ADMINISTRATION MANAGED OBJECT, INITIATE veut dire que : le CF dans le TG 6 est définit dans la BTS G12 , l'adresse du matériel est le TEI=62 le signaling utilisé est de type concentrateur le CF dirige à son tour le CON ,IS ,DP et le TF.

3-Le TF : est un module dirigé par le CF il a pour rôle de définir le mode de fonctionnement des BTS G01 ou G12

Dans le model logique de la BTS GO1 :

 $\sqrt{2}$  $|M|$ RXMOI: MO=mo..., TFMODE=+ |SA|  $\sqrt{2}$  /  $\sqrt{2}$ Dans le model logique de la BTS G12 : RXMOI:MO=mo...[,SYNCSRC=syncsrc],  $\sqrt{2}$  $\| \ | \ | \$  | | / \ | | | | | OMT | | |  $|$  TFCOMPPOS=  $tf$  comppos  $\| \ | \ \|$ ,  $TFMODE=+$ | TFCOMPNEG=tfcompneg  $\| \ \setminus \ \ |$  $|$  /  $\setminus$  $\vert$  M  $\vert$  | | | |  $|\quad|$  SA $|$  | \ / |  $\sqrt{2}$ 

3)-Le TRX: est un module logique qui contrôle le TX, RX et le TS ; on compte 12 TRX au maximum par BTS, Par exemple la commande :

RXMOI:MO=RXOTRX-6-3,DCP1=137,DCP2=138&139,TEI=3,SIG=CONC; Veut dire que : le TRX 3 dans le TG 6 est définie dans la BTS, l'adresse du matériels est le TEI 3. TRX 3 est connecté à d'autre TRXs par 2 connections :

DCP 1= 137 DCP= 139.

## **VII.3. La vérification de l'interface A-BIS :**

 -L'acheminement des données : cette action est réalisée par les deux premières commandes de ce block.

Un BSC peut commander jusqu'à 126 TRUs c'est à dire jusqu'à 21 RBSs , par conséquent pour éviter d'éventuelle chevauchement d'informations venant des différentes BTSs l'utilisation du Protocol nommé RBLT est recommandé dont le principal rôle est l'acheminement de la donné et la parole .

Chaque BTS est reconnu dans le BSC par une adresse associée à ce Protocol, dans notre cas l'adresse de la BTS est 112.

 -La séparation de fréquences : réalisée par la commande RXTCI:MO=RXOTG-6,CELL=16000A,CHGR=0&1;

Les fréquences radios sont des fréquences rares qui exigent une utilisation minimale et pour cela le réseau GSM a prévu plusieurs techniques tels que : la réutilisation de fréquences, le multiplexage TDMA est la séparation de fréquences ; cette dernière est une technique qui consiste à utiliser une même fréquence pour deux fonctions c'est à dire l'envoi de la parole sous

.

la norme GSM en utilisant une partie du canal groupe et l'autre partie est utilisé pour l'envoie de la donné sous la norme EDGE .

#### **VII.4. Mettre en service les MO et débloquer :**

Cette partie mis en marche les Mos déjà définis pour que la BTS puisse communiquer avec le reste de l'équipement du réseau GSM en utilisant la commande suivante : RXESI:MO=RXOTG-6,SUBORD; qui veut dire :

RADIO X-CEIVER ADMINISTRATION MANAGED OBJECT IN SERVICE RESULT Les MOs de la BTS à intègre peuvent être manuellement boquer et pour cela la commande :RXBLE:MO=RXOTG-6,SUBORD; pour RADIO X-CEIVER ADMINISTRATION MANUALDEBLOCKING OF MANAGED OBJECT Va débloquer les modules de Mos un par un.

Le paramètre SUBORD inclus tous les Mos subordonnés au MO spécifique ; il peut être utilisé pour le TG, CF ou TRX

Quand on l'utilise, les objets dirigés seront traités seulement si leurs objets dirigés supérieurs sont déjà définis.

### **VII.5. Charger les software dans l'RBS**

Le chargement du software se fait : 1-Vérifiez que la version de logiciel de la BTS est correcte 2-sauvegarder le SW sur le disque dur du DXU Ce disque dur contient des dossiers avec plusieurs sous dossiers (subfiles ) qui devrait être nommé le "btsfilename en-tête ".

Exemple: Pour une RBS 200 la version de SW sous la forme " btsfilename " devrait être B4311Rxxxx.

#### **VII.6 Tester le bon fonctionnement de la BTS**

Les épreuves sont exécutées du site BTS pour vérifier Qu'un appel peut être fait sur chaque TRXs dans la cellule. C'est nécessaire de faire un

appel à chaque timeslot pour assurer le bon fonctionnement des TRUs. Les appels de

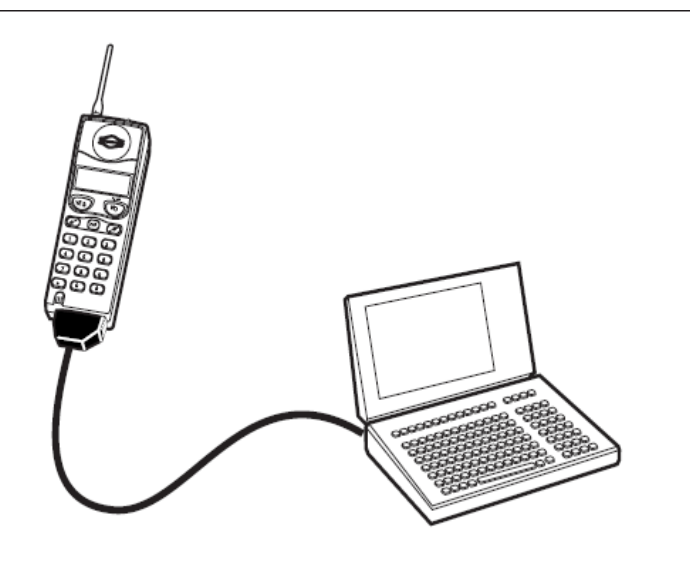

l'épreuve doivent être exécuter avec un TEMS mobile et le TEMS programme ( logiciel PC). Les appels de l'épreuve devraient être exécutés à une distance d'au moins 50 mètre du RBS .

# **I. Introduction :**

 Le matériel 2000 de l' RBS est divisé en unités remplaçables (RU) pour but de maintenance. Les RUs sont séparés en trois classifications primaires : Main RU, Sub RU et Passive RU.

Les classifications des Rus et leurs attributions sont :

- 1. RU principale (MRU) : c'est une RU qui contient des processeurs logiciels rechargeable.
	- RU centrale et principale (CMRU) : la RU au plus niveau hiérarchique.
	- RU centrale distribuée (DRU) :c'est la RU qui communique avec la RU principale centrale.
	- RU principale directement distribuée (DMRU) : sont des Rus qui peuvent communiquer avec le BSC via le lien de signalisation.
- 2- RU principale indirectement distribuée (IDMRU) : sont des Rus incapable de communiquer directement avec le BSC.
	- Les sous unités remplaçables (SRU) : sont des Rus sans processeur, mais a une connexion O&M au RU principale.
	- Unité remplaçable passive (PRU) : sont des Rus avec un bas niveau d'intelligence sans la connexion O&M avec une autre RU.

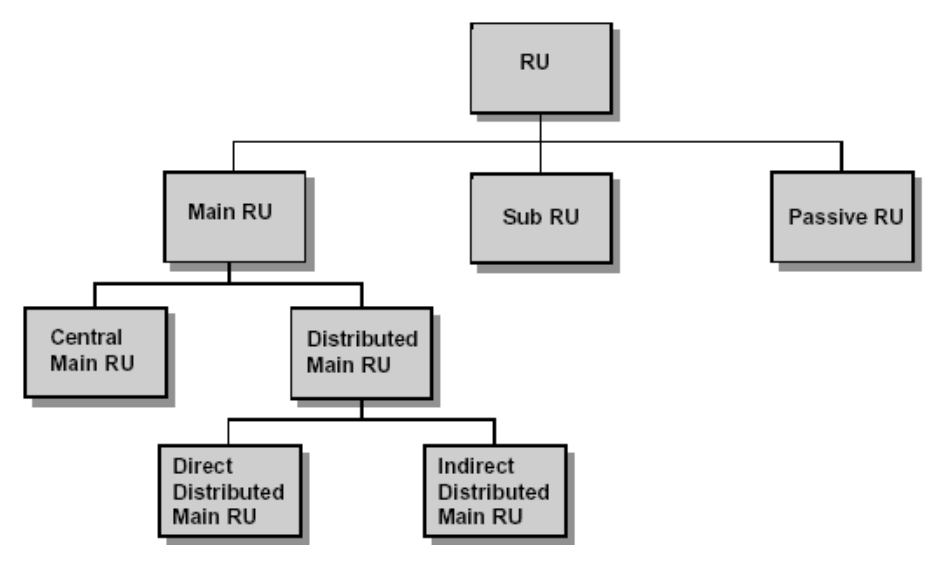

#### **II. Processus de maintenance de l'RBS :**

Le personnel utilisant l'OSS ou servant dans un BSC va exécuter l'analyse des anomalies initiales en détectant un problème avec une RBS. Ils vont envoyez un ordre de travail pour un technicien d'RBS qui va sur le site et exécute l'analyse d'erreurs sur le site et les actions de corrections.

Durant le processus d'analyse d'erreur, le technicien d'RBS va utiliser les indicateurs dans le cabinet, les RUs et aussi le terminal Opération et de maintenance pour isoler la RU défectueuse et la remplacer. Le technicien va vérifier ces indicateurs et l'OMT pour confirmer la réussite de sa réparation
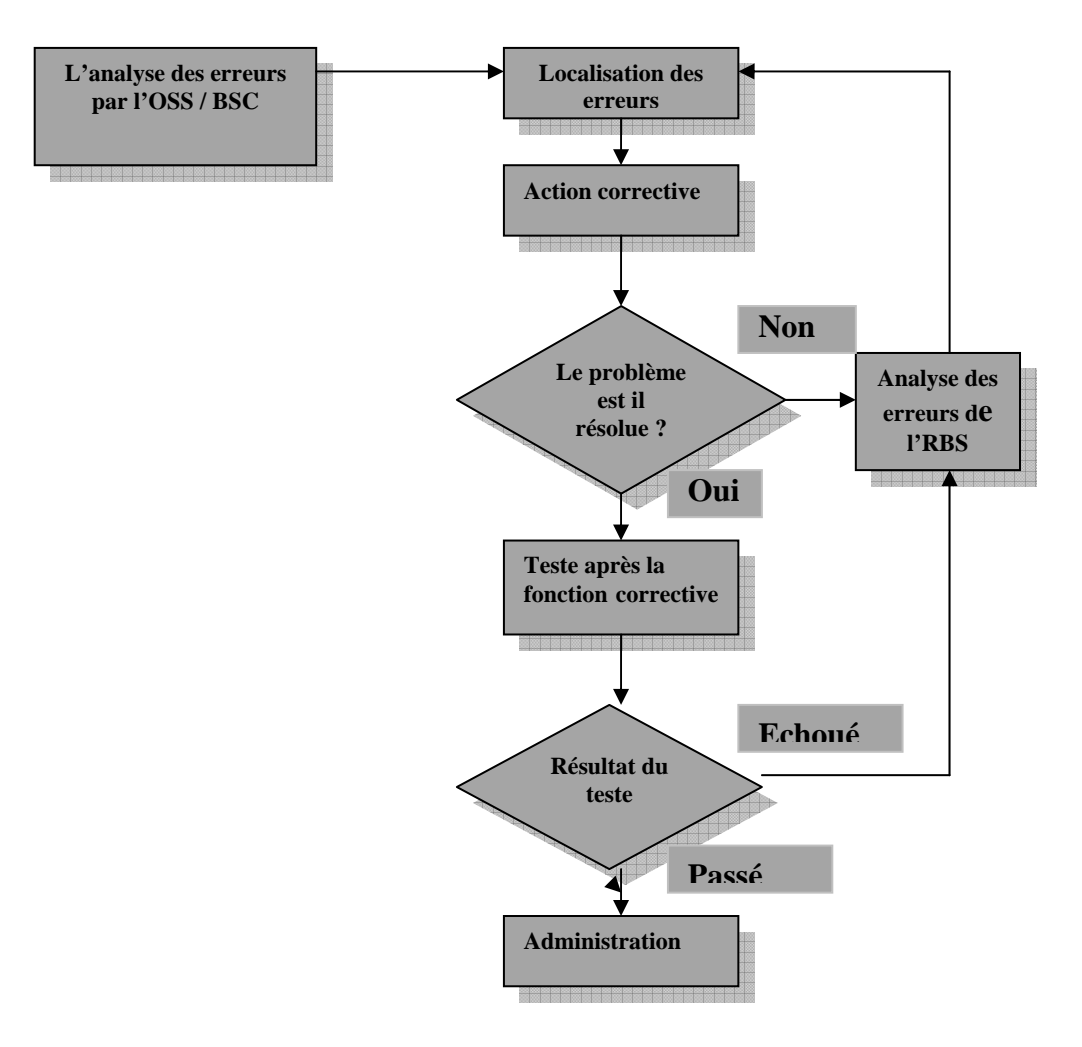

 *Fig. II. : Processus de réparation de l'RBS.* 

Les actions de réparation sont rapides et efficaces du moment qu'il n'est pas utile d'exécuter aucune procédure d'alignement mécanique ou électrique, seulement le déplacement et le remplacement du RU comme il est décrit par le manuel de maintenance

1 -Analyse des erreurs par l'OSS et la BSC : une fois que l'erreur est analysée par l'OSS, un teste ordinaire (plain test) est envoyé à la BSC il contient :

- L'emplacement du site.
- Comment arrivé au site.
- Identité de l'armoire.
- Le RU défectueux.

2- Localisation des erreurs : dans une BTS, il ya deux types de matériel :

- Un matériel équipé d'un indicateur rouge de la faute plus une alarme et une carte RU : DXU, TRU, CDU, PSU, CDU ;
- Un matériel non équipé d'indicateur, et dans ce cas, la faute est localisée au moyen de l'OMT exemple : câbles RX.

3- Action corrective :

- L'écriture de l'ordre de travail (Work Order) avant maintenance.
- Traitement de la faute ; dans cette partie, on considère deux types d'unité :
- Unité jetable : c'est une unité remplaçable.
- Unité durable : c'est une unité qui peut réutilisé après réparation.

### 4- Le problème est il résolu ?

Quand le RU défectueux est remplacé et la faute réparée à cessé, le technicien doit vérifier qu'il n'y a pas d'autre fautes, dans le RBS dans le cas contraire, ces fautes doivent être localisées et réparées.

5- Le teste : dans cette parie, il faut testé si l'unité répare ou remplace fonctionne normalement dans l' RBS.

6-Test result : avant de laisser le site le technicien doit rédiger un rapport bleu « Bleu Tag »qui contient :

- Les équipements réparés.
- Les équipements remplacés.
- Le résultat du test (c. à. dire l'unité fonctionne ou pas).

7- Administration : le rapport bleu est envoyé à l'administration.

### **III. Exemple pratique de maintenance d' RBS 2206de MOBILIS .**

La maintenance d'RBS se fait en permanence au niveau d'un service nommé « FRONT OFFICE » situé sur Alger. Ce service contient des ingénieurs spécialisés en maintenance et qui prennent en charge chacun 1 à 3 Wilaya leurs rôle est d'établir un « Daily report » en ce servant du logiciel OSS.

Le « DAILY REPORT » est un print de toutes les stations existantes en Algérie qui nous informe de l'état de chaque BTS (BTS active, BTS en alarme, BTS down, …etc.). Et les sites en alarme ou down sont regroupés dans un TTID (Trabel Tiquet ID) est envoyés au centre MSC en suivant ces étapes :

### **III.1.Site en alarme :**

- L'ouverture d'un TTID : c'est donné un code pour le site présentant une panne (par exemple  $TTID = 5359$ 

- L'envoie du TTID : ce document est envoyé au service FMD (Filde Maintenance Dispatching) de l'MSC d'Alger, pour une tentative de maintenance. Si les ingénieurs de l'MSC n'arrive pas à régler le problème ils envoient à leurs tour ce document au ingénieurs pour une visite sur site

- Résolution du problème : cette étape est la dernière à ce niveau les ingénieurs locaux procède à une réparation d'alarme qui peut être soit une déconnection de câble, erreur de climatisation…etc. .

### **III-2-site down :**

C'est un cas le plus extrême qu'un site peut subir, il peut s'agir d'un arrêt partielle d'RBS (TRU en panne, DXU bloqué ;……) ou même un arrêt total de toutes les unités fonctionnelles d'RBS, et pour réparer sa en suit les même étapes que pour un site en alarme, mais arrivant à l'étape final un logiciel nommé MINI LINK est indispensable

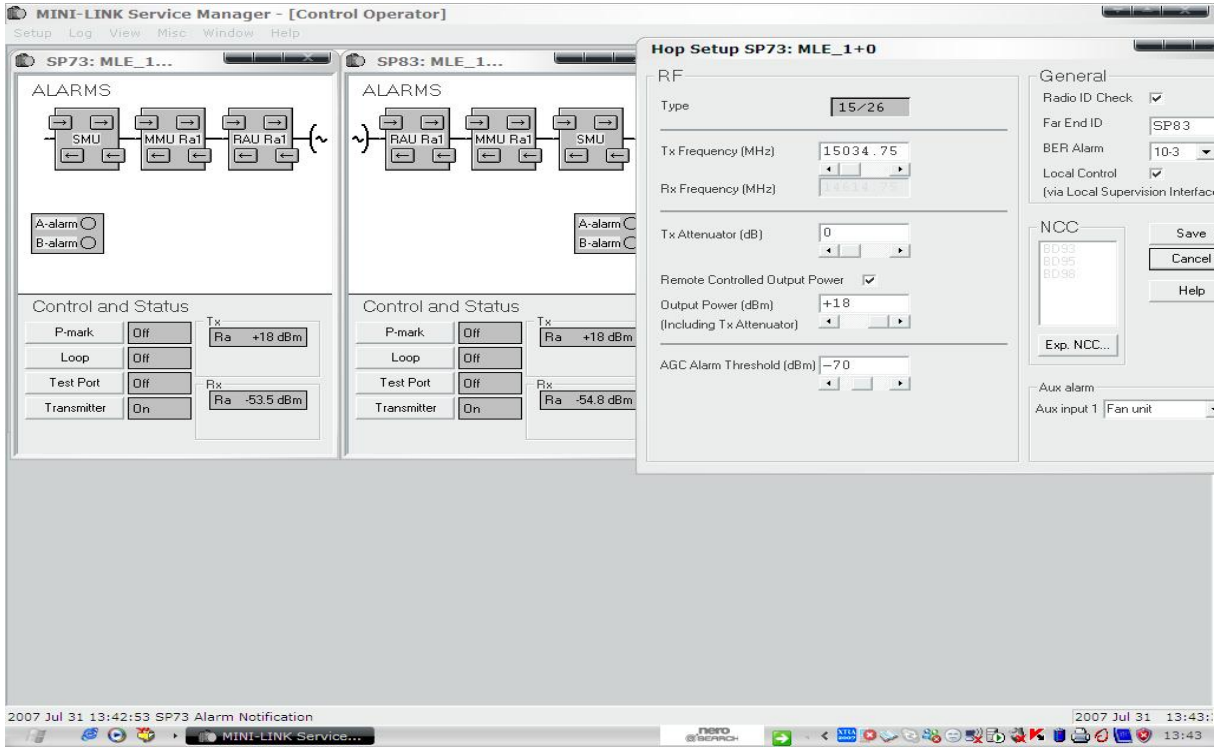

Représentation des Rus sur logiciel MINI LINK

A l'arriver sur site la première application est la remise à zéro du MMU (MINI LINK – Misc – reset – MMU).

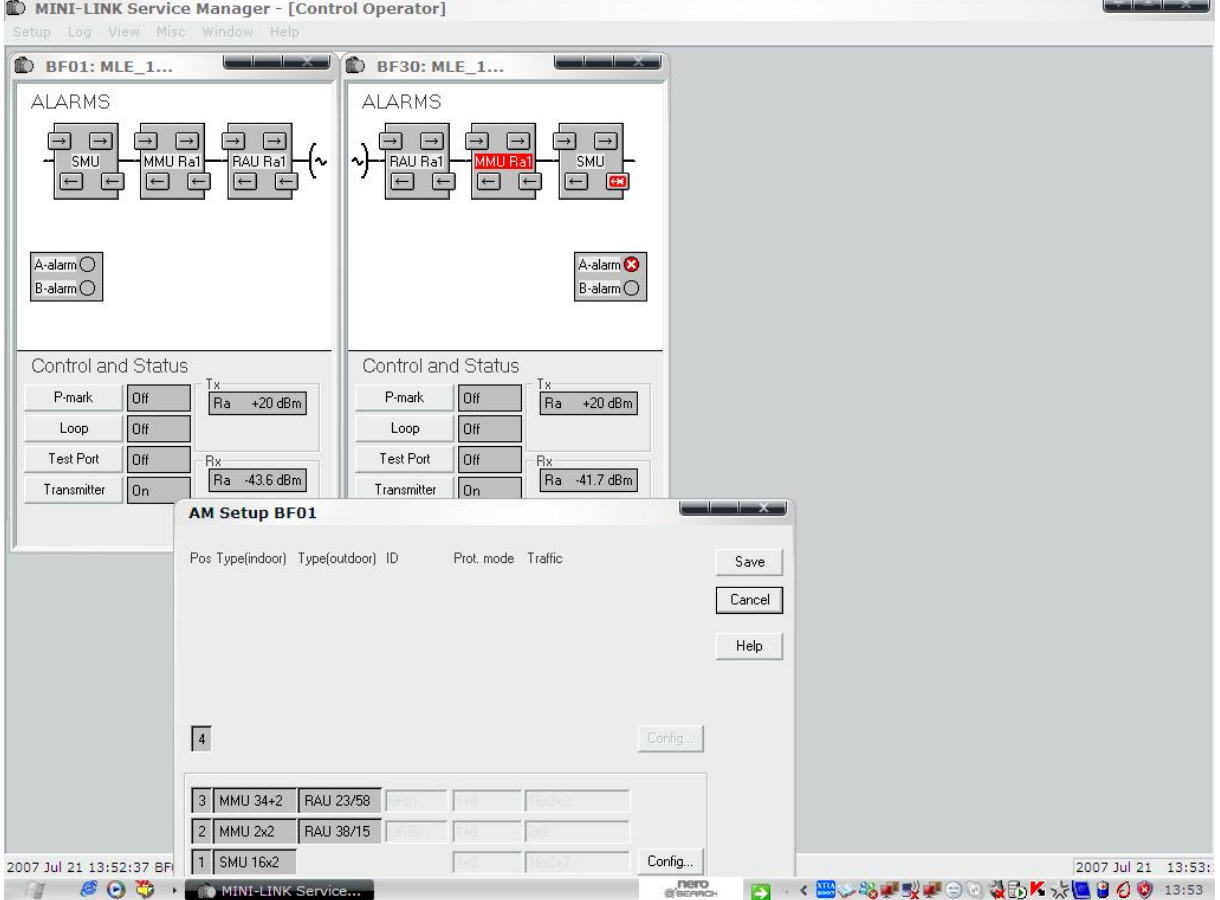

Représentation d'un site down sur le MINI LINK

Pour localisé la panne en boucle le site par l'application « loop » Si la l'arme disparaît alors c'est un autre site connecté au site en question qui est en panne si non en boucle les unités d'RBS une par une à fin de trouver l'unité défectueuse pour en fin la remplacer par une nouvelle unité.

### **Conclusion générale**

Le travail effectué nous a été très bénéfique non seulement du point de vue de la maitrise de l'architecture du système radio cellulaire GSM en général mais aussi et surtout sur l'aspect configuration et intégration d'une BTS dans un réseau GSM. En effet, ce travail était particulièrement fait par des experts techniques spécialisés généralement étrangers et concentrés au niveau de la capitale alger.

 Par le biais de ce travail nous estimons avoir élaboré un document très utile pour l'équipe technique mobilis de TIZI-OUZOU. Nous nous sommes intéressé d'abord à l'architecture du GSM et ensuite au fonctionnement de l'équipement radio RBS et du BSC c'est -à- dire la partie radio et transmission en général ce qui nous a permis d'acquérir des connaissance pour pouvoir ensuite maîtriser la technologie AXE et ses commandes. Enfin nous avons mis a profit tous ces acquis pour élaborer le travail de configuration et d'intégration d'une BTS dans un réseau radio mobile.

 Nous estimons que le travail que nous avons effectué permettra d'abord ; au personnel de MOBILIS de comprendre mieux tous les aspects nécessaires à l'intégration d'un équipement radio (RBS) ,et d'autre part nous souhaitons que ce travail servira de base pour définir d'autre sujet de fin d'études relatif s au thème et nous proposons en perspective de continuer ce travail en réalisant la configuration d'une station de base RBS et l élaboration d'un CDD »

# **Bibliographie**

- [1] Xavier Lagrange- Pellippe Godlewski- Sami Tabbane. « Réseau GSM- DCS»  $4^{6}$ <sup>me</sup> édition.
- [2] Joachim Tisal « Le réseau GSM- l'évolution GPRS une étape vers UMTS » 3éme édition. Avril 2001.
- [3] M<sup>r</sup>. HADID Said- ATTAB Yacine « Etude et Déploiement d'un nouveau site GSM(BTS) au niveau de Rehahlia dans la Wilaya de Tizi-Ouzou Université Mouloud Mammeri 2005‐2006
	- [4] Melle. HABANI Zohra- RECHIK Lynda « Le réseau de téléphonie mobile norme GSM : Architecture interne et fonctionnement d'une Station de Base Radio RBS 2206 de mobilis de Tizi‐Ouzou. Université Mouloud Mammeri .2005‐2006

#### **Documentation d'Ericsson en fichier PDF :**

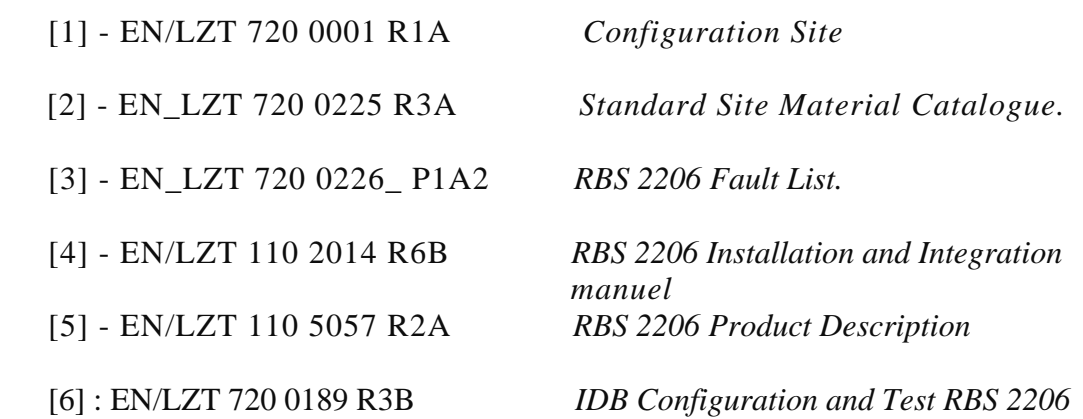

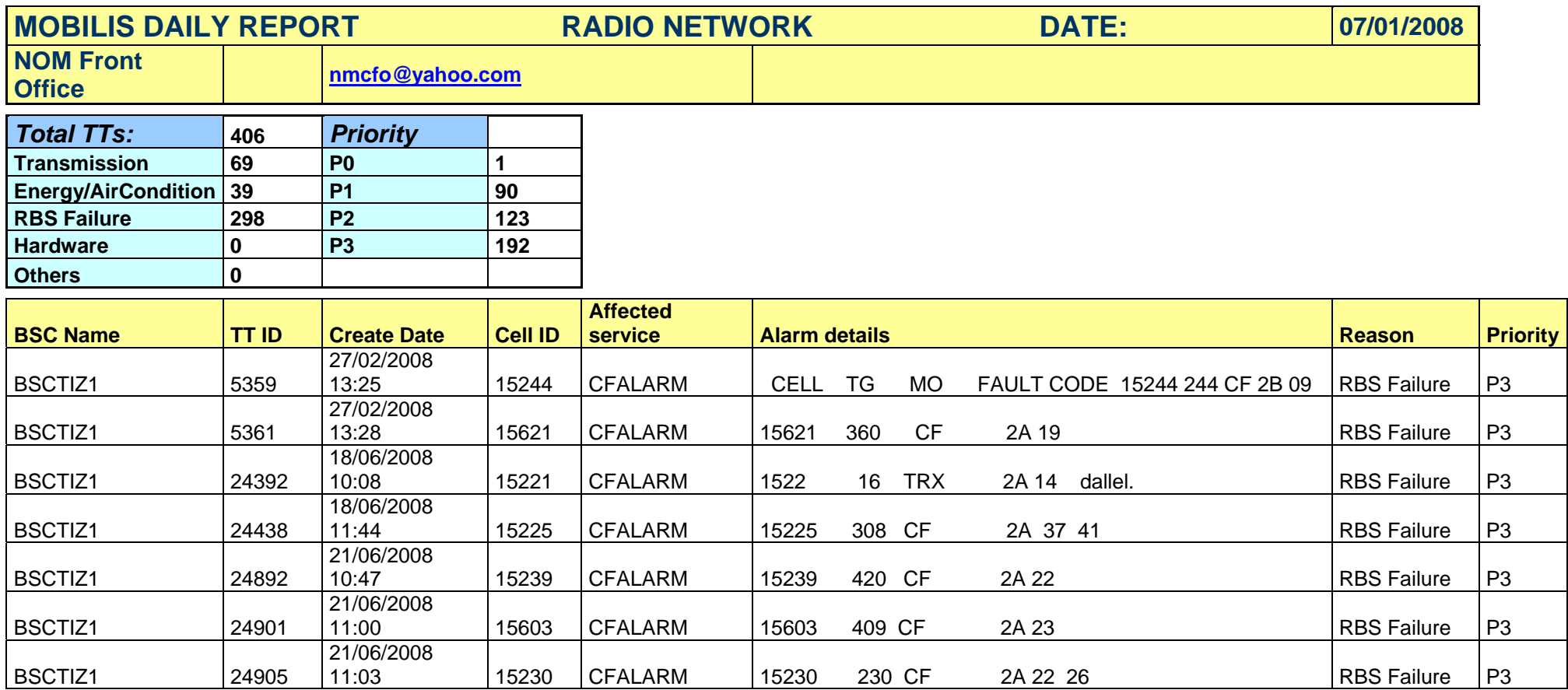

Fig. 2 : DAILY REPORT

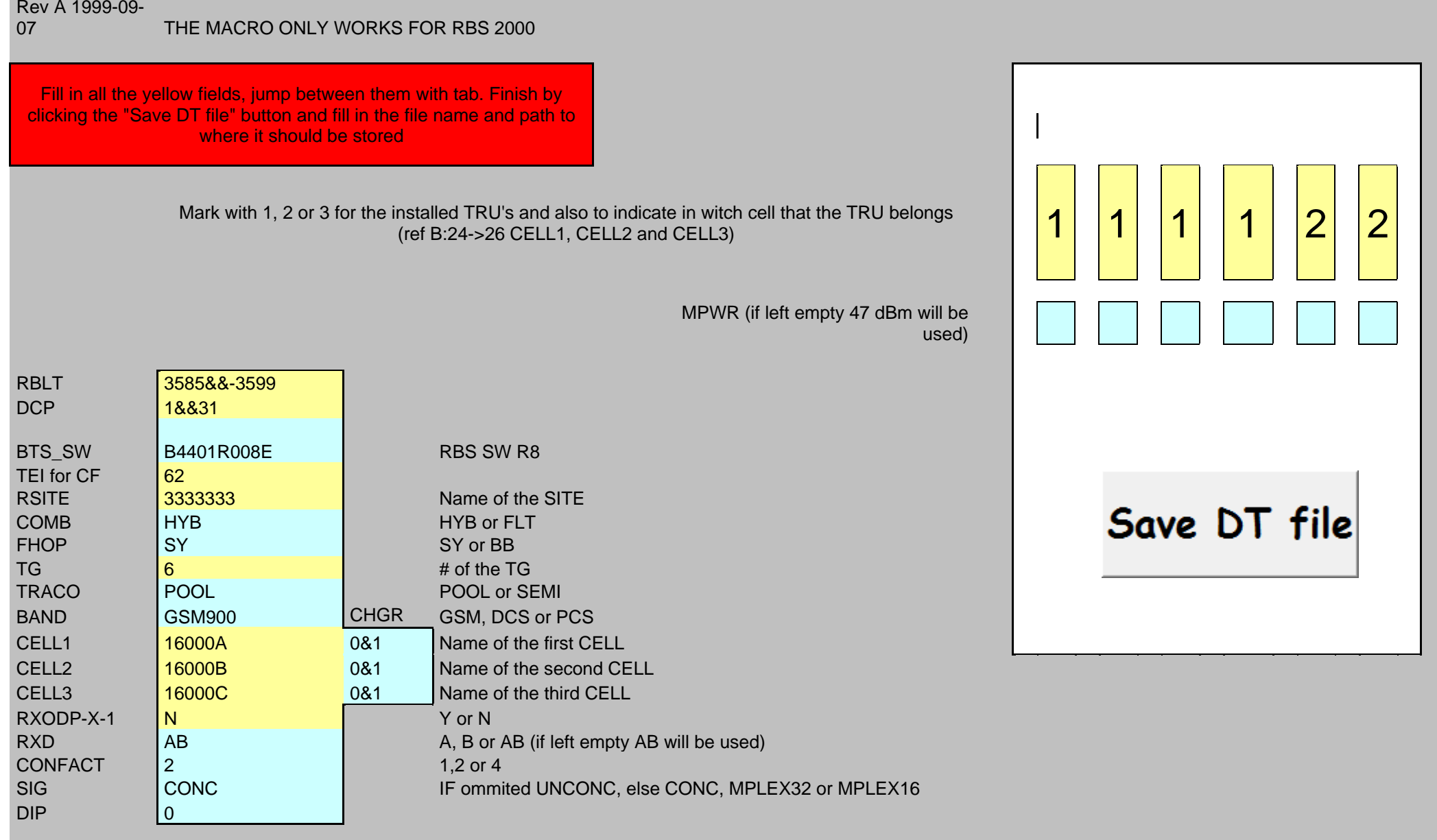

### $\triangleq$  AUTHENTIFICATION

Fonction cryptographique qui consiste â identifier une personne. Cette fonction peut être assurée par différentes implémentations dont PGP par exemple.

## $\blacksquare$  AUC

Authentification Center. Centre d'authentification (lié â un HLR) utilisé dans les réseaux GSM .

#### **BSC**

Base station controller. Station qui contrôle les communications d'un

 Groupe de cellules dans un réseau de communications GSM. Elle concentre le trafic de plusieurs BTS.

#### **EXECUTE:**

Base Transceiver Station. Station de base d'un réseau GSM. Elle permet notamment d'émettre et recevoir un signal radio.

## + CDMA

Code Division Multiple Access. Technologie de transmission numérique permettant la transmission de plusieurs flux simultanés par répartition de code .cette technologie une utilisation permanente de la totalité de la bande de fréquences allouée à l'ensemble des utilisateurs. La technologie prévoit un mécanisme d'accès aux ressources.

#### $\leftarrow$  Cellules

En radiocommunications, zone géographique élémentaire d'un réseau radiocellulaire à laquelle on affecte un ensemble de fréquences non réutilisables dans les zones contiguës. C'est également le nom donné à un paquet ATM qui à une taille de 53 bytes dont 48 sont destinées à recevoir les données d'un utilisateur.

#### $\blacksquare$  Chiffrement

Terme qui désigne l'action de chiffrer un texte, des informations ou des données. Le chiffrement consiste à transformer un texte de sorte qu'il faille une clé pour comprendre le message.

#### $\blacksquare$  DCS

Digital Communication System. Un système GSM porté de la bande de fréquences des 900(MHz) vers 1800(MHz). Le système DCS\_1800 a plus de canaux (374) mais les protocoles et services sont quasi identiques.

### **EIR**

Equipment Identity Register. Identifiant destiné à permettre de désactiver un téléphone mobile(GSM) qui aurait été volé.

#### $\blacksquare$  FDMA

Frequency Division Multiple Access. Technologie e répartition de ressources par multiplexage fréquentiel. Cette technique prévoit un mécanisme d'accès aux ressources.

 $\blacksquare$ FH

Frequency Hopping. Technique du saut de fréquences qui consiste à modifier la fréquence porteuse d(un signal modulé en suivant une liste pré-déterminée.

## $\blacksquare$  FM

Frequency Modulation. Modulation de fréquences. Technique par laquelle on module la fréquence instantanée d'une porteuse au moyen du signal modulant à transmettre.

## + GSMC

Gateway Mobile Switching Center. Centre de commutation pour mobile semblable à un MSC. Il est placé en bordure de réseau d'un opérateur GSM de manière à permettre l'interconnexion avec d'autres réseaux.

### $\triangleq$  GSMK

Gaussian Minimum Shift Keing. Nom de la technique de modulation numérique utilisée pour l transmission radio des mobiles GSM

#### $\blacksquare$  GPRS

General Packet Radio Service. Technologie de transmission par paquets facilitant l'accès à l'internet à haut débit par GSM. Le débit peut varier de 56 jusqu'à 115(kb/s). Il est également possible d'établir des connexions permanentes.

#### $\overline{\phantom{a}}$  GSM

Global System for Mobile Communications. Standard de téléphonie mobile adopté en Europe;en Asie et n Australie.

### $\blacksquare$  Handover

Terme désignant le mécanisme par lequel un mobile peut transférer sa connexion d'une station de base vers une autre ou, sur la même station, d'un canal radio vers un autre.

## **HLR**

Home Location Register. Base de données centrale d'un réseau GSM contenant toutes les informations relatives aux abonnés du réseau (profil, position actuelle,…)

#### $\ddot{\text{H}}$  Hypertrame

L'unité temporelle la plus langue de la hiérarchie GSM. Elle totalise 3 heures, 28 minutes, 53 secondes et 760 millisecondes. Elle est composée de 2048 supertrames, composées elles-mêmes de 1326multitrames.

### **IMEI**

International Mobile Station Equipment Identity. Numéro unique identifiant un terminal GMS ; il est indépendant du numéro d'abonné et il permet de désactiver un équipement volé.

#### $\blacksquare$  IMSI

International Mobile Subscriber Identity. Numéro international unique d'un abonné GSM

### $\text{IS-95}$

Norme américaine de réseau cellulaire (dit de seconde génération ou 2G) basée sur la méthode d'accès CDMA.

### $\pm$  ISDN

Intergrated Service Digital Network. Désigne le réseau téléphonique numérique RNIS.

### $LI$

Link Access Protocol D-channel. Protocole de liaison de données utilises dans le réseau GMS. Il est défini dans la famille des recommandations X25N de l'ITU.

### $\blacksquare$  MA

Mobile Allocation. Liste des numéros de fréquences utilisables pour des sauts de fréquences dans un réseau GSM.

### $MAIO$

Mobile Allocation Index Offset. Décalage permettant à chaque terminal GSM d'utilisateur une série de fréquences différentes d'un mobile à l'autre pour les sauts de fréquence.

### $MCC$

Mobile Country Code. Nombre à 3 chiffres identifiant un pays.

#### $MNC$

Mobile Network Code. Nombre à 2 chiffres utilisé pour identifier un PLMN.

#### $\blacksquare$  MSC

Mobile Switching Center. Centre de commutation pour mobile. Cet équipement réalise la commutation des appels d'une ou plusieurs cellules.

### **MSIDN**

Mobile Subscreiber ISDN. Numéro d'abonné au réseau GSM. Il possible d'avoir plusieurs numéros (pour des services différents) au sein d'une seule carte SIM.

## **We** Msk

Minimum Shift Keying. Technique de modulation numérique consistant à effectuer une fonction WOR entre 2 bits successifs préalablement à une modulation de fréquence à 2 états.

### $\blacksquare$  NSS

Network Switching Center. Sous-système d'un réseau de téléphone mobile. C'est la partie qui prend principalement en charge la commutation des appels ; la signalisation et l'identification.

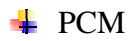

Pulse Code Modulation. Nom Américain pour désigner la modulation par impulsions codées (MIC) .cette technique, utilisée principalement en téléphonie, convertit un signal analogique en un signal de téléphone numérique à 64(kb/s). En toute rigueur, en ne devrait pas parler de modulation.

### $\blacksquare$  PIN

Personal Identification Number. Code (mot de passe) nécessaire à chaque connexion d'un GSM au réseau.

### $\blacksquare$  PLMN

Public Lund Mobile Network. Il s'agit du réseau GSM, DCS ou PCS d'un operateur dans un pays. Le « Network Color Code » identifie un PLMN dans un pays.

### $\pm$  PUK

Pin Unblocking Key. Code nécessaire au déverrouillage d'une carte SIM.

#### **RNIS**

Réseau Numérique à Intégration de services. Désigne le réseau téléphonique numérique. Au niveau du réseau, les signaux numériques utiles sont transmis à des multiples de  $64(kb/s)$ .

#### $\overline{\phantom{a}}$  Roaming

Nom Anglais pour désigner le fait qu'un utilisateur de GMS peut se déplacer d'une cellule à l'autre ou d'un réseau à l'autre sans rupture de connexion. L'abonné qui sa carte SIM est facturé par son opérateur. Cette opération est rendue possible grâce aux accords de roaming conclus entre les différents opérateurs.

#### **RTC**

Réseau Téléphonique Commuté. Terme technique désignant le réseau téléphonique fixe.

#### $\blacksquare$  SIM

Subscriber Identity Module. Micro-processeur implanté dans une carte. Par extension, on parle de la carte SIM. Elle est insérée dans un GSM pour réaliser une série de fonctions et contenir une mini-base de données

#### **SMS**

Short message service. Système permettant l'envoi de messages comprenant au plus 160 caractères (de 7 bits), soit 140bytes, à un téléphone GSM

## $\blacksquare$  TA

Timing Advance. Le décalage temporel utilisé pour prévenir les collisions entre messages envoyés par différent mobiles vers une station de base dans un réseau GSM.

### $T<sub>EMA</sub>$

Time Division Multiple Access. Technique de répartition de ressources par multiplexage temporel. Cette technique prévoit un mécanisme d'accès.

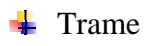

En traitement d'immages, la trame est la grille d'échantillonnage. On considère généralement la trame carrée mais la trame peut aussi être rectangulaire ou hexagonale. Dans le cat de format entrelacé, la trame désigne une image ne contenant que les lignes paires ou impaires de l'image. En télécommunications, trame désigne un ensemble d'informations numériques temporelles constituant un tout.

### Transcodage\*

Aussi appelé transcrating. Il s'agit d'un procédé de changement du débit d'un signal comprimé.

## $\blacksquare$  TMSI

Temporary Mobile Subscriber Identity. Numéro attribué temporairement à un utilisateur GSM en fonction de sa localisation.

### $TRAI$

Transcoding Rate and Adaptation unit. Unité de transcodage utilisée dans les réseaux GSM pour convertir un signal de 13(kb/s) en un signal de 64 (kb/s) et vice-versa.

## $\blacksquare$  UMTS

Universal Mobile Telecommunications System. Nom du standard de téléphonie mobile de troisième génération pour l'Europe.

### **VLR**

Visitor Location Rigister. Registre local d'une zone comprenant plusieurs cellules d'un réseau GSM. Ce registre contient l'identité des utilisateurs présents dans la zone.

#### $\pm$  X25

Série de protocoles, définis par l'ITU, destinés à la transmission de données. Leur utilisation est aujourd'hui largement suplantée par l'utilisation des protocoles à technologie Internet.